Alma Mater Studiorum · Università di Bologna

### CORSO DI LAUREA IN ASTROFISICA E COSMOLOGIA

## Studio spettroscopico 3D di un AGN oscurato  ${\rm a}$  z = 0.826 nel campo J1030

Presentata da: Marzia Pace

Relatore: Prof. Cristian Vignali

> Correlatore: Dr. Marco Mignoli

III Sessione A.A. 2021-2022

A Nicola e Michele

V.L.S.

#### Sommario

Questo lavoro di tesi è basato sullo studio dell'oggetto denominato XID361, un AGN oscurato a z = 0.82582 situato nel campo attorno al QSO ad alto redshift (z = 6.28), SDSS J1030+0525. Questo oggetto è stato analizzato tramite dati spettroscopici spazialmente risolti (ottenuti tramite lo strumento MUSE del Very Large Telescope), ed è questo che rende innovativo questo lavoro. A nostra conoscenza, è infatti la prima volta che studi di questo tipo vengono condotti su AGN oscurati a redshift così elevati; finora sono stati effettuati su oggetti a redshift minore  $(z < 0.1, e.g.$  MaNGA survey). In questa tesi ci si propone di analizzare la radiazione ionizzante prodotta dall'AGN e gli effetti che questa produce nell'ambiente della galassia ospite. Grazie a dati spettroscopici spazilmente risolti si è stati in grado di individuare all'interno della galassia quali regioni siano associate alla radiazione prodotta dal nucleo attivo e quali siano invece riconducibili alla radiazione prodotta da formazione stellare. A tale scopo si sono utilizzati alcuni diagrammi diagnostici, creati tramite rapporti di flusso tra diverse righe in emissione, che hanno permesso, in seguito, di produrre immagini a colori della galassia che mostrano visivamente sia la collocazione dell'emissione sia l'origine della radiazione che l'ha prodotta. Tramite immagini di righe di alta ionizzazione, quali l'[OIII] e il [NeV], è stato possibile anche misurare l'estensione delle regioni di tali emissioni (rispettivamente  $\approx 35$ kpc e 24 kpc per l'estensione lungo l'asse maggiore dell'emissione dell'[OIII] e del [NeV]) che si sviluppa su scale confrontabili a quelle della galassia ospite. Sono state individuate inoltre due regioni di formazione stellare lungo i bracci di spirale, risultato confermato dal confronto con l'immagine HST della galassia ospite.

Nel primo capitolo di questa tesi si farà un'introduzione al fenomeno di AGN, alle sue componenti e ai principali criteri di selezione di questi oggetti che condurranno alla descrizione dei diagrammi diagnostici.

Il secondo capitolo è invece interamente dedicato alla descrizione del campo J1030, la regione di cielo in cui è situato XID361, e alle osservazioni multibanda. Inoltre verranno riportate alcune caratteristiche dell'AGN analizzato, ottenute con osservazioni in banda X, le specifiche tecniche del Very Large Telescope e, in particolare, dello strumento MUSE. Infine verrà descritta l'osservazione condotta con lo strumento MUSE, da cui è stata estratta la porzione del cubo di dati analizzata in questa tesi.

Nel terzo capitolo verranno mostrate le procedure di analisi dei dati, dopo aver spiegato e mostrato graficamente in cosa consiste un cubo di dati MUSE. In seguito si parlerà delle correzioni di velocità applicate al cubo prima della sua analisi, e successivamente della produzione delle immagini di riga, della creazione dei diagrammi diagnostici e delle immagini a colori della galassia ospite di XID361.

Nel quarto capitolo viene riassunto il lavoro svolto e presentati i principali risultati ottenuti.

# Indice

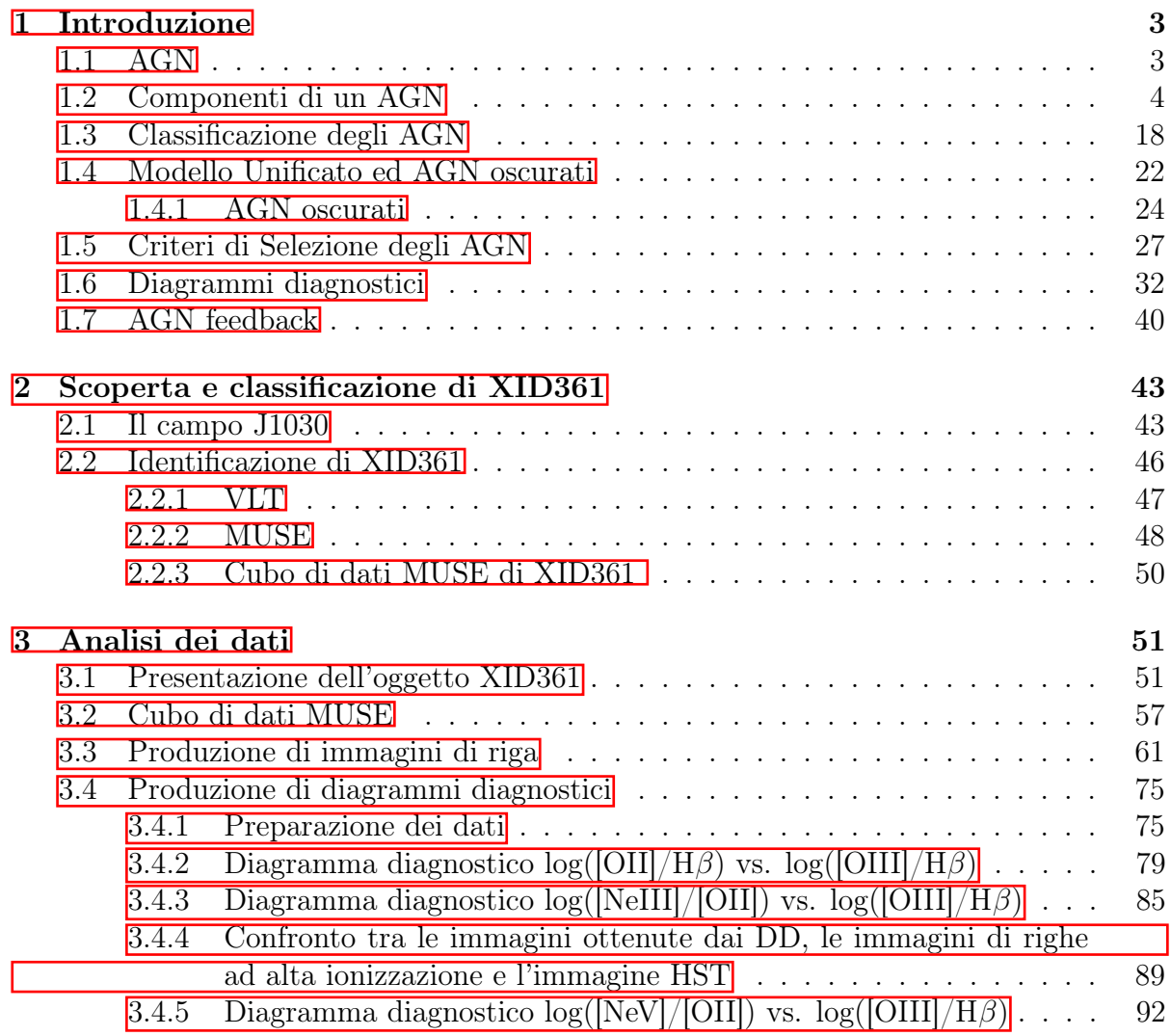

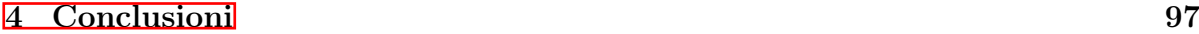

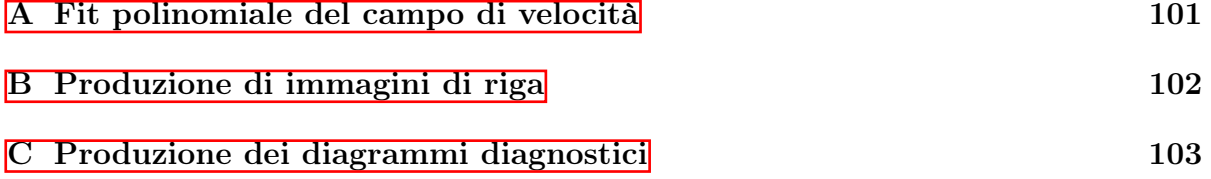

## <span id="page-5-0"></span>Capitolo 1

## Introduzione

## <span id="page-5-1"></span>1.1 AGN

La quasi totalità delle galassie presenti nell'universo ospita un buco nero massiccio centrale, ma solo una frazione di queste, circa l'1 − 10%, ospita un nucleo attivo. Il termine AGN, letteralmente 'Active Galactic Nuclei', indica un nucleo galattico attivo, ossia la regione centrale di una galassia che presenta una potente emissione di natura non stellare associata alla presenza di un motore centrale, un buco nero supermassiccio (SMBH) in accrescimento. L'attività nucleare è dovuta alla conversione di energia potenziale gravitazionale in radiazione, tramite accrescimento gravitazionale di materia in presenza di un SMBH che ha una massa compresa tra le $10^5$ e le $10^{10} M_{\odot}.$ 

Gli AGN sono considerati il fenomeno più luminoso dell'universo e la loro luminosità bolometrica può spaziare su un grande intervallo:  $L \sim 10^{40} - 10^{48} erg/s$ . L'emissione di AGN interessa tutto lo spettro elettromagnetico, dal radio alla banda X-ray e γ-ray, ed è dovuta alla presenza all'interno di un AGN di diverse componenti ognuna delle quali è caratterizzata da processi fisici e processi di produzione di radiazione differenti. Nella sezione  $\overline{1,2}$ , verranno introdotte le varie componenti di un AGN e i processi principali ad esse associati.

Infine, non è detto che un nucleo galattico sia in fase attiva perenne e/o costante: un AGN può affrontare diverse fasi, tra cui fasi di attività a minore potenza, o fasi di completa inattività che possono essere seguite da una ripresa dell'emissione. Si parla di Duty Cycle di un AGN quando si fa riferimento alla frazione, in termini di tempo, in cui un AGN è attivo  $(t_{ATT})$  rispetto al tempo totale considerato  $(t_{TOT})$ . Il duty cycle è infatti dato dal rapporto  $\frac{t_{ATT}}{t_{TOT}}$  e dipende da alcune condizioni fisiche della galassia quali la quantità di gas (freddo) presente in particolare nelle regioni centrali e la presenza di possibili interazioni tra galassie, sia major che minor mergers, che dipendono dall'ambiente in cui risiede la galassia ospite.

### <span id="page-6-0"></span>1.2 Componenti di un AGN

Una rappresentazione semplice ma esemplificativa di un AGN tipico può essere costituita da una serie di regioni che presentano differenti proprietà quali temperature, dimensioni e composizione:

#### • Buco nero super massiccio

Come detto in precedenza, la condizione fondamentale per avere un AGN è la presenza di un buco nero supermassiccio che riesca ad accrescere gravitazionalmente della materia. Si andranno adesso a definire alcuni parametri che caratterizzano un buco nero.

Per un BH di una data massa si può definire una lunghezza di scala caratteristica, il raggio gravitazionale  $r_q$ , inteso come:

$$
r_g = \frac{GM_{BH}}{c^2} \tag{1.1}
$$

dove G è la costante di gravitazione universale,  $M_{BH}$  la massa del buco nero e c è la velocità della luce. Se si considera una massa di BH di  $M_{BH} = 10^6 M_{\odot}$ , si ottiene un valore per il  $r_q \approx 7.4 \cdot 10^{11}$ cm.

Un'altra quantità importante ed adimensionale è il paramentro di spin, definito come:

$$
a = \frac{Jc}{GM_{BH}^2} \tag{1.2}
$$

dove J è il momento angolare.

Dalla precedente si riesce a definire il raggio dell'orizzonte degli eventi:

$$
R_{\pm} = r_g(1 \pm \sqrt{1 - a^2})\tag{1.3}
$$

Nel caso in cui il momento angolare sia  $J = 0$ , il BH è definito statico o non rotante e se ci si pone nel caso più semplice di simmetria sferica, si può descrivere il buco nero usando la metrica di Schwarzschild. In questo caso,  $a = 0 e R_{\pm} = 2r_g$ . Nel caso limite opposto, ovvero quando si ha  $a = 1$ , il BH ruota con il momento angolare massimo  $(J \neq 0)$  ed  $R_{\pm} = r_q$ . Questo significa che in presenza di un BH altamente rotante, il raggio dell'orizzonte degli eventi è più vicino al buco nero.

#### -Stima della massa di un buco nero

Esistono diversi metodi per stimare la massa di un buco nero e sono tutti legati alla capacità del BH di accelerare gravitazionalmente la materia situata nella sua buca di potenziale (e.g. Gültekin et al. 2009).

Questi metodi vengono definiti diretti, nel caso in cui si riescano ad osservare direttamente delle componenti che sono all'interno della regione di influenza gravitazionale del BH. Tra questi rientrano studi di dinamica del gas, studi sulla dinamica delle stelle ed il reverberation mapping. Per fare degli studi sulla dinamica delle stelle, è necessario riuscire a risolvere la componente stellare nelle vicinanze del buco nero.

Un altro metodo per stimare la massa di un buco nero consiste nello studio delle Curve di rotazione tramite analisi sulla dinamica del gas ( $\text{[Ho et al.]}[2002]$ ); questo metodo, quindi, può essere utilizzato solo nel caso in cui la galassia in esame sia un Late Type Galaxy (LTG), in quanto uno dei requisiti per utilizzarlo consiste nell'avere un campo di velocità del gas che sia simmetrico e regolare affinchè l'analisi dinamica sia applicabile. Uno svantaggio di cui si deve tener conto quando si utilizza questo metodo consiste nel fatto che il gas è un fluido collisionale e quindi risponde anche a perturbazioni non gravitazionali quali campi magnetici, turbolenze e pressione di radiazione.

Questi primi due metodi quindi sono basati sulla cinematica delle stelle o del gas tramite l'analisi di righe in assorbimento dalle fotosfere stellari o righe in emissione dal gas dalle quali si può ricavare la velocità media e la dispersione di velocità corrispondenti.

Infine il Reverberation mapping è un metodo che utilizza la variabilità associata al buco nero. Le assunzioni di base sono le seguenti (Peterson 2008):

- lungo la linea di vista tra la sorgente centrale di radiazione e l'osservatore devono essere presenti delle nubi di gas; in particolare si fa riferimento alle nubi di gas che compongono la Broad Line Region (BLR), cioè la regione di spazio che produce delle righe in emissione allargate (componente degli AGN che verrà descritta nel dettaglio successivamente). Si assume inoltre che la sorgente di radiazione sia di dimensioni significativamente minori rispetto alle dimensioni caratteristiche della BLR;

- si assume che  $\tau_{REC} < \tau_{LT} < \tau_{dyn}$ , dove  $\tau_{REC}$  è il tempo caratteristico di ricombinazione del gas. Se si prende in considerazione un gas di solo idrogeno (H)  $\tau_{REC} = \frac{1}{n_{cC}}$  $\frac{1}{n_e \alpha_H} = \frac{10^5 yr}{n_e}$  $\frac{\partial^2 y_r}{\partial n_e}$  dove  $n_e$  è la densità di elettroni della regione presa in esame e  $\alpha_H$  è il tasso di ricombinazione dell'idrogeno;  $\tau_{LT} = \frac{R}{c}$  $\frac{R}{c}$  è il tempo caratteristico in cui la luce attraversa una determinata regione (di dimensione R) e  $\tau_{dyn}$  è il tempo scala in cui possono avvenire delle variazioni significative di tipo geometrico, all'interno della regione considerata.

- si assume l'esistenza di una relazione semplice tra il continuo ionizzante responsabile della variabilità associata all'emissione della riga e il continuo osservabile ottico/ultravioletto; per piccole variazioni si assume un risposta di tipo lineare nell'emissione in riga.

Studiando la variazione dell'intensità delle righe in emissione provenienti dalla BLR si riescono a conoscere i tempi scala di variazione della sorgente che ha prodotto la radiazione e che è posta in background rispetto alla BLR lungo la nostra linea di vista: dall'allargamento delle righe si ottiene una misura delle velocità del gas e dal ritardo della riga rispetto al continuo prodotto dalla sorgente, si ottiene la distanza tra la nube emittente ed il buco nero; si può quindi misurare la massa centrale:

$$
\frac{1}{2}mv^2 = \frac{GmM_{BH}}{r(L)} \Rightarrow M_{BH} = f\frac{v^2r(L)}{G}
$$
\n(1.4)

dove f è un parametro che dipende dalla geometria e dalla distribuzione delle nubi di gas ed r è la dimensione caratteristica della regione che sta producendo righe di emissione e dipende dalla luminosità della sorgente.

Vengono considerati metodi indiretti invece, quelli che si basano sull'utilizzo di relazioni di scala esistenti tra parametri osservabili e la massa del buco nero quali la relazione  $M_{BH} - \sigma_*$ , tra la massa del BH e la dispersione di velocità delle stelle del bulge galattico; e la relazione  $M_{BH} - L_{Bulge}$  tra la massa del buco nero e la luminosità del bulge (per bulge galattico si intende la regione sferoidale centrale di una galassia) (e.g. Ferrarese & Merritt 2000, Bernardi et al. 2007, Sani et al. 2011). Tremaine et al. (2002) trovarono le seguenti relazioni:

$$
M_{BH} = (0.542^{+0.069}_{-0.061}) \left(\frac{L_{K,bulge}}{10^{11} L_{K,\odot}}\right)^{1.21 \pm 0.09} 10^9 M_{\odot}
$$
 (1.5)

$$
M_{BH} = (0.309^{+0.037}_{-0.033}) \left(\frac{\sigma_*}{200 \, km s^{-1}}\right)^{4.38 \pm 0.29} 10^9 M_{\odot} \tag{1.6}
$$

dove  $L_{K,bulge}$  è la luminosità del bulge in banda K e  $\sigma_*$  è la dispersione di velocità delle stelle del bulge. Kormendy & Gebhardt (2001) hanno mostrato che la relazione tra la massa del buco nero e la luminosità del bulge perde di significato se si utilizza la magnitudine assoluta totale dell'intera galassia.

Dal momento che la massa del bulge è correlata alla sua luminosità e alla dispersione di velocità delle stelle presenti al suo interno, si può ricavare una relazione anche tra la  $M_{BH}$  e la massa del bulge, studiata da Kormendy & Ho (2013):

$$
M_{BH} = (0.49^{+0.06}_{-0.05}) \left(\frac{M_{bulge}}{10^{11} M_{\odot}}\right)^{1.16 \pm 0.08} 10^9 M_{\odot}
$$
 (1.7)

da cui segue che la massa del buco nero è  $\approx$  il 0.2% di quella del bulge.

#### • Disco di Accrescimento

Il materiale circostante il buco nero che viene attratto gravitazionalmente dalla singolarità centrale va a formare il disco di accrescimento. Metà dell'energia potenziale di questo materiale che spiraleggia verso il centro viene convertita in energia cinetica (energia rotazionale del disco); l'altrà metà dell'energia viene convertita in energia interna. Questo significa che il gas presente nel disco si riscalda e di conseguenza emette radiazione nell'intervallo ottico - ultravioletto:

$$
L = \frac{1}{2} \frac{GM\dot{M}}{R}
$$
 (1.8)

E' possibile caratterizzare la luminosità di accrescimento di un buco nero, utilizzando delle semplici assunzioni. Si prende in considerazione un gas di solo idrogeno ionizzato in collasso sferico sul BH; affinchè il sistema resti all'equilibrio, la forza di radiazione esercitata su un singolo elettrone dovrà eguagliare la forza gravitazionale agente su un protone. Il calcolo corretto tiene conto della forza gravitazionale esercitata sia sul protone che sull'elettrone ma essendo la massa dell'elettrone molto minore di quella del protone  $(m_e = \frac{1}{1836}m_p)$ , la si considera trascurabile; in particolare:

<span id="page-10-0"></span>
$$
F_{rad} = \frac{L\sigma_T}{4\pi R^2 c} \le \frac{G(m_p + m_e)M}{R^2} = F_{grav} \tag{1.9}
$$

dove  $\sigma_T$  è la sezione d'urto Thomson,  $m_p$  è la massa del protone e  $m_e$  è la massa dell'elettrone.

Dalla precedente quindi si ottiene:

$$
L \le \frac{4\pi G c m_p M}{\sigma_T} \tag{1.10}
$$

$$
L_{Edd} = 1.26 \cdot 10^{38} \left(\frac{M}{M_{\odot}}\right) \, erg/s \tag{1.11}
$$

dove  $L_{Edd}$  è la Luminosità di Eddington e rappresenta la luminosità massima che può avere un sistema in accrescimento che si trova nella condizione di equilibrio dettata dall'equazione 1.9

Dalla relazione della  $L_{Edd}$  si può ricavare anche il tasso di massa in accrescimento di Eddington tramite:

$$
L = \frac{GM\dot{M}_{Edd}}{R} = \frac{4\pi Gcm_pM}{\sigma_T} = L_{Edd} \tag{1.12}
$$

$$
\dot{M}_{Edd} = \frac{4\pi cm_p R}{\sigma_T} \approx 2.2 \frac{M_8}{\eta_{0.1}} M_{\odot}/yr \tag{1.13}
$$

dove  $M_8$  è la massa in unità di  $10^8 M_{\odot}$  ed  $\eta_{0,1}$  è il fattore di conversione radiazione - materia, dato in unità adimensionale di 0.1.

I primi modelli per l'accrescimento di materiale su un buco nero sono stati teorizzati da Lynden-Bell (1969), Pringle & Rees (1972), Shakura & Sunyaev (1973) ma nel corso degli anni sono stati scritti molti libri ed articoli di review al fine di costruire modelli teorici per la descrizione dei dischi di accrescimento (Frank et al. 2002, Pringle 1981, King 2008). Il disco di accrescimento viene descritto come otticamente spesso e geometricamente sottile, e lo si può immaginare come composto da tanti anelli concentrici di raggi differenti ognuno dei quali ha una temperatura diversa; di conseguenza ogni anello produce un'emissione ad una lunghezza d'onda specifica che corrisponde ad un colore specifico. L'emissione globale risulta essere quella di un corpo nero multicolore a differenti lunghezze d'onda e quindi differenti temperature.

Le temperature tipiche di un disco di accrescimento sono:  $T \approx 10^4 - 10^6 K$  che corrispondono ad un picco nell'ultravioletto per le masse tipiche di un buco nero supermassiccio. Queste differenze in temperatura sono dovute alla:

- distanza dal centro dei vari anelli concentrici che formano il disco, ognuno dei quali (si ipotizza) emette come un corpo nero;

- massa del buco nero;

quindi è possibile misurare la temperatura in funzione della distanza r dal centro  $T(r)$  con la seguente:

$$
T(r) \approx 6.3 \cdot 10^5 \left(\frac{\dot{M}}{\dot{M}_{Edd}}\right)^{1/4} M_8^{-1/4} \left(\frac{r}{R_S}\right)^{-3/4} K \tag{1.14}
$$

ottenuta a partire dalla legge di Stefan - Boltzmann:

$$
L = 2\pi R^2 \sigma_{SB} T^4 \tag{1.15}
$$

dove il fattore 2 è dovuto al fatto che si tiene conto che entrambe le superfici del disco producono emissione di radiazione. L'emissione dovuta al disco di accrescimento produce quello che viene chiamato Big Blue Bump nella distribuzione spettrale di energia (SED, mostrata in figura  $\boxed{1.2}$ ) di un AGN, che è compreso in un intervallo che va dall'ottico all'ultravioletto.

#### • Hot Corona

La Hot Corona è composta da gas ionizzato e rarefatto, ed è presente nelle strette vicinanze del buco nero centrale su scale di poche decine di  $r_q$  (De Marco et al. 2013).

Indicazioni del fatto che la corona sia di piccole dimensioni vengono fornite da studi sulla variabilità dell'emissione in banda 2 - 10 keV, osservata in molti AGN, e da studi di tipo spettroscopico che sostengono che la corona sia presente a  $\approx 3$  - 10  $r_q$ dal buco nero centrale (Fabian et al. 2015). Altre evidenze sulle dimensoni della corona le abbiamo tramite osservazioni e studi sul profilo di emissività della riga allargata del ferro (Wilkins & Fabian  $2011$ ).

Lo studio di questa regione (Wang et al. 2019) è di fondamentale importanza per capire come i processi di accrescimento sul buco nero supermassiccio siano collegati al campo di radiazione. Il disco di accrescimento produce una grande quantità di radiazione ultravioletta che interagisce per inverse Compton (IC) con gli elettroni molto energetici presenti nella corona. Le temperature degli elettroni di questa componente, infatti, raggiungono i  $10^8 - 10^9$  K. Il gas della corona a seguito di diversi processi di scattering, perde la sua energia. Questo produce un'emissione a legge di potenza nella SED, che presenta un cut-off esponenziale alle alte energie tipicamente > 100 keV. Parte dei fotoni che interagiscono con la Hot Corona vengono poi emessi verso il disco di accrescimento dove interagiscono con il materiale del disco, producendo righe in emissione di fluorescenza ed il Compton reflection hump a  $\approx 20$  - 30 keV, dovuto a scattering Compton.

#### • Broad Line Region

Il nucleo delle galassie attive è circondato da due regioni composte da nubi di gas che emettono in riga: la Broad Line Region (BLR), ovvero la regione di emissione di righe allargate, e la Narrow Line Region (NLR), la regione di emissione di righe strette di cui si parlerà successivamente in questa sezione. Gli studi di queste regioni forniscono importanti informazioni sulla loro natura e origine e sul loro legame con il buco nero centrale e la galassia ospite.

Le nubi che compongono la BLR sono situate a  $\approx 0.1-1$  pc dal buco nero centrale, presentano una densità, n, dell'ordine di  $n \approx 10^9 - 10^{10} cm^{-3}$  ed una temperatura di  $T \approx 10^4 K$ . La BLR è la regione dalla quale provengono le righe di emissione permesse, allargate con una Full Width Half Maximum (FWHM)  $\approx 1500-15000 km/s$ . Essendo relativamente poco estesa spazialmente e trovandosi all'interno del mezzo oscurante, il toro (che verrà descritto nel prossimo punto), questa regione non è sempre osservabile.

Analizzando le variazioni di velocità delle righe in emissione si riesce ad ottenere informazioni (o almeno a porre dei vincoli) sulla cinematica e sulla geometria delle nubi presenti nel mezzo circostante. La dinamica della BLR è infatti poco conosciuta, nonostate sia chiaro che l'accelerazione gravitazionale causata dalla sorgente centrale è dominante ed è tale da permettere di utilizzare le dimensioni e la dispersione di velocità della BLR per stimare la massa del buco nero centrale tramite il reverberation mapping (Peterson 2006).

#### • Toro

Questa struttura anisotropa oscurante, che per motivi semplicistici e storici chiameremo d'ora in avanti toro, è costituita da grani di polvere e gas ed è un'altra componente che caratterizza un nucleo galattico attivo. Produce un'emissione che si presenta come un Bump nella SED, nel medio - IR, ed è dovuta all'azione riprocessante dei grani di polvere sulla radiazione UV che poi la riemettono a lunghezze d'onda di  $\approx 10$  - 20 µm (e.g. Edelson et al. 1988). In particolare, la polvere produce estinzione nell'ottico - ultravioletto, mentre il gas è responsabile dell'assorbimento in banda X. Per l'emissione da AGN nell'infrarosso, associata alla presenza del toro, ci sono principalmente due modelli. Il primo modello descrive il toro come

una distribuzione omogenea di polvere (Pier & Krolik 1992, Pier & Krolik 1993, Stenholm 1994, Manske et al.1998) con una geometria ed una configurazione rigida, uniforme e con simmetria assiale, caratterizzata da una temperatura che varia in funzione della distanza dalla sorgente del campo di radiazione. Il secondo modello, invece, non prevede una distribuzione uniforme ma piuttosto composta da sottostrutture, nubi di polvere (Nenkova et al. 2002, Nenkova et al. 2008, Mor et al. 2009), che vanno a formare complessivamente il toro nella sua globalità. In questo secondo scenario, la temperatura associata alla polvere non è più una funzione della distanza dal buco nero centrale. Al contrario, possono coesistere alla stessa distanza grani di polvere con temperature diverse e si possono anche avere temperature uguali a distanze differenti.

Esiste infine anche un modello alternativo ai due precedenti, quello del vento di disco idromagnetico, che vede il toro come una regione toroidale di vento composta da nubi in outflow, la cui accelerazione è fornita dalle linee di campo magnetico ancorate al disco (Blandford & Payne 1982, Elitzur 2008).

In passato il modello più utilizzato era il primo. Di recente, invece, si accetta maggiormente l'idea di un toro corrispondente al secondo modello. L'inconsistenza dei modelli che descrivono il toro come una struttura omogenea, rigida e statica nel tempo è dettata anche dal fatto che qualsiasi struttura presente nelle vicinanze di un SMBH si trova in un ambiente sottoposto ad inflow ed outflow che quasi sicuramente producono dei cambiamenti sulle strutture stesse.

Si è certi comunque che la vera geometria e struttura del toro possa variare da AGN ad AGN rendendo difficile la sua classificazione in maniera univoca. Nel complesso lo si tratta come una struttura composta da gas e polveri che è poco omogenea in termini di temperatura, densità e composizione, ed è sufficientemente densa da oscurare le regioni più interne, quali il buco nero centrale, il disco di accrescimento e la BLR.

E' noto che le regioni più interne del toro sono molto compatte  $(< 1 pc)$ ; grazie a studi con interferometria nel mid-IR si è potuta notare una relazione tra la luminosità dell'AGN e le sue dimensioni, riuscendo così a porre dei vincoli sul raggio interno del toro (Netzer 2015):

$$
r_{toro} \propto L^{\frac{1}{2}} \tag{1.16}
$$

Per vincolare il "limite" esterno del toro si fa riferimento alla sfera di influenza gravitazionale del buco nero che corrisponde ad un raggio di  $\approx 30$  pc (Jaffe et al. 2004); quindi si considera il toro come la regione più esterna e fredda del disco di accrescimento dove le molecole ed i grani di polvere possono formarsi.

#### • Narrow Line Region

La NLR è una regione composta da nubi di gas ionizzato e riscaldato ( $T \approx 10^4 K$ ) dall'AGN. Viene chiamata regione delle righe strette in quanto le nubi di gas che emettono in riga da questa regione presentano delle velocità tipiche di ≈ 200 −  $900km/s$  (Barbosa et al.  $2009$ ) che sono inferiori a quelle delle nubi della BLR ma superiori rispetto alle velocità delle nubi che emettono righe nelle regioni della galassia caratterizzate da intensa formazione stellare. La NLR è meno densa della BLR, la sua densità è di  $n \approx 10^4 cm^{-3}$ , ed è presente a distanze maggiori dal nucleo centrale, da qualche centinaia di pc a pochi kpc dal buco nero. E' molto più estesa spazialmente sia rispetto alla BLR sia al mezzo oscurante, il toro; questo significa che la si riesce ad osservare in tutti gli AGN, al contrario di altre componenti più interne che possono essere oscurate.

Una delle righe caratteristiche più utilizzate nello studio delle NLR è la riga dell' [OIII] λ5007Å, nonostante quest'emissione possa essere parzialmente contaminata da contributi dovuti alla formazione stellare. Nelle NLR, infatti, la densità è abbastanza bassa affinchè possano avvenire delle transizioni di dipolo magnetico. Oltre all'[OIII] ci sono altre righe proibite quali [SII] $\lambda$ 6718, 6732Å, [NII]  $\lambda$ 6584Å e [OII] λ3727Å che vengono considerate delle transizioni molto importanti in quanto raffreddano il gas che le ha emesse e dominano lo spettro di righe in emissione della NLR (Groves 2007). In particolare vengono menzionate queste righe in quanto importanti in questo lavoro di tesi: insieme ad altre righe permesse come l' $H\alpha \lambda 6564$ Å e l' $H\beta$   $\lambda$ 4862 Å vengono utilizzate per la produzione di diagrammi diagnostici come vedremo nella sezione [1.6.](#page-34-0)

#### • Coni di Ionizzazione

L'emissione proveniente dalle regioni centrali dell'AGN può essere osservata fino a grandi distanze tramite i cosidetti coni di ionizzazione. Queste zone caratteristiche si presentano in corrispondenza dei 'poli' dell'AGN, quindi in direzione perpendicolare al piano principale di oscuramento del toro e sono composte da nubi di gas che viene ionizzato dalla radiazione proveniente dalle regioni centrali. Alcune di queste nubi di gas vanno a formare la NLR che è stata precedentemente descritta. La radiazione ionizzante è anisotropa e presenta una caratteristica forma biconica  $\langle$ Wilson & Tsvetanov $\langle$ 1994). Parte della radiazione viene estinta dal toro di polvere; a seconda della geometria del toro e dell'inclinazione della nostra linea di vista rispetto al mezzo oscurante, si possono osservare o meno i due coni di ionizzazione o si può riuscire a vederne solo uno, in quanto uno dei due potrebbe essere oscurato. Inoltre l'angolo di apertura dei coni fornisce un'indicazione della frazione di cielo che sarà nascosta alla nostra linea di vista. L'asse dei coni di ionizzazione è spesso non allineato con l'asse minore della galassia ospite: questo significa che il mezzo assorbente circumnucleare non è necessariamente complanare al disco di gas della galassia. Generalmente, l'asse dei coni di ionizzazione ha la stessa direzione dei getti radio (se presenti), ma spesso queste due componenti non sono esattamente allineate; ciò indica che anche su piccole scale (pc o sub-pc), ci possa essere un disallineamento tra il mezzo assorbente ed il nucleo centrale (Tsvetanov et al. 1996).

In figura [1.1](#page-17-0) è mostrata una rappresentazione schematica delle principali componenti di un AGN.

#### • Getti e Lobi radio

Salpeter (1964) e Lynden-Bell (1969) capirono che la sorgente di energia dei getti radio era ed è collegata all'energia potenziale gravitazionale di un oggetto compatto centrale in accrescimento. Questi getti sono infatti delle strutture costituite da plasma altamente collimato (con angoli di apertura di qualche grado) in outflow dalle regioni centrali dell'AGN. Possono propagarsi nel mezzo ambiente per diversi kpc e talvolta arrivano a delle distanze dell'ordine dei Mpc e producono un'emissione che si estende su un grande intervallo dello spettro elettromagnetico (e.g.

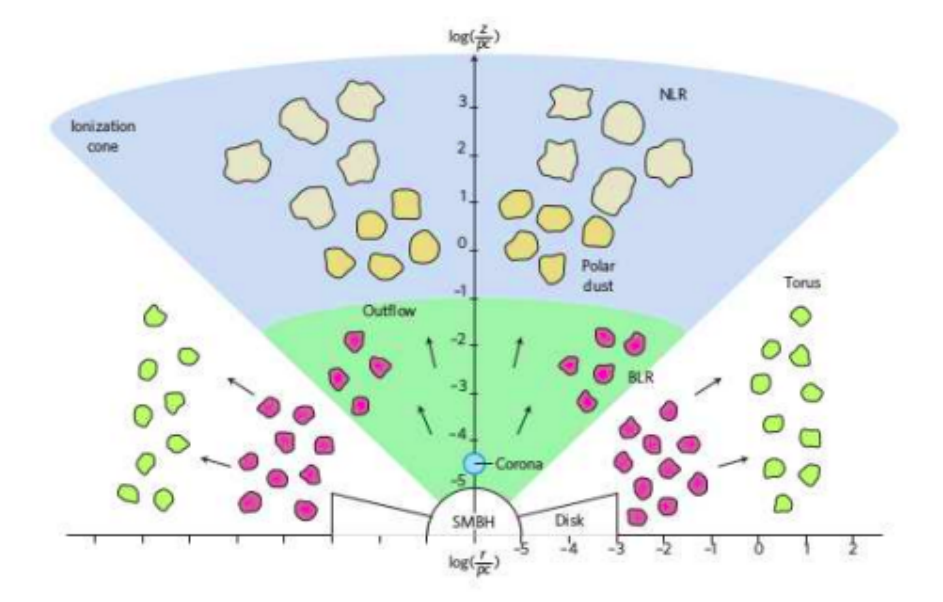

<span id="page-17-0"></span>Figura 1.1: Rappresentazione delle componenti centrali di un AGN lungo le direzioni equatoriali e polari. Procedendo dal centro della galassia ospite verso l'esterno troviamo: il BH, il disco di accrescimento, la hot corona, la BLR, il toro e la NLR (Almeida & Ricci<sup>[2017]</sup>.

Boccardi et al. 2017). La maggior parte della potenza totale varia in un intervallo di  $10^{43} - 10^{48} erg/s$  (Ghisellini et al. 2014) ma non è di tipo radiativo bensì di tipo meccanico. Nelle vicinanze della regione di formazione del getto, l'energia è puramente elettromagnetica, mentre su scale maggiori, lungo il getto, viene convertita in energia cinetica (Meier 2012). Infine, l'energia dei getti si dissipa sotto forma di radiazione dando forma a strutture irregolari e diffuse che emettono anch'esse in banda radio, i lobi. I lobi radio sono quindi creati dall'interazione tra il getto relativistico ed il mezzo in cui si propagano, che può essere il mezzo intergalattico (IGM) o quello presente all'interno di ammassi di galassie (ICM). In alcuni lobi radio è possibile anche notare degli *Hot Spots*, delle zone di forte emissione dovuti alla creazione di bow shock, letteralmente shock ad arco, generati sempre dall'interazione degli elettroni relativistici del getto con il materiale presente all'interno dei lobi. E' necessario però in questo caso che ci sia un'elevata efficienza nel trasporto dell'energia lungo il getto, fino all'hot spot.

L'emissione dei getti e dei radio lobi si estende dal radio ai raggi -  $\gamma$  ed è dovuta principalmente a radiazione di sincrotrone prodotta dall'interazione di elettroni relativistici con il campo magnetico, ma anche SSC (Synchrotron Self Compton) e Compton inverso (IC).

I getti sono presenti solo negli AGN di tipo Radio Loud, cioè quei nuclei attivi con emissione centrale che ha un valore di  $R > 10$ , dove R è il parametro di radio loudness ed è definito come:

<span id="page-18-0"></span>
$$
R = \frac{F(5GHz)}{F(4400\text{\AA})} \tag{1.17}
$$

cioè come il rapporto tra la densità di flusso radio a 5 GHz e la densità di flusso in banda ottica a 4400Å (Kellermann 1989), entrambe considerate nel sistema a riposo (rest frame) della sorgente. Solo il  $\approx 10\%$  degli AGN luminosi sono di tipo Radio-Loud.

In particolare nelle radio-galassie, di cui si parlerà nella sezione successiva, si possono distinguere due tipi di getti: le FR I presentano due getti radio ben distinti e che hanno un'emissione dominante rispetto all'emissione dei radio lobi; nelle FR II, invece, sono i lobi radio che dominano in emissione rispetto ai getti; in questo secondo caso si possono trovare degli hot spots. Nelle FR I il getto parte relativistico ma non resta tale lungo tutta la sua estensione; nel caso delle FR II, invece, il getto parte e resta relativistico.

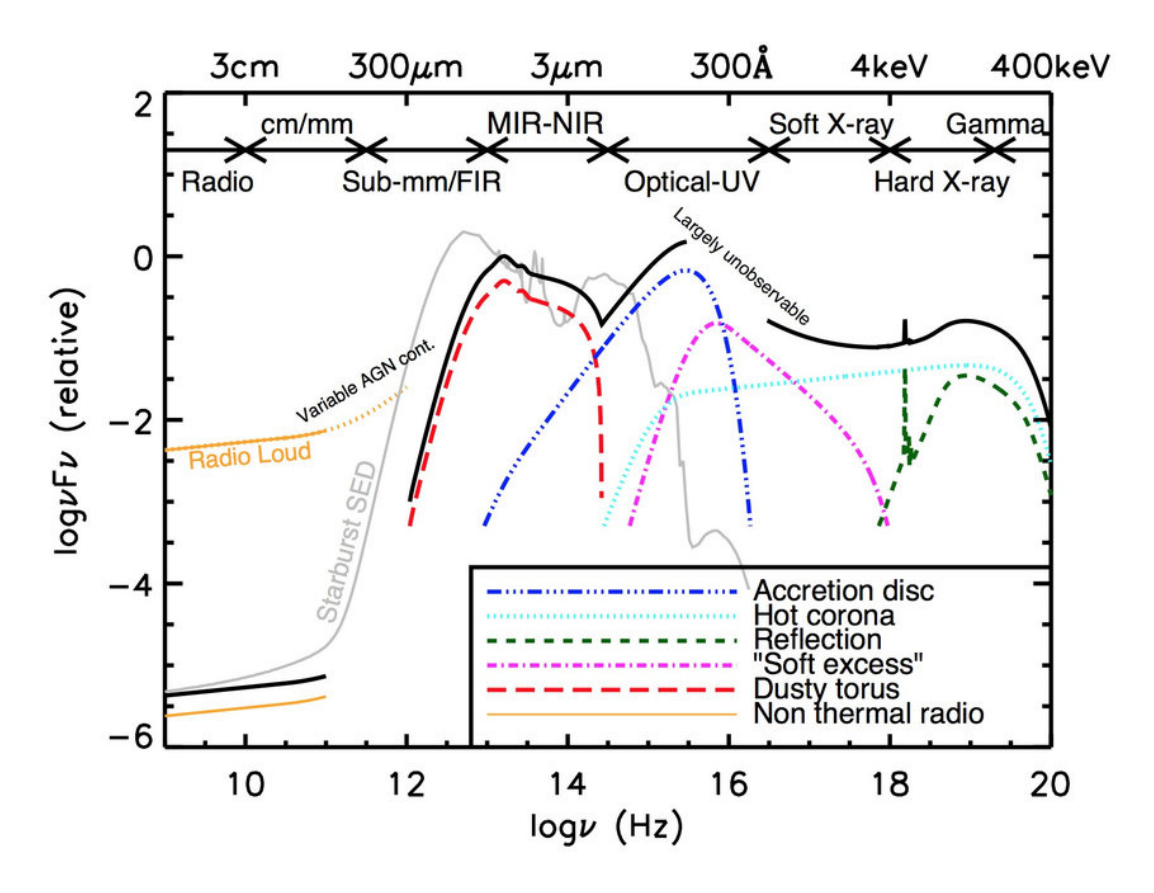

<span id="page-19-0"></span>Figura 1.2: Rappresentazione schematica della distribuzione spettrale di energia di un AGN non oscurato, suddivisa in differenti componenti fisiche. In figura è presente anche la SED di una galassia starforming per confronto (Harrison et al. 2014).

## <span id="page-20-0"></span>1.3 Classificazione degli AGN

A causa delle grandi complessità strutturali degli AGN con conseguenti molteplici differenze osservative nella loro tipologia, la loro classificazione è variegata ed ha subito variazioni nel corso degli anni. Seyfert fu il primo a riconoscere l'esistenza di alcune galassie a spirale che presentavano un nucleo attivo e quindi delle caratteristiche differenti rispetto alle galassie senza AGN. Nel 1937 (Seyfert 1943) ottenne lo spettro di sei diverse 'nebulae' di origine extragalattica che presentavano delle righe in emissione di alta eccitazione dalle regioni nucleari. Negli anni seguenti ci sono stati ulteriori studi e tentativi di classificazione ed unificazione di nuclei galattici attivi, come la scoperta del primo Quasar (Schmidt 1963), il tentativo di Rowan-Robinson (1977) di unificare le galassie di Seyfert con le radiosorgenti o quello di Scheuer & Readhead (1979) di unificare i quasar radio - loud con i quasar radio - quiet. Una delle classificazioni più esaustive è stata fatta da Urry & Padovani (1995). Attualmente gli AGN vengono classificati in generale in base a tre parametri: il tipo spettrale, la luminosità intrinseca dell'AGN e le proprietà radio. In particolare la macro classificazione che vede gli AGN divisi in tipo 1 e tipo 2 in base al loro tipo spettrale è dovuta agli studi svolti da Seyfert ed alle successive osservazioni di Antonucci & Miller (1985) e Antonucci (1993) che hanno condotto al Modello Unificato (sezione  $\overline{1.4}$ ). Di seguito sono elencati alcuni parametri che permettono questa suddivisione in diverse bande dello spettro elettromagnetico.

#### Banda ottica

In questa banda gli AGN vengono distinti in base al loro tipo spettrale, quindi si hanno:

#### • AGN di tipo 1:

- presentano un continuo termico dovuto al disco di accrescimento;
- presentano negli spettri righe di emissione permesse, allargate con una FWHM  $\approx 1500 - 15000$  km/s;
- presentano negli spettri righe strette proibite con una FWHM  $\approx 500$  1000 km/s;

In questo tipo spettrale rientrano le Broad Line Radio Galaxies (BLRGs), i Quasar di tipo 1 e le Seyfert 1.

#### • AGN di tipo 2:

- presentano un continuo stellare dovuto alla galassia ospite che è dominante rispetto all'emissione del disco di accrescimento che è estinto dalla polvere;

- presentano righe sia permesse che proibite con FWHM simili;

In questo tipo spettrale rientrano le Narrow Line Radio Galaxies (NLRGs), i Quasar di tipo 2 e le Seyfert 2.

Un'ulteriore classificazione è stata fatta in base alla luminosità intrinseca degli AGN e ha origini storiche. Con la scoperta di nuclei attivi sempre più brillanti, si è scelto di classificare come:

- Seyfert: le galassie attive con una magnitudine assoluta  $M_B > -23$ ; in questi oggetti si riesce ad osservare il contributo della galassia ospite in quanto il nucleo attivo non è particolarmente dominante.

- Quasar (QSO: Quasi Stellar Object): sono invece quelle galassie attive che presentano una magnitudine assoluta  $M_B <$  - 23. In questi oggetti la luminosità del nucleo è dominante e sovrasta il contributo dovuto alla galassia ospite.

#### Banda X - ray

In questa banda, ritroviamo la stessa dicotomia osservata nell'intervallo ottico dello spettro. In particolare, questa classificazione è determinata dall'orientazione del mezzo oscurante lungo la nostra linea di vista. Vengono denominati:

- AGN non oscurati quegli oggetti di cui si riesce ad osservare l'emissione nucleare, in quanto il toro non è intercettato dalla nostra linea di vista. Questi oggetti corrispondono generalmente agli AGN di tipo 1 in banda ottica.

- Gli AGN oscurati corrispondono invece generalmente al tipo spettrale 2 per la banda ottica. La presenza del toro lungo la nostra linea di vista non permette di osservarne direttamente la regione nucleare e la sua emissione.

Si vuole sottolineare però, che queste corrispondenze tra AGN non oscurati ed oscurati in banda X, con i tipi spettrali 1 e 2 in banda ottica, non sono sempre così nette a causa del differente mezzo oscurante (nei raggi X è il gas che assorbe la radiazione, nella banda ottica il processo di estinzione è dovuto alla polvere). Pertanto potrebbero esserci delle possibili eccezioni alla classificazione appena descritta.

Ulteriori dettagli di questa classificazione verranno riportati nella sezione successiva.

#### Banda Radio

Un altro metodo per classificare gli AGN si basa, come detto in precedenza, sulle proprietà radio di un oggetto. Si differenziano quindi gli oggetti di tipo Radio - Quiet, da quelli di tipo Radio - Loud sulla base, come anticipato nell'equazione [1.17,](#page-18-0) del rapporto tra la densità di flusso in banda radio e quella nell'ottico, sempre prendendo in considerazione la sola zona nucleare.

Vengono considerati AGN Radio - Quiet:

• Galassie di Seyfert Nel 1974 Khachikian & Weedman  $(1974)$ , riclassificarono le galassie di Seyfert dividendole in due tipi: Seyfert 1 e Seyfert 2.

Le caratteristiche che differenziano questi AGN sono quelle descritte nella banda ottica e dipendono quindi dalla tipologia di righe presenti all'interno dei loro spettri.

La presenza di forti righe proibite di bassa e di alta ionizzazione insieme a righe coronali di ionizzazione molto alta che sono presenti in entrambi i tipi di galassie Seyfert avvalora maggiormente l'idea che tutte le galassie di Seyfert abbiano lo stesso tipo di motore nelle regioni nucleari.

- Quasar Radio Quiet Questi AGN vengono considerati oggetti simili alle galassie di Seyfert ma vengono differenziati da queste in base alla loro luminosità intrinseca come detto in precedenza. Le galassie che ospitano questa tipologia di sorgenti sono tipicamente delle galassie ellittiche.
- LINER Le Low Ionization Nuclear Emission-Line Region Galaxies, sono delle sorgenti caratterizzate dalla presenza di un continuo debole non termico e da righe di emissione di bassa ionizzazione quali l'[OI] λ6300Å e l'[NII] λ6548, 6583Å. Non è ancora chiaro se questi oggetti vadano effettivamente considerati o meno come dei nuclei galattici attivi, in quanto si ritiene che la loro emissione possa essere dovuta sia ad un nucleo attivo centrale, ma di bassa luminosità, sia alla presenza di forti shock e venti dovuti a degli episodi intensi di formazione stellare (come nel caso di galassie con alta formazione stellare, le starburst).

Gli AGN classificati come Radio - Loud sono:

• Radio Galassie Queste galassie presentano una forte emissione in banda radio. Se si utilizza una classificazione di tipo spettroscopico in banda ottica, le radio galassie vengono suddivise in Broad Line Radio Galaxies (BLRG) e Narrow Line Radio Galaxies (NLRG), a seconda che presentino delle righe in emissione allargate o strette. Se le si classifica in base alla loro morfologia e alla loro potenza radio, le si divide in FR I ed FR II, dove FR indica Fanaroff & Riley  $(1974)$ , i primi ad adottare questa classificazione nel 1974.

La distinzione tra le FR I e le FR II avviene teoricamente alla potenza radio:

$$
P_{[1.4GHz]} \approx 10^{24.5} W / Hz \tag{1.18}
$$

Le FR I sono meno luminose,  $P_{1.4GHz} < 10^{24.5} W/Hz$  rispetto alle FR II, hanno dei getti molto simmetrici e quasi sempre ben visibili. Vengono denominate 'Edge darkened galaxies' perchè sono i getti a dominare in brillanza rispetto ai lobi radio.

Le FR II hanno invece  $P_{[1.4GHz]} > 10^{24.5} W/Hz$  e possono essere delle BLRG oppure delle NLRG. Osservando queste sorgenti è molto probabile riuscire a notare uno solo dei due getti e vengono chiamate 'Edge brightened galaxies' in quanto la parte più esterna dei lobi radio domina in brillanza sui getti.

• Blazar Questi oggetti li si classifica come radio - loud in quanto hanno un'importante emissione nella banda radio ma sono anche caratterizzati dal fatto che il getto relativistico è diretto esattamente lungo la nostra linea di vista, rendendo molto difficile l'osservazione di qualsiasi altra componente legata all'AGN o alla galassia ospite. I Blazar (Blazing quasi-stellar object) sono sorgenti caratterizzate da un'emissione di alta energia che arriva fino al TeV e sono estremamente luminosi su tutto lo spettro elettromagnetico. Le galassie ospitanti sono tipicamente delle ellettiche giganti. I Blazars vengono distinti in:

- BL LAC Gli oggetti di tipo BL Lacertae presentano uno spettro ottico ( $\lambda$  vs.  $I_{\lambda}$ ) piatto e solitamente senza righe; hanno un'emissione molto forte, molto variabile ed altamente polarizzata.

- OVV Gli OVV (Optical Violently Variable Quasars) hanno uno spettro che presenta delle righe di emissione e sono anch'essi fortemente variabili.

• Quasar Radio - Loud Queste sorgenti presentano proprietà in banda ottica, molto simili a quelle dei QSO radio - quiet, ma con una componente aggiuntiva di forte emissione in banda radio.

## <span id="page-24-0"></span>1.4 Modello Unificato ed AGN oscurati

Nonostante la classificazione della sezione precedente sia ben lontana dall'essere completa, possiamo oggi affermare che le differenze osservative che creano quest'ampia gamma di differenti nomenclature, sono soltanto parzialmente riconducili a differenze intrinseche. I primi tentativi per la creazione di un Modello di unificazione degli AGN sono stati fatti, come detto in precedenza, da Antonucci (1993) e Urry & Padovani (1995) che sono poi stati completati da successivi articoli di review, come quelli di Netzer (2015) e di Padovani et al. (2017).

Il **modello di unificazione** (rappresentato in figura  $1.3$ ) prevede un'unica macro classificazione che vede gli AGN in banda ottica e nei raggi X distinti in: tipo 1, anche detti non oscurati o tipo 2, ovvero gli AGN oscurati; l'idea di base di questo modello è quindi quella che gli AGN di tipo 1 e di tipo 2 corrispondano intrinsecamente alla stessa classe di oggetti e che le loro differenze siano dovute solamente ad effetti dovuti all'orientazione del toro rispetto alla linea di vista.

Se nell'osservazione di un AGN la nostra linea di vista intercetta il toro di polvere e gas, non riusciremo ad osservare nè il nucleo centrale nè le regioni circostanti quali la BLR ed il disco di accrescimento. Se, invece, l'angolo di vista è tale che le regioni più interne non sono schermate, allora lo spettro ottico che osserveremo sarà caratterizzato da un forte continuo nel blu e da righe di emissione allargate. La distinzione tra queste due tipologie di AGN, la cui classificazione è quindi dovuta alla sola orientazione del nucleo attivo e alla sua luminosità, nei raggi X viene basata sullo spessore della densità di colonna di idrogeno ( $N_H$  riportata in  $cm^{-2}$ ) lungo la nostra linea di vista. In particolare vengono chiamati:

- AGN di tipo 1 o non oscurati, se il  $log(N_H) < 21$ .
- AGN di tipo 2:

Compton Thin, se il  $21.5 < log(N_H) < 24$ .

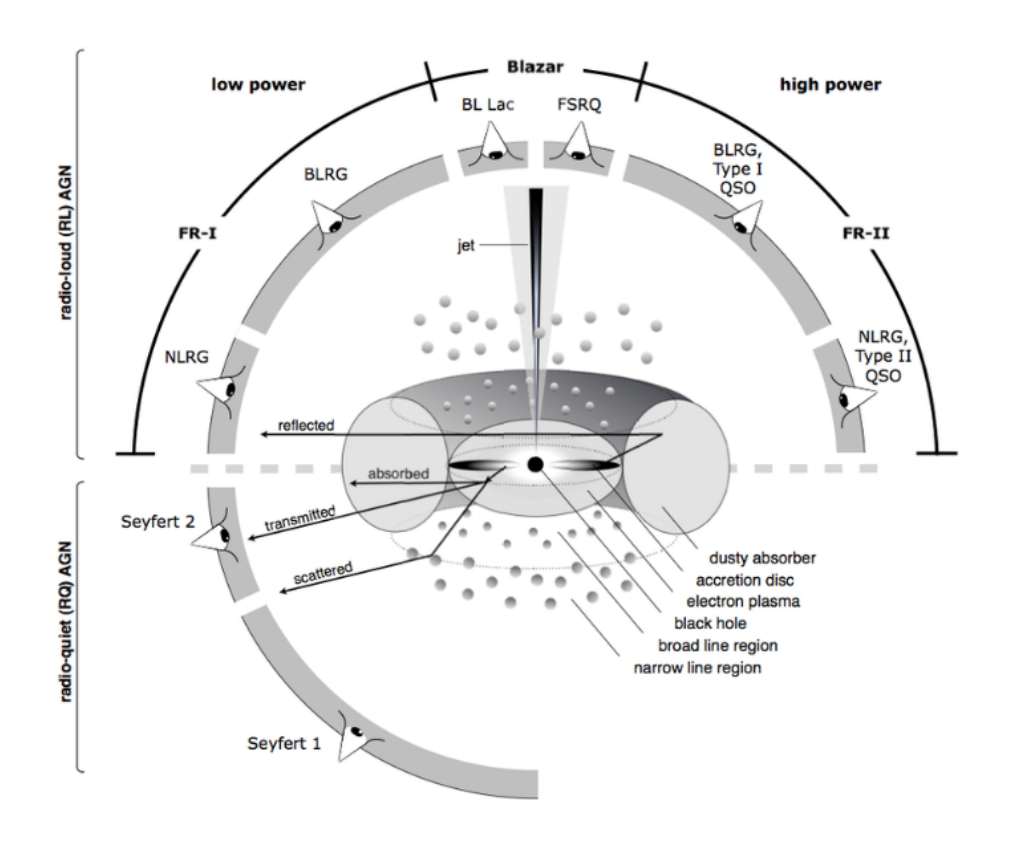

<span id="page-25-0"></span>Figura 1.3: Rappresentazione schematica del fenomeno di AGN secondo il modello unificato (Beckmann  $\&$  Shrader 2013).

Compton Thick:

Mildly obscured, se il  $log(N_H) \approx 24 - 25$ .

**Heavily obscured**, se il  $log(N_H) > 25$ .

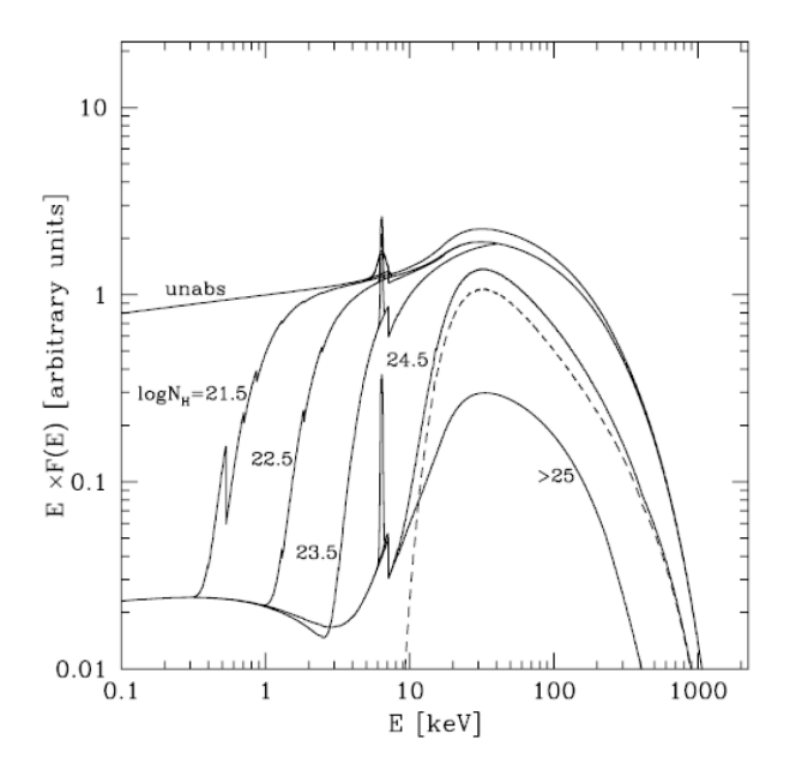

Figura 1.4: In figura viene mostrato come varia nei raggi-X lo spettro di un AGN a seconda della quantità di mezzo oscurante presente lungo la linea di vista fornita in densità di colonna di idrogeno  $N_H$ . La linea tratteggiata rappresenta la componente di riflessione (Gilli et al.  $|2007|$ ).

#### <span id="page-26-0"></span>1.4.1 AGN oscurati

Classicamente si definisce AGN oscurato un oggetto che non presenta emissione dal disco di accrescimento e dalla BLR nella banda ottica. Questo corrisponde ad un'estinzione da parte della polvere di  $A_V \approx 5 - 10$  mag (Burtscher et al. 2016, Schnorr-Müller et al. 2016). L'assenza di un'emissione diretta dal disco di accrescimento rende i nuclei attivi oscurati molto difficili da osservare per due ragioni. La prima deriva semplicemente

dal fatto di osservare una minore emissione, in quanto il mezzo oscurante riduce, ed in certi casi estremi estingue del tutto, l'emissione dell'AGN. Il secondo motivo è legato all'ambiente della galassia ospite; le emissioni da altri processi fisici all'interno della galassia (es. radiazione da stelle evolute o da recente formazione stellare) vanno a diluire o a sovrastare l'emissione già ridotta dell'AGN. In alcuni casi, questo fenomeno è così importante da rendere il sistema difficilmente distinguibile da una galassia normale.

Tuttavia l'osservabilità o meno di alcune caratteristiche di un AGN dipende da molti parametri tra i quali la sua luminosità e la forma intrinseca del suo spettro, dalle caratteristiche della galassia ospite e dalla geometria e dalla natura fisica del materiale oscurante.

Inoltre, quando si vogliono cercare "nuovi" AGN oscurati, occorre tener conto anche del fatto che la frazione di AGN di tipo 2 è una funzione della luminosità e del redshift (z) (e.g. Gilli et al. 2007, Brandt & Alexander 2010, Vito et al. 2017). In particolare, tutti gli AGN presentano un'evoluzione in luminosità e in densità numerica (evoluzioni che sono reciprocamente dipendenti) in quanto alcuni studi hanno mostrato che gli AGN erano più luminosi e presenti in maggior numero nel passato; nonostante ciò ci sono ancora dei dibattiti sull'evoluzione della densità numerica di AGN oscurati con il redshift (e.g. Iwasawa et al. 2012.) A questo si aggiunge il fatto che è più facile trovare questi sistemi in ambienti ricchi di gas e polveri (in quanto sono queste due, le componenti di base di un mezzo oscurante), quindi permangono significative incertezze sulla loro evoluzione e sul rapporto con la loro galassia ospite in quanto non è possibile fare un censimento completo.

Un aiuto nella risoluzione di questo problema (la mancanza di un censimento completo) viene fornito dalle survey in banda X che permettono di osservare anche degli AGN oscurati (per delle densità di colonna di un midly Compton Thick, parte della radiazione  $\text{con } E > 10$  keV riesce a penetrare il toro), così da riuscire ad avere un censimento che sia il più completo possibile e che permetta di individuare tutti gli oggetti che contribuiscono al fondo cosmico in X.

Le survey profonde in banda X hanno appunto mostrato che l'XRB (il fondo cosmico dei raggi X mostrato in figura  $\overline{1.5}$  è dovuto ad accrescimento su un SMBH integrato sul tempo cosmico. In banda soft - X (0.5 - 2 keV) è stato risolto  $\approx 90\%$  del flusso dell' XRB grazie ad osservazioni fatte con ROSAT (Hasinger et al. 1997), Chandra (Rosati et al.  $[2001]$  e XMM - Newton (Hasinger et al.  $[2001]$ ). Lo spettro hard (E [keV] vs.  $E \cdot F(E)$  [keV]

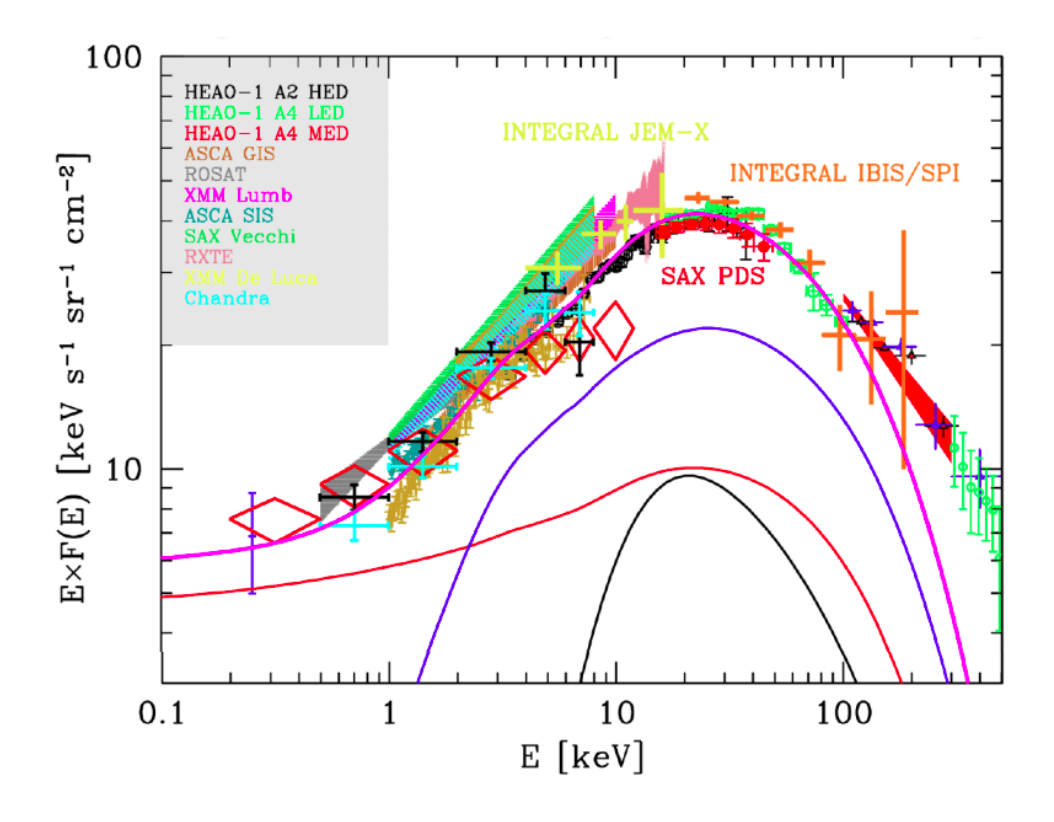

<span id="page-28-0"></span>Figura 1.5: In figura è rappresentato lo spettro del fondo cosmico nei raggi X con i contributi dovuti alle diverse osservazioni fatte nel corso degli anni con diversi strumenti. La linea magenta rappresenta la somma di tutti i contributi, la linea rossa mostra gli AGN non oscurati, quella blu gli AGN Compton thin e quella nera gli AGN Compton thick (Gilli et al.  $|2007|$ ).

 $s^{-1}$  sr<sup>-1</sup> cm<sup>-2</sup> con indice spettrale  $\alpha = 0.4$  del fondo cosmico in X è dovuto alla somma dei contributi di AGN oscurati e non oscurati, come predetto dai modelli di sintesi di popolazione dell'XRB (Gilli 2004). Secondo questi modelli, la maggior parte degli spettri di AGN sono molto oscurati e  $\approx 80\%$  della radiazione prodotta da accrescimento viene assorbita da gas e polveri (Fabian et al. 1998).

Infine, l'identificazione di un nucleo attivo oscurato ha grandi implicazioni anche in cosmologia; studi su queste tipologie di oggetti permettono per esempio sia di capire come si crea e come cresce un SMBH (Di Matteo et al. 2005) che di porre dei vincoli sull'efficienza radiativa media della crescita di un buco nero supermassiccio (Menci et al. 2008, Lamastra et al. 2013, Vignali 2013).

## <span id="page-29-0"></span>1.5 Criteri di Selezione degli AGN

In questa sezione verranno analizzati alcuni dei criteri utilizzati per la selezione dei nuclei galattici attivi; in particolar modo verranno riportati quelli più utili per la ricerca degli AGN di tipo 2 (e.g. Hickox & Alexander 2018), che sono gli stessi criteri utilizzati per l'individuazione del nostro oggetto di studio.

La frazione di AGN rivelati e le loro caratteristiche dipendono fortemente dal tipo di survey con cui sono state fatte le osservazioni, dai criteri di selezione e dalla banda osservativa in cui questi oggetti vengono identificati. In particolare, in base allo scopo scientifico dell'osservazione, possono essere utilizzate delle surveys a grande campo oppure delle survey profonde.

Le surveys a grande campo ricoprono generalmente una grande area di cielo (es. survey XXM - XXL 30  $deg^2$ , Pierre, 2012) e sono molto utili per l'osservazione delle sorgenti più brillanti ma non riescono a rilevare i flussi degli oggetti più deboli in quanto sono poco profonde.

Le surveys profonde, al contrario delle precedenti, riescono a rilevare sorgenti anche molto distanti e deboli. Questo tipo di surveys vengono però fatte su un'area di cielo limitata (es. Chandra Deep Field - South da 465  $arcmin^2$ , Luo et al. 2017).

La rivelazione di AGN dipende inoltre dal tipo di studi che vengono condotti e quindi dall'utilizzo di analisi di tipo fotometrico oppure spettroscopico, ma soprattutto dalla banda dello spettro elettromagnetico in cui vengono fatte le osservazioni. In base a tutti i parametri appena elencati si andranno a definire i criteri di selezione utilizzati in bande differenti:

#### • Vicino IR, ottico, UV

Gli AGN non oscurati vengono facilmente selezionati nella banda dell'ottico - ultravioletto grazie a degli studi fotometrici, dal momento che l'emissione proveniente dal disco di accrescimento è molto brillante in questo intervallo dello spettro. Possono essere quindi selezionati in base alla loro morfologia, in quanto si presentano come sorgenti puntiformi (riusciamo ad osservare l'emissione nucleare che è dominante rispetto al contributo della galassia ospite che comunque è spesso visibile, specialmente a bassi redshift) e quindi chiaramente distinguibili dalle galassie normali (sorgenti estese), ed in base al loro colore (per distingurli dalle stelle) tramite

l'utilizzo di diagrammi colore - colore di cui viene riportato un esempio in figura [1.6.](#page-30-0)

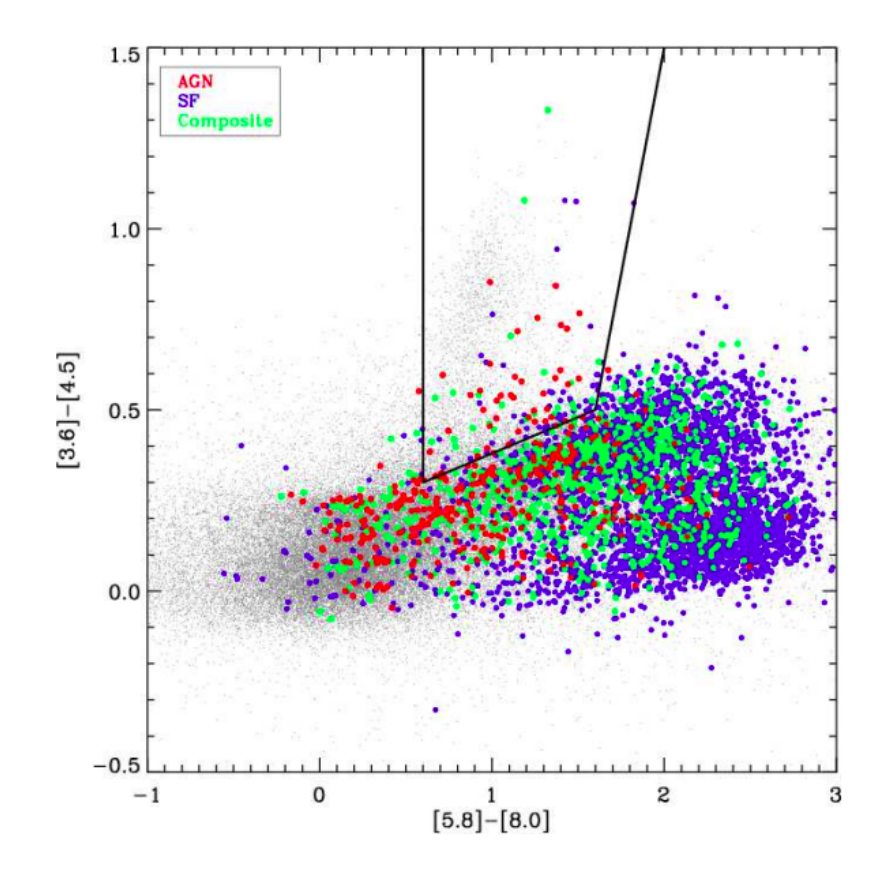

<span id="page-30-0"></span>Figura 1.6: In figura è mostrato un diagramma colore - colore in cui gli oggetti sono classificati in base al diagramma diagnostico creato da Baldwin et al. (1981) (BPT) come galassie in formazione stellare (SF) in blu, come AGN in rosso, o come galassie di tipo intermedio in verde. Le galassie intermedie sono oggetti che mostrano righe di emissione riconducibili sia ad AGN che a formazione stellare. La linea nera rappresenta i criteri di selezione per questi oggetti nel medio infrarosso nel lavoro di Chung et al. (2014). Sugli assi sono riportate le quattro bande di IRAC lo strumento di Spitzer utilizzato per le osservazioni.

E' più difficile, invece, riuscire ad individuare degli AGN oscurati tramite la fotometria, in quanto non si presentano come sorgenti puntiformi (il nucleo di questi oggetti è attenuato e generalmente sovrastato dall'emissione della galassia) e sono dominati dall'estinzione della polvere (di cui si è già discusso precedentemente) e dall'emissione di fotoni ottici ed UV provenienti dalle stelle della galassia ospite che vanno a diluire e contaminare quella dell'AGN. I loro colori non sono quindi distinguibili da quelli di una galassia non attiva. Nonostante questa emissione nell'ottico - ultravioletto del nucleo attivo sia debole o dominata dal contributo della galassia ospite, possiamo comunque utilizzarla per misurare il grado di oscuramento tramite un fitting multibanda della SED fatto con l'utilizzo di modelli (teorici e/o empirici) che presentano le varie componenti di un AGN e della galassia ospite in funzione della lunghezza d'onda.

Al contrario della fotometria, l'utilizzo della spettroscopia in questa banda è uno strumento essenziale per l'identificazione degli AGN oscurati. Ricordiamo che è stata la spettroscopia nell'ottico che ha portato alla scoperta delle galassie di Seyfert ed alla identificazione spettrale degli AGN in tipi 1 e tipi 2.

L'importanza della spettroscopia in banda vicino - IR - ultravioletto è dovuta alla presenza di righe in emissione in questo intervallo spettrale; la combinazione di alcune di queste intense righe permette di condurre degli studi sulle condizioni del gas mediante la creazione di diagrammi diagnostici (di cui parleremo nella sezione [1.6\)](#page-34-0) che rappresentano uno strumento fondamentale per la distinzione di AGN dalle galassie normali in cui domina la radiazione di origine stellare. Altri metodi utilizzati per selezionare spettroscopicamente gli AGN si basano sull'utilizzo di una combinazione di rapporti di righe con alcune proprietà della galassia ospite come la massa (e.g. Trouille et al.  $2011$ , Yan et al.  $2011$ ).

Altri studi utilizzano la presenza di una riga ottica di alta eccitazione, come per esempio quella del  $[NeV]\lambda 3426$ , non riconducibile a processi stellari, per identificare spettroscopicamente un AGN (Gilli et al. 2010, Mignoli et al. 2013, Vergani et al. 2018). Come vedremo nel capitolo 3, l'utilizzo di diagrammi diagnostici e la presenza della riga del [NeV] sono importanti nell'analisi del nostro lavoro di tesi.

#### • Banda X

Le osservazioni in banda X rappresentano uno dei metodi più completi per la selezione di AGN oscurati. I telescopi che lavorano in banda hard - X sono maggiormente in grado di rilevare gli AGN oscurati rispetto a quelli che lavorano con energie più basse, in quanto i fotoni X di più bassa energia sono più facilmente assorbiti rispetto ai fotoni X di più alta energia (la profondità ottica  $\tau$  aumenta al decrescere dell'energia).

I vantaggi della banda X sono principalmente riconducibili a due fattori:

- La maggior parte dei processi astrofisici hanno tipicamente un'emissione debole in X rispetto a quella degli AGN; solo galassie di grande massa e con un'intensa formazione stellare riescono a produrre un'emissione in X di  $L_X > 10^{42} erg/s$ (Alexander et al. 2005) nell'intervallo 2 - 10 keV; quindi la maggior parte delle galassie saranno di più di un ordine di magnitudine meno luminose in questa banda. All'interno di una galassia i contributi all'emissione X (non dovuti ad AGN) possono essere forniti dal gas caldo che può avere  $L_X \approx 10^{40-41} erg/s$ o da popolazioni di binarie X (Fabbiano 2006) che nei casi più estremi possono arrivare a delle luminosità pari a  $L_X \approx 10^{42} \ erg/s$  (e.g. Lehmer et al. 2010).

- La radiazione X risente meno dell'assorbimento rispetto alla radiazione ad energie più basse, riuscendo a penetrare anche regioni in cui il gas ha un'elevata densità. Di conseguenza, i fotoni X sono in grado di emergere anche da regioni abbastanza oscurate, fino a delle densità di colonna di un Compton thin (e.g. Done 2010).

E' meno facile trovare indicazioni dell'assorbimento da sorgenti Compton thick: tramite spettri X con un elevato rapporto segnale - rumore (S/N) possono essere comunque individuati i segni di forte oscuramento: la presenza di una forte riga del Fe  $K\alpha$  a 6.4 keV e di uno spettro molto "depresso" ad  $E < 10$  keV sono due evidenti segnali della presenza di assorbimento da AGN Compton thick.

#### • Medio - IR

Gli AGN sono brillanti nella banda del medio - IR a causa dell'emissione termica dei grani di polvere che compongono il toro. Come detto in precedenza, la radiazione ottica - ultravioletta proveniente dal disco di accrescimento viene estinta dalla polvere e riemessa nell'IR. In particolare, il toro presenta un picco di emissione a  $\approx$ 10 - 20 µm; questo rende la banda del medio - IR ideale per riuscire ad identificare gli AGN. Un grande vantaggio della selezione in questa banda è quello di riuscire a rilevare sia AGN oscurati che non oscurati.

In realtà bisogna tenere a mente alcune considerazioni: a causa del covering factor (fattore di copertura) e, quindi, dipendentemente dalla geometria, dalla disposizione spaziale e dalla frazione di nubi che compongono il toro, parte dei fotoni provenienti dal disco potrebbero non intercettare il mezzo oscurante. Ancora, come già accennato, bisogna tener conto che anche la polvere della galassia che ospita l'AGN produce estinzione.

Un approccio comunemente adottato per l'identificazione di AGN in questa banda consiste nell'utilizzo di diagrammi colore - colore (in figura  $\overline{1.6}$ ): questa tecnica permette di sfruttare le differenze presenti tra la SED degli AGN e quella di altre popolazioni di sorgenti astrofisiche. Nonostante siano utilizzate da oltre 30 anni (de Grijp et al. 1985, Stern et al. 2005, Alonso-Herrero et al. 2006) queste tecniche presentano delle limitazioni:

- la sorgente deve avere un AGN potente; se il sistema presenta un AGN intrinsecamente debole o la galassia ospite ha una forte formazione stellare, potrebbe non essere possibile identificare l'oggetto;

- è possibile contaminare il campione di AGN con galassie in formazione stellare ad alto redshift. A  $z > 2$  - 3, infatti, i colori nel medio - IR delle galassie star forming possono essere molto simili a quelli degli AGN.

Nei sistemi vicini, osservazioni nel medio - IR ad alta risoluzione spaziale possono riuscire a distinguere un nucleo compatto da zone di formazione stellare più estese, in modo da riuscire potenzialmente ad identificare AGN intrinsecamente più deboli.

La spettroscopia nel medio - IR è molto utile nel discriminare gli AGN dalle galassie star - forming. Ancora una volta la presenza di righe di emissione di alta ionizzazione è una chiara indicazione della presenza di un AGN in quanto nessun processo di tipo stellare riuscirebbe a produrre questo grado di ionizzazione nel gas.

Infine, la presenza di alcune forti righe in assorbimento come quelle del Si a 9.7 e 18 µm, dovute alla composizione dei grani di polvere, sono considerate uno dei principali strumenti diagnostici. Si è trovato che gli AGN oscurati presentano spesso righe dei silicati in assorbimento, al contrario di AGN non oscurati che le presentano in emissione (Hao et al. 2007). In particolare per gli AGN oscurati la profondità delle righe in assorbimento dei silicati a 9.7 µm fornisce una stima dell'entità dell'oscuramento prodotto nel medio - IR.

Infine ricordiamo che, per avere la conferma di aver identificato correttamente un oggetto come nucleo attivo, è sempre meglio utilizzare diverse criteri per la selezione e confrontarli con osservazioni in diverse bande dello spettro elettromagnetico.

## <span id="page-34-0"></span>1.6 Diagrammi diagnostici

Come affermato nella sezione  $[1.5]$  uno strumento molto utile per l'identificazione di AGN è rappresentato dai diagrammi diagnostici (DD) creati tramite rapporti di flusso tra diverse righe spettrali; in particolare sono fondamentali per l'identificazione e lo studio di AGN di tipo 2 che sono indistinguibili da galassie non attive se si conducono solo studi di tipo fotometrico.

I diagrammi diagnostici permettono inoltre di distinguere (se lo strumento con cui si conducono le osservazioni permette di ottenere dati spettroscopici con un'elevata risoluzione spaziale), all'interno di una galassia, le regioni in cui il gas è stato ionizzato da processi legati alla formazione stellare, in particolare da stelle giovani e massive (stelle di classe spettrale O, B), da quelle regioni in cui la ionizzazione del gas è dovuta alla radiazione da AGN. In particolare questa distinzione è fatta a partire da alcuni rapporti tra righe di alta ionizzazione e righe di ricombinazione come per esempio l' $H\alpha$  o l' $H\beta$ . Questi rapporti di flussi hanno generalmente valori più alti se le righe sono prodotte da un nucleo attivo piuttosto che da processi stellari.

Se si analizza spettroscopicamente un campione di galassie, i diagrammi diagnostici basati su rapporti di righe in emissione, permettono di distinguere tipicamente quattro tipologie di oggetti: le galassie attive, le galassie non attive ma caratterizzate da un'intensa formazione stellare, le LINERs e le galassie composite. Per queste ultime la sorgente ionizzante che produce le righe in emissione osservate è associabile sia ad AGN sia alle stelle. All'interno dei diagrammi diagnostici occupano una zona intermedia, rappresentata in grigio nella figura  $\boxed{1.7}$ 

Il primo diagramma basato sui rapporti di righe è stato introdotto da Baldwin, Phillips e Terlevich (BPT, Baldwin et al. 1981), dove gli autori suggerivano che gli AGN hanno dei valori per il rapporto di flussi ([NII] $\lambda$ 6548/H $\alpha$ ) vs. ([OIII] $\lambda$ 5007/H $\beta$ ) maggiori rispetto alle galassie le cui righe di emissione sono dovute a radiazione di tipo stellare  $(Figura 1.7)$  $(Figura 1.7)$ .

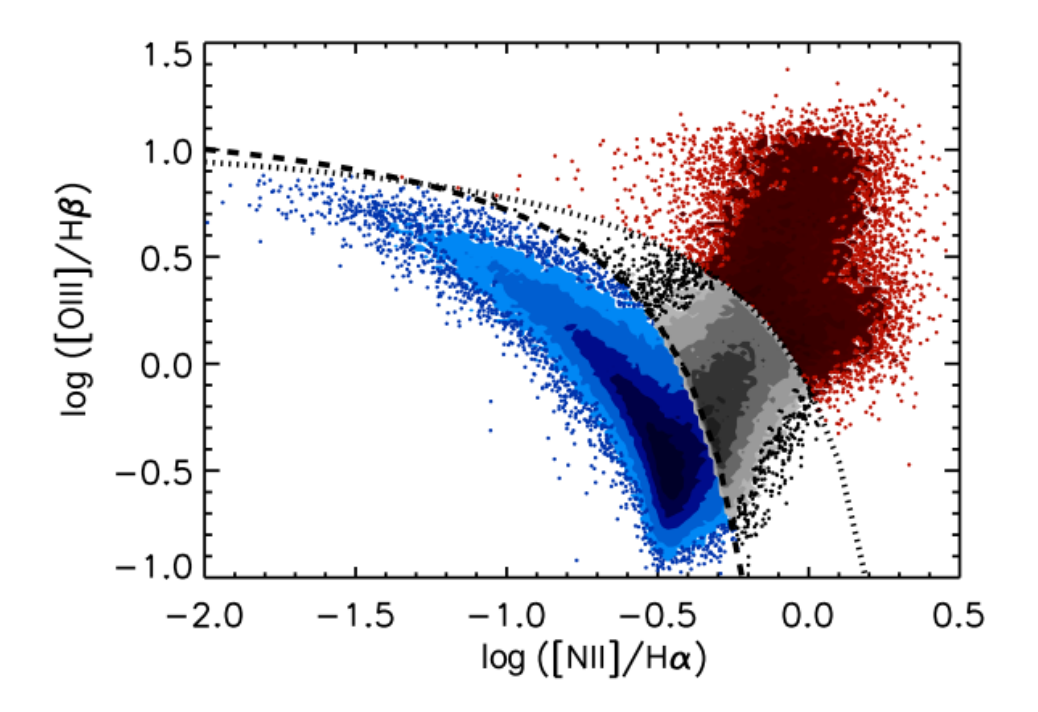

<span id="page-35-0"></span>Figura 1.7: In figura è rappresentato un diagramma BPT,  $log([NII]/H\alpha)$  vs. log([OIII]/Hβ) per galassie rivelate nella SDSS (Sloan Digital Sky Survey) con un S/N  $> 5$  per l'[OIII], [NII], H $\alpha$ , H $\beta$ . La curva tratteggiata mostra la separazione empirica di Kauffmann et al. (2003) tra galassie con formazione stellare ed AGN. La linea punteggiata mostra la divisione teorica di Kewley et al. (2001). In blu sono mostrati punti appartenenti a galassie in formazione stellare; in rosso i punti appartenenti ad AGN; in grigio sono rappresentate le galassie composite (Trouille et al. 2011).

In seguito, Veilleux & Osterbrock (1987) svilupparono dei diagrammi diagnostici basati su quattro rapporti di righe (VO87):  $[OIII]\lambda 5007/H\beta$ ,  $[NII]\lambda 6584/H\alpha$ ,  $[OI]\lambda 6300/H\alpha$ e  $[SII]\lambda 6716/H\alpha$  (figura [1.8\)](#page-36-0). In aggiunta, gli stessi autori definirono una curva semi empirica per la separazione, all'interno del diagramma, della regione di galassie con intensa formazione stellare da quella delle galassie ospitanti un AGN.

Nel 2001 Kewley et al. hanno definito una serie di curve teoriche per la separazione di AGN e galassie in formazione stellare all'interno dei diagrammi diagnostici. A tale scopo crearono una serie di modelli per le galassie in formazione stellare. Questi includevano modelli di atmosfere stellari e di metallicità delle stelle, modelli di ammassi di stelle giovani e modelli di fotoionizzazione che includevano considerazioni sulla fisica e la
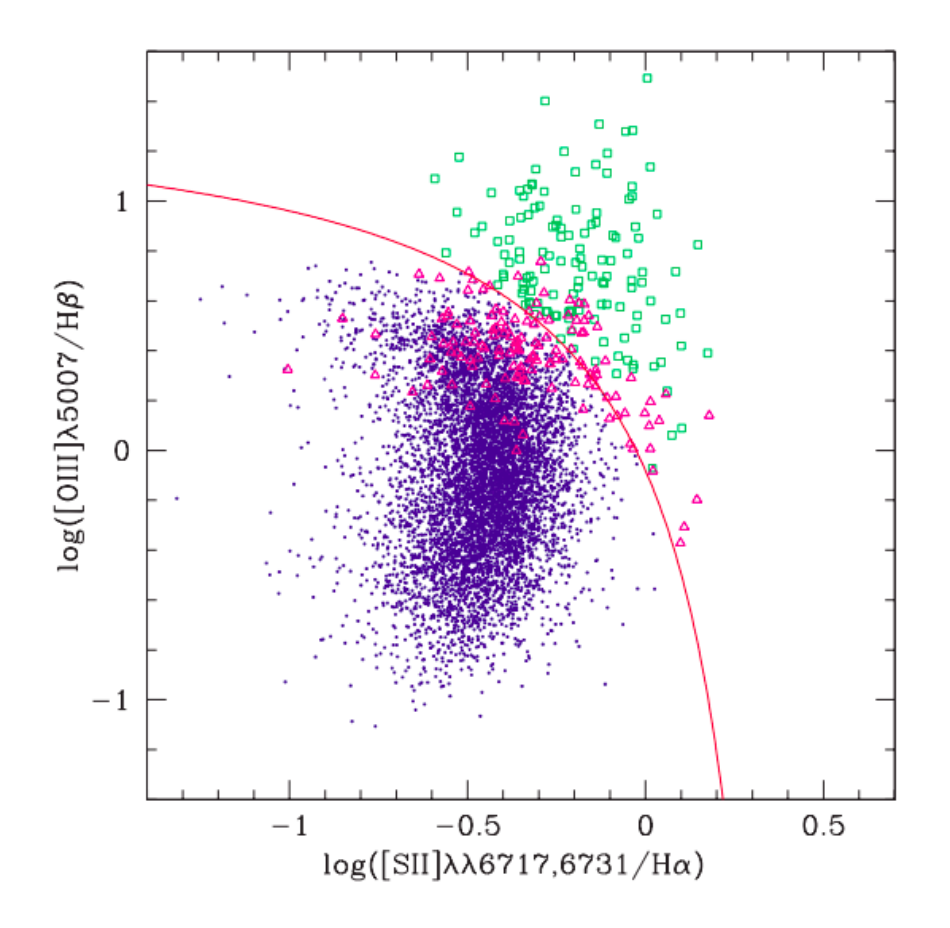

Figura 1.8: In figura è rappresentato un diagramma VO87,  $\log([\text{SII}]/H\alpha)$  vs. log([OIII]/Hβ) per un campione di galassie con righe di emissione strette, studiate da Lamareille et al. (2004). La curva continua mostra la separazione tra AGN e galassie con intensa formazione stellare (SFG) definita da Kewley et al. (2001). In blu sono mostrate le SFG, in verde gli AGN ed i triangoli color magenta rappresentano galassie composite.

chimica dei grani di polvere. Tutti questi modelli vennero combinati per la definizione di una curva teorica di demarcazione tra AGN e galassie in formazione stellare all'interno di diagrammi diagnostici in banda ottica.

Un altro tipo di curva di demarcazione spesso utilizzata è quella trovata da Kauffmann et al. (2003). Nel loro lavoro, gli autori definiscono tale curva confrontando alcune proprietà di galassie normali e di galassie ospitanti AGN. In particolare, gli autori mettono a confronto le popolazioni stellari dei due tipi di galassie, e alcune proprietà delle galassie ospite tra cui ricordiamo: il confronto tra la massa stellare (tipicamente solo le

galassie più massive ospitano AGN), l'età media delle stelle (trovano che in galassie con AGN di tipo 2 questa è una funzione della luminosità dell'[OIII]) e la loro dislocazione spaziale all'interno della galassia.

Usando questi ed altri criteri Kauffmann et al. (2003) classificano come possibili AGN un numero molto maggiore di oggetti, rispetto a quelli identificati con i criteri utilizzati da Kewley.

Vengono riportate le equazioni che definiscono le curve di demarcazione presenti all'interno dei tre diagrammi diagnostici trattati in questa sezione. Il diagramma con rapporti di righe  $\text{[OII]}/H\beta$  vs.  $\text{[OIII]}/H\beta$  verrà descritto successivamente in questa sezione.

$$
log\left(\frac{[OIII]}{H\beta}\right) = \frac{0.61}{log\left(\frac{[NII]}{H\alpha}\right) - 0.47} + 1.19\tag{1.19}
$$

$$
log\left(\frac{[OIII]}{H\beta}\right) = \frac{0.72}{log(\frac{[SII]}{H\alpha}) - 0.47} + 1.45\tag{1.20}
$$

$$
log\left(\frac{[OIII]}{H\beta}\right) = \frac{0.14}{log(\frac{[OII]}{H\beta}) - 1.45} + 0.83\tag{1.21}
$$

Di seguito si parlerà brevemente di alcuni punti da tenere in considerazione nell'utilizzo dei diagrammi diagnostici.

Il diagramma BPT può essere utilizzato limitatamente alla spettroscopia ottica e solo per galassie a  $z \approx 0.5$ ; questo è infatti il redshift al quale la riga dell'[NII] "esce" dalla finestra ottica dello spettro. Nel corso degli anni sono state quindi cercate delle soluzioni alternative per lo studio di galassie più lontane (e.g. Trouille et al. 2011). Lamareille (2010) per esempio sostituì il rapporto dei flussi di [NII] $\lambda$ 6548, 6583/H $\alpha$  con il rapporto  $[OII]\lambda 3727, 3729/H\beta$  (diagramma diagnostico mostrato in figura [1.9\)](#page-38-0) creando quello che viene chiamato "blue diagram" (perchè prende in considerazione righe di emissione che si trovano nella parte blu dello spettro), che può essere utilizzato per classificare le galassie fino a  $z \approx 0.9$ , ma necessita di attente calibrazioni e di correzioni sull'estinzione da parte della polvere a causa della distanza relativa in lunghezze d'onda tra la riga dell'[OII] e quella dell' $H\beta$  (ricordiamo che l'estinzione della polvere è una funzione della lunghezza d'onda).

Come si può notare dalla figura [1.9,](#page-38-0) la discriminazione in colore presente all'interno di questo diagramma diagnostico non segue la curva di demarcazione presente al suo

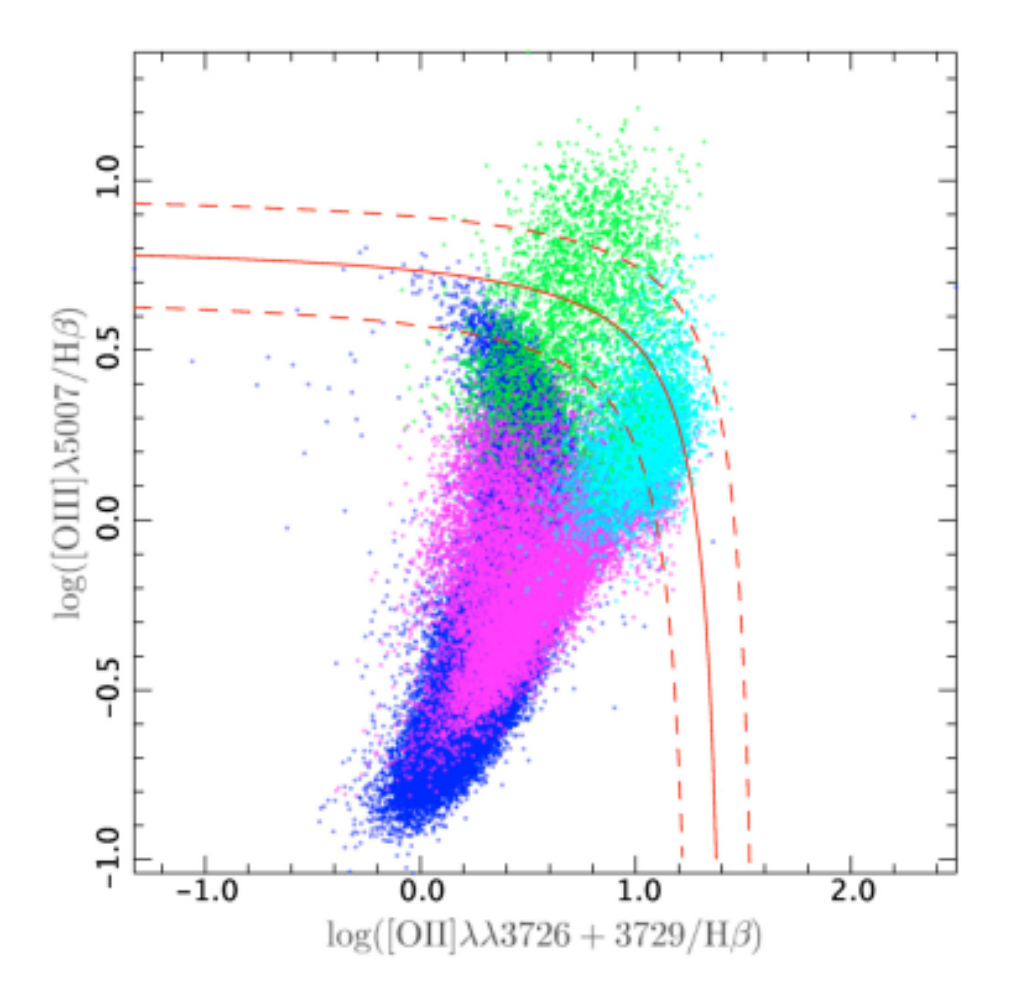

<span id="page-38-0"></span>Figura 1.9: In figura è rappresentato il diagramma diagnostico blu: in ascissa abbiamo il log([OII]/Hβ) mentre in ordinata abbiamo il log([OIII]/Hβ). La curva continua mostra la separazione tra AGN e galassie con intensa formazione stellare (SFG) definita da Lamareille et al. (2004). Le linee tratteggiate descrivono una regione intermedia definita da Lamareille con un valore di ±0.15 dex. Lamareille utilizza, in questo diagramma, la discriminazione in colore dei punti del diagramma diagnostico BPT contenente le curve di demarcazione di Kewley et al. (2001) e Kauffmann et al. (2003). I punti blu mostrano le galassie star - forming, i punti color magenta le galassie composite, in verde vengono mostrate le Seyfert 2 ed infine i punti di colore azzurro corrispondono alle LINERs.

interno. Lamareille, infatti, ha creato questo DD facendo riferimento alla discriminazione in colore dettata dalle curve di demarcazione presenti all'interno del diagramma diagnostico classico [NII] $\lambda$ 6548, 6583/H $\alpha$  che è mostrato in figura [1.10.](#page-39-0)

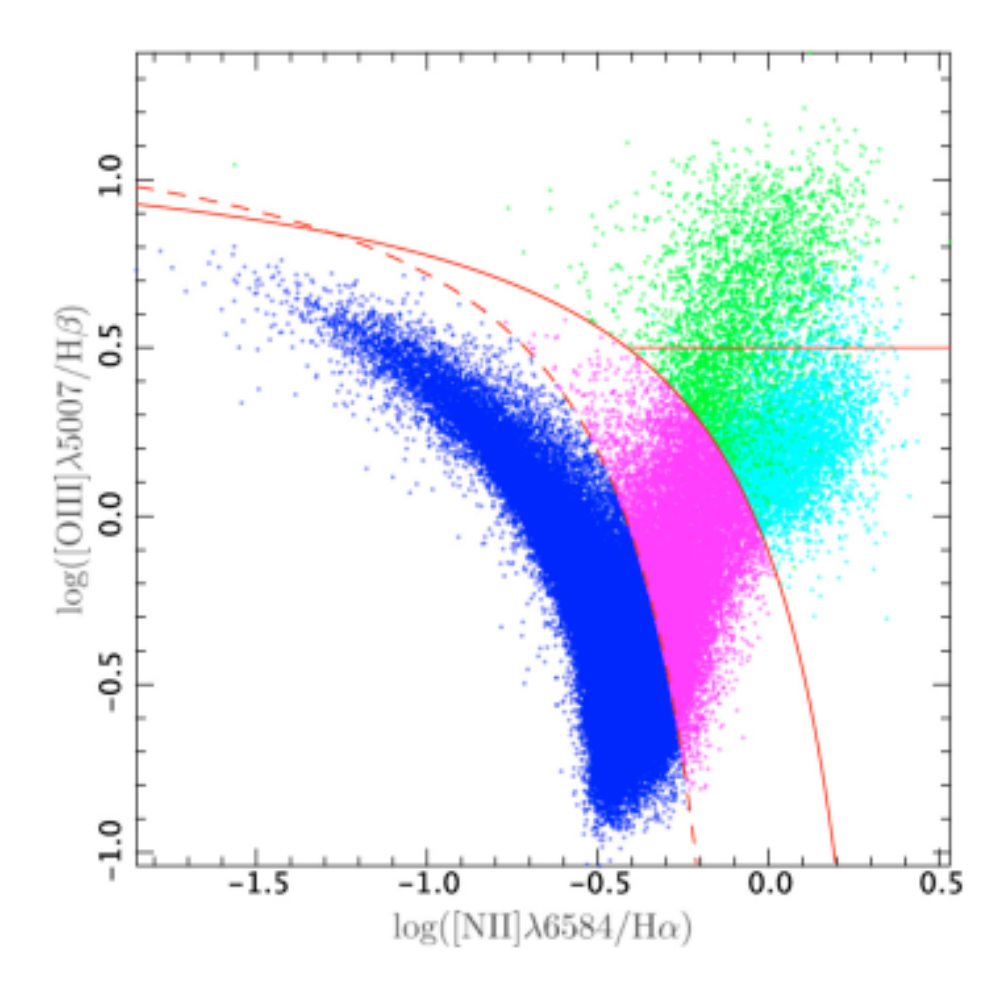

<span id="page-39-0"></span>Figura 1.10: In figura è mostrato un diagramma diagnostico classico,  $[NII]/H\alpha$  vs.  $[OIII]/H\beta$ , prodotto da Lamareille (2010). La curva continua rappresenta la curva di demarcazione di Kewley, la curva tratteggiata rappresenta quella di Kauffmann. La curva continua orizzontale è data da Veilleux & Osterbrock (1987). I punti blu rappresentano le galassie star - forming, quelli color magenta le galassie composite, i punti verdi le Seyfert 2 ed i punti color ciano le LINERs.

All'interno di questo diagramma diagnostico ([NII]/H $\alpha$  vs. [OIII]/H $\beta$ ) la curva solida rappresenta la demarcazione di Kewley et al. (2001) e quella tratteggiata la demarcazione di Kauffmann et al. (2003). Lamareille quindi riporta la discriminazione in colore denominata "classificazione rossa" all'interno del diagramma blu e definisce una nuova curva di demarcazione (Lamareille et al. 2004): la curva continua rappresentata in figura [1.9.](#page-38-0) Successivamente Lamareille (2010) cerca di migliorare la definizione della curva di

demarcazione per il diagramma blu ed ottiene la seguente equazione:

$$
log\left(\frac{[OIII]}{H\beta}\right) = \frac{0.11}{log(\frac{[OII]}{H\beta}) - 0.92} + 0.85\tag{1.22}
$$

Questi risultati ottenuti da Lamareille sono stati riportati in quanto utili, in questo lavori di tesi, per la definizione delle curve di demarcazione utilizzate nei diagrammi diagnostici da noi prodotti. Inoltre, come vedremo nei capitoli successivi, nello spettro ottico dell'oggetto che verrà analizzato in questa tesi, a causa del suo redshift, non sono osservabili le righe di emissione utilizzate nei diagrammi diagnostici classici. Abbiamo fatto ricorso quindi ai diagrammi diagnostici che utilizzano righe quali  $[OIII]\lambda 5007\text{\AA}$ , [OII] $\lambda$ 3728Å, [NeIII] $\lambda$ 3870Å, ed H $\beta$   $\lambda$ 4861Å, presenti nell'intervallo spettrale osservato della galassia analizzata in questa tesi.

Uno di questi, è il diagramma con rapporti di righe in emissione [NeIII]λ3870Å e [OII]  $\lambda$ 3726+3729Å (mostrato in figura [1.11\)](#page-41-0), che è molto utile per effettuare studi diagnostici di galassie ad alto redshift (Backhaus et al. 2021). La curva di demarcazione per questo diagramma diagnostico è definita dalla seguente equazione:

<span id="page-40-0"></span>
$$
log\left(\frac{[OIII]}{H\beta}\right) = \frac{0.35}{2.8log(\frac{[NeIII]}{[OII]}) - 0.8} + 0.64\tag{1.23}
$$

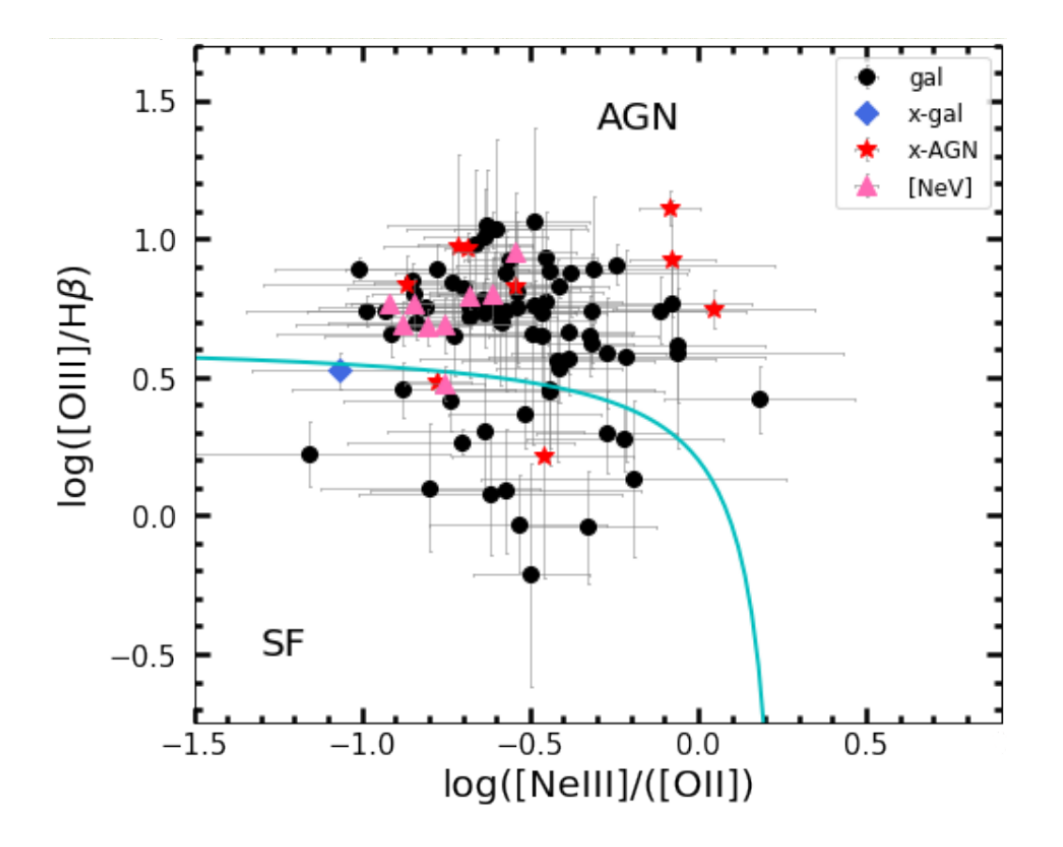

<span id="page-41-0"></span>Figura 1.11: In figura è mostrato il diagramma diagnostico log([OIII]/Hβ) vs. log([NeIII]/[OII]). La curva color ciano rappresenta la demarcazione dettata dall'equazione [1.23.](#page-40-0) I punti neri rappresentano le galassie, le stelle rosse gli oggetti che emettono neri raggi X con luminosità da AGN, mentre i triangoli sono le sorgenti che nello spettro mostrano la riga del [NeV] in emissione (Backhaus et al. 2021).

## 1.7 AGN feedback

La grande quantità di energia rilasciata da un SMBH attivo può avere un grande impatto sulla vita e sull'evoluzione della galassia ospite. Il feedback da AGN è un processo dovuto all'emissione di energia dal buco nero centrale nel mezzo ambiente circostante. Quest'energia può sia prevenire il raffreddamento del gas sia espellerlo dalla galassia, provocando quindi una diminuzione della formazione stellare e limitando la crescita del SMBH stesso. In questo caso si parla di feedback negativo. In particolare i processi di feedback influiscono sul rifornimento di gas e materia per l'attività nucleare centrale ed hanno di conseguenza un impatto sul duty cycle dell'AGN. Allo stesso tempo i feedback possono essere di tipo positivo se i processi in atto nel fenomeno di AGN, comprimono e/o favoriscono il raffreddamento del gas provocando un'aumento della formazione stellare.

I feedback da AGN possono operare in due "modi" che dipendono principalmente dal tipo di attività nucleare:

#### • Quasar mode (o Radiativo):

questa modalità è associata ad AGN di grande luminosità (per es. gli oggetti che emettono circa al limite di Eddington), la cui energia è rilasciata tramite radiazione o forti venti dal disco di accrescimento che espellono il gas; anche i getti radio possono però giocare un ruolo importante in questa modalità.

• Jet mode (o *Cinetico*):

questa modalità è considerata dominante in AGN di bassa luminosità (o con bassi tassi di Eddington) e che presentano un alone 'hot'; in questi oggetti è il plasma radio che rappresenta la principale sorgente di energia ed impedisce al gas dell'alone di raffreddarsi e 'ritornare' nella galassia.

La differenza tra queste due modalità può non essere sempre così evidente e definita; osservazioni multibanda sono necessarie per riconoscere e differenziare questi due modi dei feedback che non dipendono solo dalla luminosità (o potenza radio) dell'AGN ma anche dall'accoppiamento tra l'energia rilasciata ed il mezzo (Alexander & Hickox 2012) e dal duty cycle dell'attività nucleare (Morganti 2017).

- Il coupling (o accoppiamento), può essere di due tipi:
- Radiativo

A seguito dell'interazione o accoppiamento tra la pressione di radiazione ed il mezzo ambiente (gas e polveri) della regione nucleare di una galassia, vengono prodotti degli outflows massivi, dei venti di grande apertura angolare che partono dal disco di accrescimento e si osservano su scale che vanno dai pc ai kpc. Questi venti sono in grado di spostare il gas ed allontanarlo dalle regioni centrali inibendo la formazione stellare  $e$ o l'ulteriore accrescimento di gas sul buco nero supermassiccio (King & Pounds 2015). Recenti studi, condotti soprattutto con telescopi radio e millimetrici, hanno mostrato che questi outflow di gas possono essere molto complessi; il gas è multi - fase ed è caratterizzato anche da una componente fredda (HI, (Morganti et al. 2005) e gas molecolare CO, OH (Veilleux et al. 2013)). Studi condotti su AGN a basso redshift in banda X (Tombesi et al. 2011) hanno mostrato che  $\approx 40\%$  di questi presentano al loro interno degli Ultra - Fast Outflows (UFO). Questi outflows sono dei venti altamente ionizzati caratterizzati da altissime velocità,  $v \approx 0.03 - 0.3c$ , dove c è la velocità della luce, e da densità di colonna di idorgeno  $log(N_H/cm^2) \approx 22 - 24$ . La loro origine è ancora dibattuta (forse sono coinvolti nella loro produzione degli effetti di magneto idrodinamica nei dischi di accrescimento (Fukumura et al. 2018, Kraemer et al. 2018) ed è stata trovata una forte correlazione tra la luminosità bolometrica dell'AGN e la luminosità cinetica degli UFO; questo indica che molto probabilmente è più facile che questi venti con queste alte velocità siano prodotti in AGN più luminosi o che emettono circa al limite di Eddington  $(Gofford et al. 2015).$ 

#### - Meccanico

Osservazioni X hanno rivelato la presenza di cavità giganti e fronti di shock nel gas caldo, che sono riempite da lobi di plasma che emette nel radio. La coincidenza spaziale di queste cavità con i lobi radio suggerisce che il gas caldo sia stato "spostato" dalla crescita di queste bolle radio dovuta all'emissione di getti radio dal buco nero supermassiccio centrale. Alcuni studi hanno dimostrato che la potenza radio associata ai getti compensa le perdite radiative del gas e ne ostacola il raffreddamento; hanno fornito, inoltre, un metodo diretto per la misura dell'energia iniettata nell'ambiente dall'AGN  $(McNamara & Nulsen | 2012).$ 

In molti lavori di letteratura (e.g. Fabian 1999, King & Pounds 2003, King 2005) si sostiene che il feedback prodotto da outflows o venti è dovuto all'accrescimento di materia sul SMBH ma al tempo stesso impedisce al buco nero di accrescere ulteriore massa, in quanto "spazza" via il gas circostante, in parte o del tutto. Inoltre il tasso al quale la massa arriva nelle regioni centrali della galassia dipende da molte condizioni come l'ambiente in cui risiede e le possibili interazioni e i mergers (tra galassie) a cui la galassia può andare incontro. Per riprodurre le masse tipiche di buco nero che oggi osserviamo, il tasso di accrescimento di massa deve essere almeno confrontabile a quello di Eddington (questo vale in particolar modo se si parla di galassie ad alto redshift). Tutto questo provoca chiaramente degli effetti sulla galassia ospite che possono essere collegati alla relazione di scala esistente tra la massa del BH e la dispersione di velocità delle stelle del bulge. King (2003) infatti, riprende le teorie di Silk & Rees (1998) sulla connessione tra i feedback da AGN e la relazione  $M_{BH} - \sigma_*$  ma tiene conto che l'outflow momentum flux sia dato da:

<span id="page-44-0"></span>
$$
\dot{M}_{out} \cdot v \approx \frac{L_{Edd}}{c} \tag{1.24}
$$

dove  $\dot{M}_{out}$  è il tasso di massa in outflow ed  $L_{Edd}$  è la luminosità di Eddington. Utilizzando l'equazione  $1.24$ , King trova una relazione  $M_{BH} - \sigma_*$  molto simile a quella osservata.

## Capitolo 2

# Scoperta e classificazione di XID361

In questo lavoro di tesi è stato analizzato un cubo di dati, ottenuto con lo spettrografo 3D MUSE del Very Large Telescope, relativo ad un AGN di tipo 2: XID361. Tale oggetto è stato osservato con diversi strumenti e in diverse bande dello spettro elettromagnetico: sono state condotte osservazioni in banda ottica con il Large Binocular Camera e successivamente con lo strumento MUSE (conferma spettroscopica che l'oggetto individuato fosse un AGN di tipo 2), in banda IR con lo strumento Wide - field Infrared Camera ed osservazioni in banda X.

Tutte queste osservazioni sono state ottenute nel contesto del progetto scientifico centrato sul campo J1030, originariamente selezionato per la ricerca di sovradensità attorno ad un QSO a  $z > 6$ .

In questo capitolo, verrà introdotto brevemente il campo J1030 e le osservazioni multibanda condotte su di esso, in sezione  $\overline{2.1}$ . Successivamente, in sezione  $\overline{2.2}$ , verranno riportate alcune caratteristiche dell'oggetto XID361.

Infine, essendo il lavoro di questa tesi completamente basato sui dati ottenuti dallo strumento MUSE, verranno approfondite le specifiche tecniche del Very Large Telescope in sezione [2.2.1](#page-49-0) e dello strumento MUSE in sezione [2.2.2.](#page-50-0)

### <span id="page-45-0"></span>2.1 Il campo J1030

Nel 2012 un gruppo di ricercatori dell'osservatorio di astrofisica e scienza dello spazio di Bologna (OAS) ha iniziato una campagna osservativa per la ricerca di un eccesso di densità di galassie attorno a 4 QSO luminosi a  $z \approx 6$ . Il primo passo è stato quello di ottenere dati imaging in tre bande ottiche con il Large Binocular Camera (LBC) installato sul Large Binocular Telescope (LBT) collocato sul monte Graham in Arizona.

Morselli et al. (2014) analizzano, tramite immagini profonde e a grande area ottenute con i filtri  $r_{SDSS}$ ,  $i_{SDSS}$ ,  $z_{SDSS}$  dell'LBC, i campi attorno ai 4 QSO distanti: SDSS J1030+0524 ( $z = 6.28$ ), SDSS J1148+5251 ( $z = 6.41$ ), SDSS J1048+4637 ( $z = 6.20$ ) ed SDSS J1411+1217 ( $z = 5.95$ ). Nel lavoro di Morselli et al. si trovano evidenze significative di sovradensità su grande scala (dell'ordine dei Mpc) di galassie allo stesso redshift dei QSOs.

Il QSO J1030+0524, che ospita un buco nero supermassiccio di massa pari a  $10^9 M_{\odot}$ (De Rosa et al. 2014), è uno dei primi quasar trovati a redshift  $z > 6$ , ed il campo attorno ad esso ospita una sovradensità di galassie (a redshift simile a quello del QSO centrale) maggiore rispetto a quella presente attorno agli altri tre QSO; questo conferma gli studi precedenti fatti con l'Advanced Camera for Surveys, strumento installato sull'Hubble Space Telescope (ACS/HST), seppure su scale spaziali più piccole (Stiavelli et al. 2005).

Grazie alle osservazioni spettroscopiche condotte con tre telescopi quali l'LBT, il Very Large Telescope (VLT) dell'European Southern Observatory (ESO) e il Keck Observatory Telescope, Mignoli et al. (2020) riescono a confermare la presenza di una struttura a larga scala (Large Scale Structure, LSS) attorno all'oggetto SDSS J1030+0524. Il campo attorno al QSO J1030 + 0524, il campo J1030, ha una delle migliori coperture multi - banda (figura [2.1\)](#page-47-0) tra tutti i quasar conosciuti a  $z \approx 6$ : è stato osservato con la Wide Field Camera 3, strumento ad imaging dell'HST in banda UVIS/IR (HST/WFC3), con l'InfraRed Array Camera, camera infrarossa che ottiene immagini e misure fotometriche in 4 bande del vicino e medio IR, installata sul telescopio spaziale Spitzer (Spitzer IRAC,  $30\times30~arcmin^2$ , con il Multiband Imaging Photometer for Spitzer, fotometro che ottiene immagini e misure fotometriche in 3 bande del medio e lontano IR (MIPS,  $\approx 12 \times 12$  $arcmin<sup>2</sup>$ ) e con il Very Large Array a 1.4 GHz (VLA, interferometro in New Mexico). Inoltre questo campo è stato osservato dalla survey MUltiwavelenght Survey by Yale - Chile (MUSYC) che copre tutto l'intervallo ottico/vicino - IR, e fornisce ulteriori dati fotometrici nelle bande  $U, B, V, R, I, z, J, H, K$  (Quadri et al. 2007).

Nel 2015 è stata effettuata una campagna osservativa da 0.5 Ms (mezzo milione di secondi), con Chandra, con l'obiettivo di ottenere lo spettro del QSO J1030 e di investigare la presenza di candidati AGN di moderata luminosità nella struttura a grande

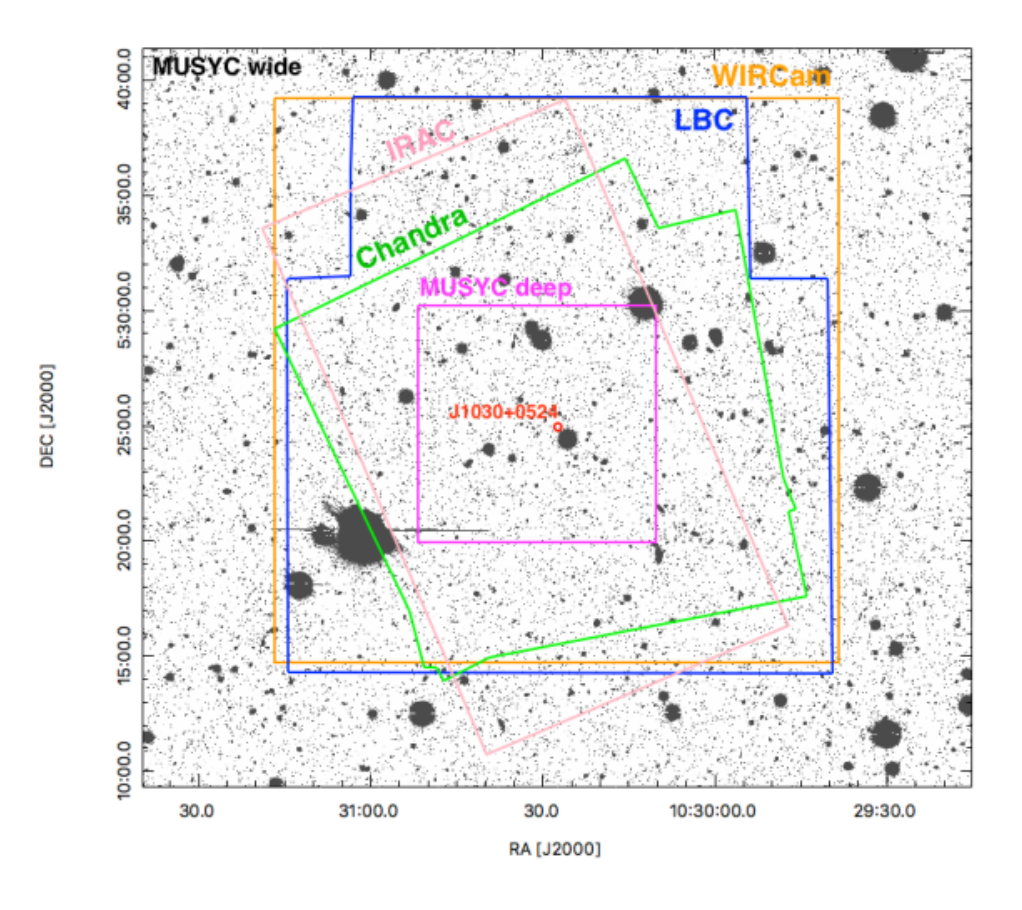

<span id="page-47-0"></span>Figura 2.1: Copertura multibanda del campo attorno al QSO J1030+0524: l'immagine di fondo è presa con MUSYC in banda B, in arancione abbiamo la copertura di WIRCam, in blu quella di LBC, in rosa IRAC, in verde Chandra, in viola MUSYC deep e al centro, in rosso, è mostrata la posizione del QSO SDSS J1030+0524 (Peca et al. 2021).

scala di cui fa parte. La survey Chandra nel campo J1030 ha permesso l'osservazione attualmente più profonda in banda X di quasar a  $z \geq 6$  ed è la quarta survey in X più profonda mai effettuata, in generale, per surveys extra-galattiche.

L'esposizione totale effettiva del campo è di 479 ks e le osservazioni sono state eseguite con l'Advanced CCD Imaging Spectrometer di Chandra (ACIS - I) che copre un'area di  $17' \times 17'$ . L'area totale coperta è di 335 *arcmin*<sup>2</sup> e vengono raggiunti flussi limite di:

 $- \approx 3 \cdot 10^{-16} erg \ cm^{-2} s^{-1}$  in banda 0.5 - 7 keV (banda totale);

- $\approx 6 \cdot 10^{-17} erg \ cm^{-2} s^{-1}$  in banda soft, 0.5 2 keV;
- $\approx 2 \cdot 10^{-16} erg \ cm^{-2} s^{-1}$  in banda hard X, 2 7 keV.

I flussi limite raggiunti in banda X, in combinazione con la copertura multibanda, rendono questo campo ideale per la ricerca di AGN oscurati.

### <span id="page-48-0"></span>2.2 Identificazione di XID361

A seguito delle osservazioni in banda X appena riportate, Nanni et al. (2020) presentano un catalogo di 256 sorgenti X; l'oggetto identificato dall'ID 361 (XID361) è l'oggetto di studio di questa tesi. Tutte le sorgenti X sono state identificate grazie alle osservazioni condotte in banda ottica con LBC e nel vicino infrarosso con WIRCam (Balmaverde et al. 2017). Per XID361 si è ottenuta la conferma spettroscopica mediante lo strumento Multi Unit Spectroscopic Explorer (MUSE) del Very Large Telescope che ha fornito il redshift, ovvero z = 0.82582. Di seguito verranno riportate alcune caratteristiche dell'oggetto in tabella [2.1.](#page-48-1)

| Parametri di XID361 |                            |         |                 |                 |               |  |  |  |
|---------------------|----------------------------|---------|-----------------|-----------------|---------------|--|--|--|
| RA                  | Dec                        | err pos | HR              |                 |               |  |  |  |
| $10h$ 30m $26.08s$  | $+ 05^{\circ} 25' 19.98''$ | 0.32    | $0.72 \pm 0.13$ | $10.1 \pm 3.2$  | $6.7 \pm 2.6$ |  |  |  |
|                     | $\text{mag} r $            | mag z   | magj            | $\pm$ mag [4.5] |               |  |  |  |
| $40.7 \pm 6.4$      | 20.9                       | 19.5    | 18.9            | 18.3            |               |  |  |  |

<span id="page-48-1"></span>Tabella 2.1: Proprietà di XID361, oggetto di studio di questo lavoro di tesi.

Le colonne "RA" e "Dec" indicano le coordinate di ascensione retta e declinazione di XID361; "err pos" indica l'errore astrometrico dell'oggetto ed è fornita in arcosecondi. Viene calcolato per quest'oggetto il valore di Hardness Ratio ("HR" in tabella), che fornisce un'indicazione spettrale di massima laddove gli studi spettrali in banda X non sono possibili o sono fortemente limitati dalla statistica in fotoni, ed è definito come:

$$
HR = \frac{H - S}{H + S} \tag{2.1}
$$

dove H ed R sono rispettivamente i conteggi netti in banda hard (2 - 7 keV) ed in banda soft  $(0.5 - 2 \text{ keV})$ . Il valore di HR è compreso nell'intervallo  $\pm$  1, quindi più il suo valore è positivo e vicino ad 1, più le proprietà dell'oggetto sono consistenti con quelle di un AGN oscurato. Le colonne "F", "S", "H" in tabella [2.1](#page-48-1) riportano i conteggi per la banda totale (Full (F): 0.5 - 7 keV), per la banda soft - X (S: 0.5 - 2 keV) e per la banda hard - X (H: 2 - 7 keV). Infine vengono riportate in tabella, anche le magnitudini calcolate in diverse bande, in particolare:

- la magnitudine in banda r è stata misurata con LBC;
- la magnitudine in banda z è stata misurata con LBC;
- la magnitudine in banda j è stata misurata con WIRCam;
- la magnitudine a 4.5 µm è stata misurata con IRAC.

#### <span id="page-49-0"></span>2.2.1 VLT

Il Very Large Telescope (figura [2.2\)](#page-50-1) situato nel deserto di Atacama, in Cile, ad un'altitudine di 2635 metri sul livello del mare, è un osservatorio astronomico che fa parte dell'European Southern Observatory ed è composto da 4 telescopi ottici principali chiamati Antu (UT1: Unit Telescopes 1), Kueyen (UT2), Melipal (UT3) and Yepun (UT4), affiancati da altri 4 telescopi ausiliari mobili (AT: Auxiliary Telescopes). I telescopi possono essere combinati insieme a formare un interferometro gigante il VLTI, Very Large Interferometer dell'ESO. La struttura è stata inaugurata nel 1996, ma la prima luce è stata osservata da Antu (UT1) il 25 maggio del 1998. La strumentazione del VLT copre un'ampia regione dello spettro, dall'ultravioletto lontano (300 nm) al medio infrarosso  $(24 \mu m)$ .

I telescopi principali, UT, hanno degli specchi primari di 8.2 metri di diametro ed una configurazione ottica di Ritchey - Chrètien (figura [2.3\)](#page-51-0): sia lo specchio primario che il secondario sono degli iperboloidi. Sono ospitati in edifici controllati termicamente e che ruotano in sincronia con i telescopi. Gli UT vengono principalmente utilizzati individualmente e non sono sempre disponibili per osservazioni interferometriche.

I quattro telescopi ausiliari, da 1.8 metri di diametro sono invece appositamente progettati per consentire al VLTI di essere in funzione ogni notte. Sono posizionati su binari grazie ai quali possono essere spostati in diverse zone dell'osservatorio in base

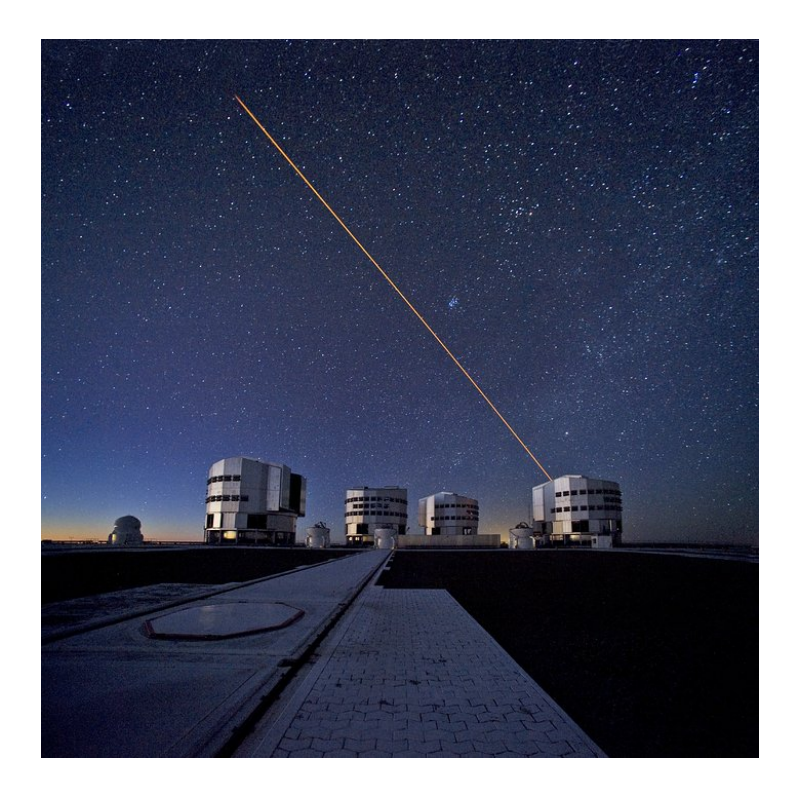

Figura 2.2: In foto (https://eso.org) possiamo distinguere i quattro Unit Telescopes del VLT.

<span id="page-50-1"></span>alle necessità osservative. Da queste posizioni, i fasci di luce vengono convogliati nello stesso punto focale comune tramite un complesso sistema di specchi riflettenti montati in un sistema sotterraneo di gallerie. I telescopi ausiliari sono attivi e completamente funzionanti dall'inizio del 2007.

#### <span id="page-50-0"></span>2.2.2 MUSE

Uno degli strumenti di cui il VLT è equipaggiato è il Multi Unit Spectroscopic Explorer che è uno spettrografo a campo integrale (IFS : Integral Field Spectrograph). In particolare MUSE è montato sul telescopio UT4, Yepun. Un IFS utilizza una tecnica spettroscopica che permette di scomporre un'immagine astronomica nelle sue dimensioni spaziali, ascensione retta e declinazione, e nella sua dimensione spettrale, la lunghezza d'onda, quindi questo strumento permette di ottenere l'informazione spettrale per ogni punto (spaxel) del campo di vista dello strumento  $(1 \times 1 \; armin^2)$ ; per ogni pixel fornisce la misura dell'intensità della luce in funzione della sua lunghezza d'onda permettendo di

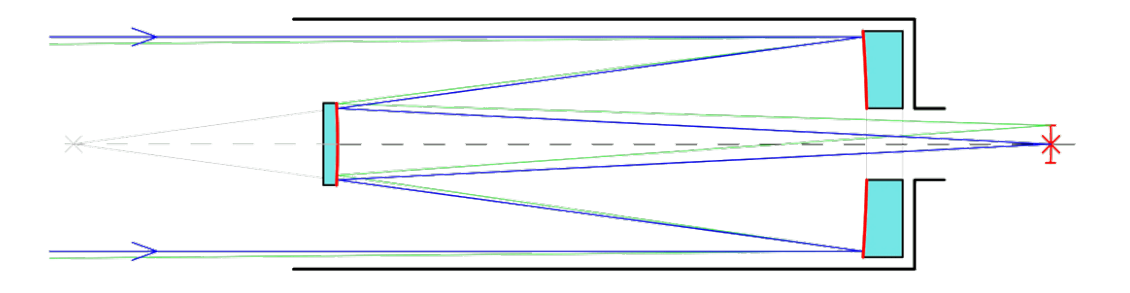

<span id="page-51-0"></span>Figura 2.3: Configurazione ottica di un telescopio Ritchey - Chrètien: con uno specchio primario iperboloide ed uno specchio secondario iperboloide.

ottenere un cubo di dati in cui ogni pixel dell'immagine ha associato uno spettro. MUSE divide il campo di vista in 24 sotto - campi (o canali); ciascuno di questi sotto - campi è a sua volta diviso in 48 "slices" o mini fessure per un totale di 1152 mini fessure. Ognuno di questi sotto - campi (composto da 48 mini fessure) viene inviato ad uno spettrografo chiamato Integral Field Unit (IFU). Davanti all'IFU è presente un elemento che divide l'immagine e funge da fessura (o slit) d'ingresso; in questo modo viene prodotto uno spettro spazialmente risolto di tutto il sotto - campo.

In MUSE si uniscono quindi il potenziale di uno strumento ad imaging con le capacità di misura di uno spettrografo. Ha inoltre una buona risoluzione spaziale e riesce a coprire un ampio intervallo spettrale, in banda ottica, che va da 465 nm a 930 nm.

MUSE può operare in due modi:

- il Wide Field Mode (WFM) permette di avere un FoV di 1×1 arcmin, una risoluzione spaziale di 0.3 - 0.4 arcsec e di raggiungere il flusso limite in 80 ore di 3.9 · 10<sup>−</sup><sup>19</sup> erg s<sup>-1</sup>cm<sup>-2</sup>; questo è il modo operativo con cui sono state fatte le osservazioni analizzate in questo lavoro di tesi.
- il Narrow Field Mode (NFW) invece ha un FoV di  $7.5 \times 7.5$  arcsec, una risoluzione spaziale di 0.030 - 0.050 arcsec e raggiunge un flusso limite in 1 ora di  $2.3 \cdot 10^{-18}$

 $erg s<sup>-1</sup> cm<sup>-2</sup>$ .

#### 2.2.3 Cubo di dati MUSE di XID361

Il cubo di dati ridotto di 10.2  $arcsec^2$  centrato su XID361 che andremo ad analizzare nel prossimo capitolo è stato estratto da un set di dati standard che è stato ottenuto con osservazioni MUSE, sempre nel campo J1030, nel 2016. Il cubo (originale) di dati è il risultato di 6.4 ore di osservazione in un'area di cielo di 1 arcmin<sup>2</sup> con centro di coordinate  $RA = 10h$  30m 27s e Dec =  $+05^{\circ}$  24' 55", che è la posizione del QSO SDSS  $J1030 + 0524$ , e copre un intervallo in lunghezze d'onda che va da 4750 Å a 9350 Å. Queste osservazioni hanno fornito un cubo di dati presentato da Gilli et al. (2019). Per identificare le sorgenti presenti nel campo, gli autori utilizzano SExtractor che è un programma che permette di creare un catalogo di sorgenti a partire da un'immagine. Individuate le sorgenti, lo spettro di ogni oggetto è stato estratto combinando gli spaxel di una regione circolare (centrata su ogni oggetto) di apertura pari a 3 pixel e, quando possibile, viene misurato anche il redshift. Dal cubo originale è stato estratto il cubo di dati più piccolo, centrato sull'oggetto XID361, analizzato in questa tesi. In questo lavoro è stata assunta una cosmologia  $\Lambda$ CDM con parametri cosmologici  $H_0 = 67.8$  km  $s^{-1}Mpc^{-1}$ ,  $\Omega_M = 0.308$ ,  $\Omega_{\Lambda} = 0.692$  (Planck Collaboration 2015).

Si conclude in questo modo, la descrizione relativa alle osservazioni e agli studi condotti sul campo J1030 che hanno permesso di ottenere i dati di XID361. Si vuole porre infine l'attenzione sull'importanza di questi lavori per la ricerca e lo studio di AGN oscurati a z > 0, soprattutto se condotti con l'utilizzo di strumenti quali il MUSE che forniscono contemporaneamente dati spettroscopici e fotometrici.

## Capitolo 3

# Analisi dei dati

### 3.1 Presentazione dell'oggetto XID361

XID361 è una galassia a spirale che si trova a  $z = 0.82582$  (per la cosmologia assunta, al redshift di XID361, 1 arco-secondo corrisponde a 7.7 kpc) ed è classificata sulla base del suo spettro ottico come Narrow Line - AGN. La linea di vista ci mostra la galassia praticamente "face - on", letteralmente "rivolta di faccia", ovvero il piano della galassia è orientato quasi a 90 gradi rispetto all'osservatore. In figura [3.1](#page-54-0) mostriamo un'immagine dell'oggetto ottenuta con lo strumento Advanced Camera for Surveys (ACS) a bordo dell'Hubble Space Telescope, con il filtro f775w che copre un intervallo spettrale che va da ≈ 6790Å a 8626Å. In quest'immagine possiamo notare chiaramente i bracci di spirale attorno alla regione nucleare. Nell'immagine sono state evidenziate due strutture tramite due circonferenze colorate in verde, una a nord di XID361 e l'altra ad est che non sono associate al nostro oggetto di studio: nella regione evidenziata ad est sono presenti due galassie a redshift maggiore (z = 2.62) rispetto a quello di XID361; la galassia presente a nord nel campo di vista MUSE rispetto a XID361 ha un redshift minore  $(z = 0.7074)$ ; per ovvie ragioni sono state escluse dall'analisi in questo lavoro di tesi.

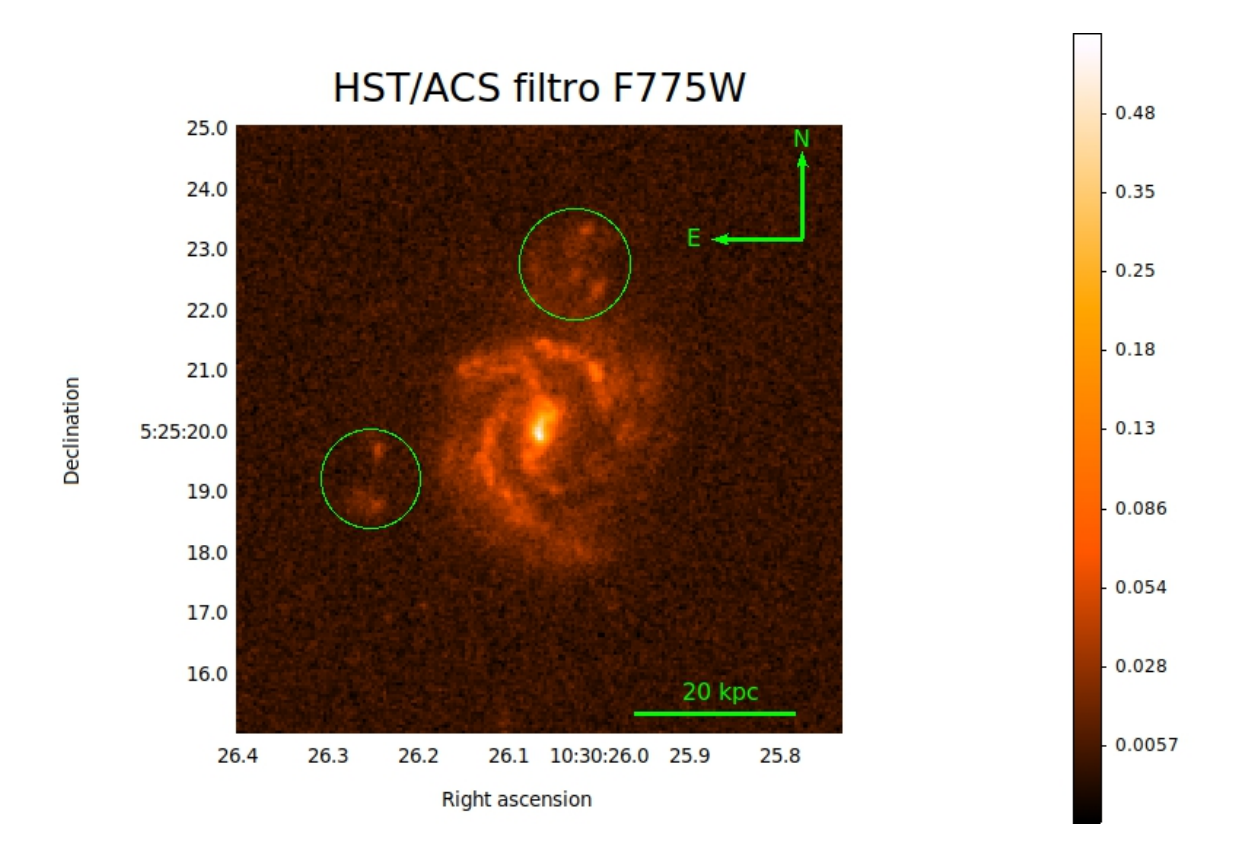

<span id="page-54-0"></span>Figura 3.1: Immagine di XID361 ottenuta tramite lo strumento ACS a bordo dell'Hubble Space Telescope nel filtro f775w. In figura è inserita una dimensione di scala che fornisce un'idea delle dimensioni fisiche della galassia. In alto a destra sono riportate le direzioni nord - est, mentre sugli assi sono presenti le coordinate di ascensione retta e declinazione dell'oggetto. La banda di colore, riportata a destra nella figura, mostra il flusso in unità di 10<sup>-17</sup>erg/cm<sup>2</sup>s.

In figura [3.2](#page-55-0) mostriamo un'altra immagine della galassia, ottenuta tramite lo strumento MUSE. Quest'immagine è in luce bianca, ciò significa che è integrata su tutto l'intervallo di lunghezze d'onda del cubo di dati ottenuto con MUSE e, nello specifico, evidenzia l'emissione integrata su tutto il range osservato da 4750 Å a 9350 Å.

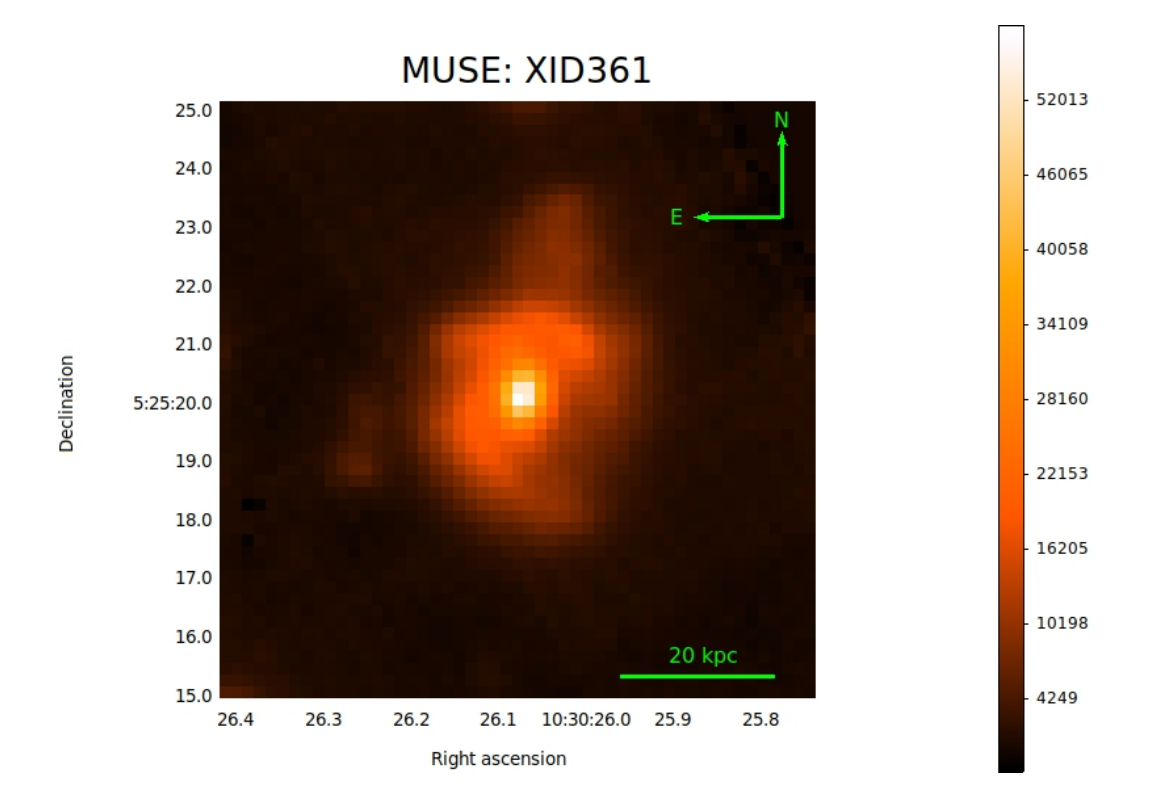

<span id="page-55-0"></span>Figura 3.2: Immagine in luce bianca di XID361 ottenuta con lo strumento MUSE. Nella figura è inserita una dimensione di scala e le direzioni nord - est. La banda di colore fornisce il flusso in unità di 10<sup>-20</sup>erg/cm<sup>2</sup>s.

Per analizzare il cubo di dati ottenuto con MUSE si è fatto ricorso a routine Python, in particolare è stato utilizzato mpdaf (MUSE Python Data Analysis Framework); questo è un pacchetto open - source di Python che permette di lavorare e fare operazioni sia con dati MUSE, quindi permette di estrarre spettri e lavorare con cubi di dati, che con immagini HST. In appendice verrano riportate parti di alcune routine python create in questo lavoro di tesi per l'analisi dati. Si è fatto uso anche del programma ds9, strumento di visualizzazione ed analisi di immagini e/o dati astronomici e di QFitsView strumento che permette di visualizzare ed analizzare file monodimensionali (spettri), bidimensionali (immagini) o tridimensionali (cubo di dati).

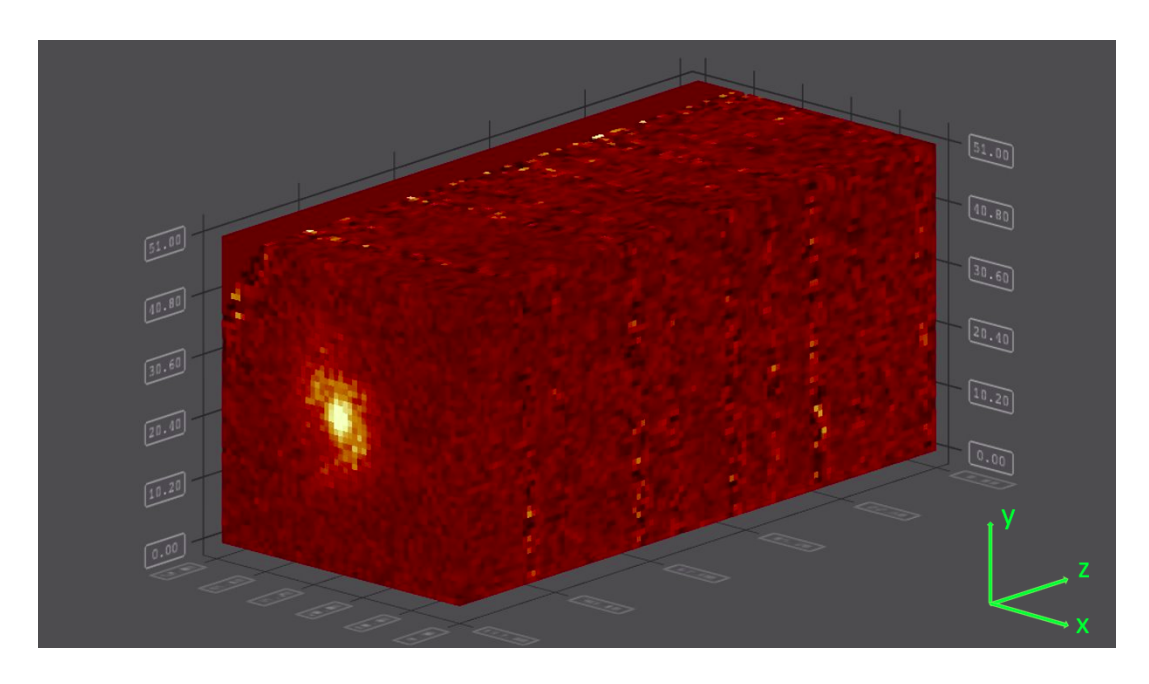

Figura 3.3: Cubo di dati MUSE nelle tre dimensioni: x ed y rappresentano le coordinate spaziali dell'oggetto, mentre z indica la dispersione spettrale in lunghezze d'onda.

<span id="page-56-0"></span>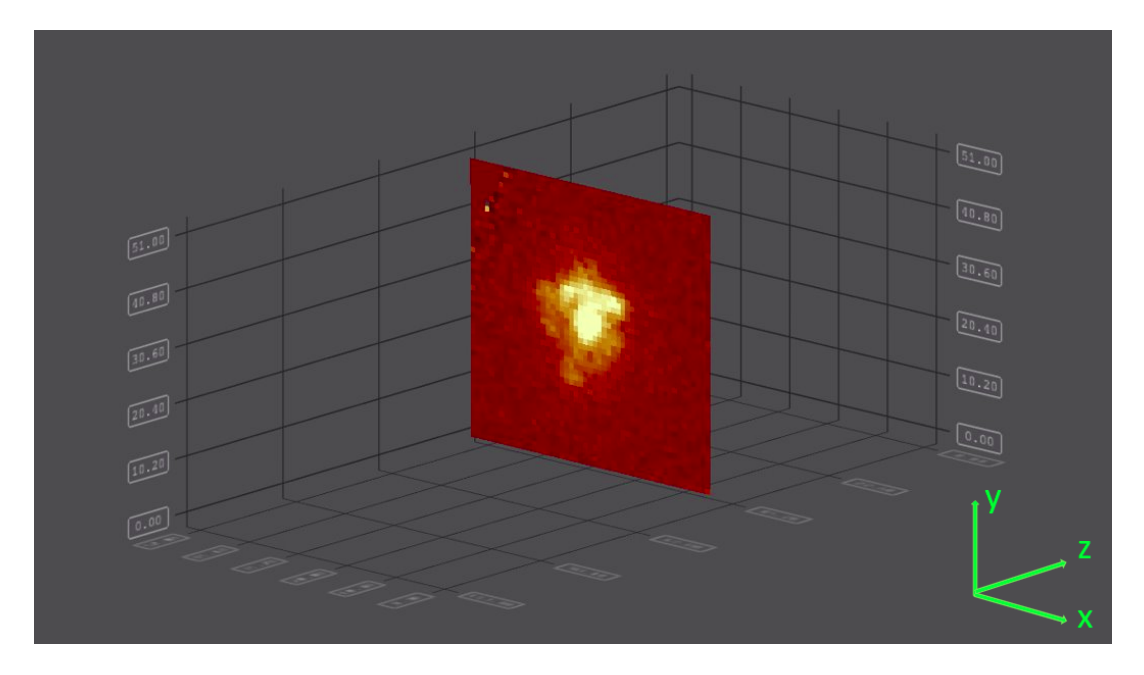

<span id="page-56-1"></span>Figura 3.4: Una singola slice del cubo. La slice ha dimensioni 51 x 51 pixel lungo gli assi x ed y e mostra l'emissione dell'oggetto ad una determinata lunghezza d'onda (asse z).

Prima di entrare nel dettaglio dell'analisi di XID361, in figura [3.3,](#page-56-0) mostriamo il cubo di dati che si andrà ad analizzare. In primo luogo, è stato estratto dal cubo originale di 300x300 pixel (ciascuno con una dimensione di 0.2") un cubo ridotto di 51x51 pixel spaziali (e 3681 pixel lungo la dispersione in lunghezza d'onda) centrato su XID361. Questo è il cubo che è stato analizzato. Le dimensioni 51 x 51 rappresentano il numero di pixel in ascissa e in ordinata, quindi lungo l'asse x ed y, che formano una singola "fetta" del cubo (che da ora in avanti verrà chiamata slice), in cui è presente l'immagine della galassia. La terza dimensione, lungo l'asse z, indica il numero totale di slices (3681) di cui è composto il cubo di dati e rappresenta l'intervallo spettrale in lunghezza d'onda analizzato. Ogni slice corrisponde ad una determinata lunghezza d'onda, e presenta una risoluzione di  $\Delta\lambda = 0.68$ Å. In figura [3.4](#page-56-1) è mostrata una singola slice del cubo.

Lungo l'asse z, il cubo mostra lo spettro osservato della galassia da una  $\lambda_{min} = 4750$ Å a  $\lambda_{max} = 9350$ Å. Come già anticipato nella descrizione dello strumento MUSE, per ogni pixel di una determinata slice, si ottiene uno spettro dell'oggetto.

In figura [3.5](#page-58-0) mostriamo lo spettro estratto da 3 pixel centrati sul nucleo galattico attivo.

Nella figura che mostra lo spettro si può notare la presenza del continuo stellare in cui sono presenti diverse righe in assorbimento, tra le quali vengono menzionate la riga del MgII ( $\lambda_{EM} = 2796$  Å che al redshift del nostro oggetto corrisponde ad una  $\lambda_{OSS} =$ 5104 Å, , dove  $\lambda_{EM}$  rappresenta la lunghezza d'onda alla quale la riga è stata emessa), la riga H $\delta$  ( $\lambda_{EM}$  = 4101 Å, corrispondente ad una  $\lambda_{OSS}$  = 7487 Å) e H $\gamma$  ( $\lambda_{EM}$  = 4340 Å, corrispondente ad una  $\lambda_{OSS} = 7924$  Å). Le righe in emissione presenti nello spettro di XID361 sono quelle utilizzate in questo lavoro di tesi e sono le seguenti:

- [NeV]:  $\lambda_{EM} = 3427\text{\AA};$
- [NeIII]:  $\lambda_{EM} = 3969 \text{\AA}$ ;
- [OIII]:  $\lambda_{EM} = 5007\text{\AA};$
- [OII]:  $\lambda_{EM} = 3727 \text{\AA}$ ;
- H $\beta$ :  $\lambda_{EM} = 4861$ Å.

Vengono di seguito riportati i valori dei flussi di riga osservati con gli errori di misura, estratti da 3 pixel centrati sul nucleo galattico:

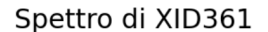

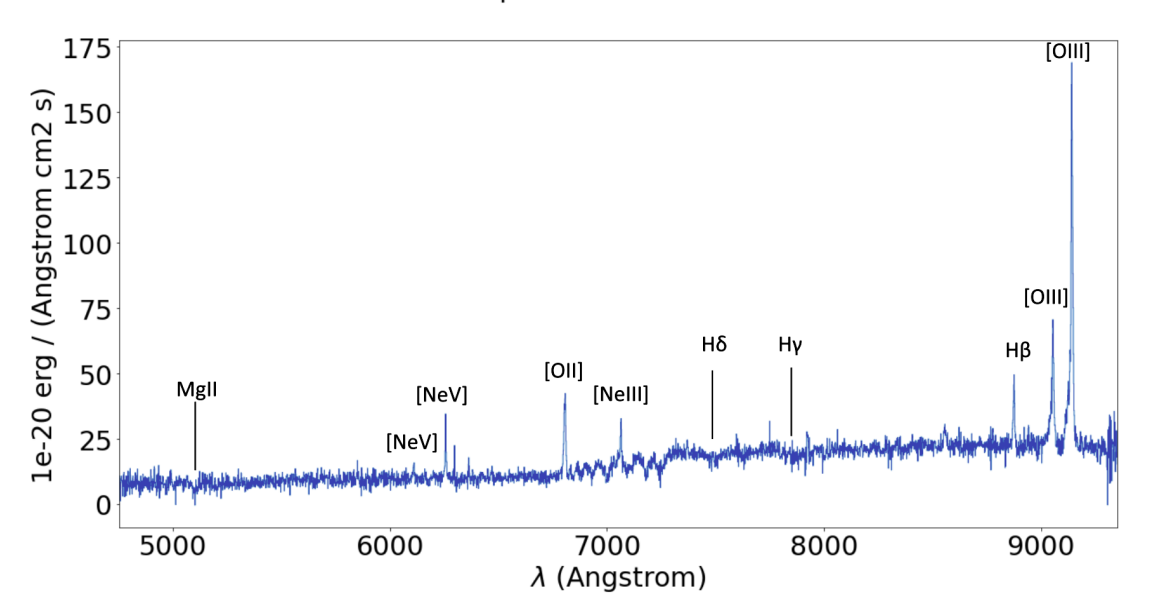

<span id="page-58-0"></span>Figura 3.5: Spettro a lunghezze d'onda osservate in banda ottica di XID361. Vengono mostrate le principali righe in emissione, utilizzate per l'analisi dell'oggetto in questo lavoro di tesi, ed alcune righe di assorbimento.

| Nome della riga | $\lambda_{RIGA,OSS}$ [Å] | Flusso <sub>OSS</sub><br>$[10^{-20} erg/cm^2 s]$ |
|-----------------|--------------------------|--------------------------------------------------|
| [NeV]           | 6257                     | $63.4 \pm 0.6$                                   |
| [NeIII]         | 7246                     | $39.4 \pm 0.4$                                   |
| [OIII]          | 9141                     | $493 \pm 6$                                      |
| [OII]           | 6804                     | $205 \pm 2$                                      |
| $H\beta$        | 8875                     | $101 \pm 1$                                      |

Essendo XID361 un AGN oscurato, classificato come NL - AGN, le righe che si osservano sono righe di emissione strette provenienti dalla NLR. Inoltre la presenza della riga del [NeV] nello spettro indica con buona sicurezza che l'oggetto osservato ospita un nucleo galattico attivo, in quanto ha un potenziale di ionizzazione pari a 97 eV che non può essere raggiunto dalla radiazione stellare.

## 3.2 Cubo di dati MUSE

Una volta ottenuto il cubo di dati MUSE relativo alle osservazioni dell'oggetto XID361, il primo passo per l'analisi di questo set di dati è stato quello di applicare delle correzioni dovute principalmente al redshift della galassia e al campo di velocità del gas presente al suo interno. A causa dell'espansione dell'universo, la galassia ospite di XID361 è in allontanamento rispetto alla Terra ed ha quindi una componente di velocità radiale, cioè una componente di velocità lungo la direzione che collega l'oggetto all'osservatore; per effetto Doppler, le righe spettrali subiranno uno spostamento verso il rosso in lunghezza d'onda. Questo significa che la lunghezza d'onda di osservazione di una determinata riga sarà maggiore rispetto alla lunghezza d'onda in cui è stata emessa dalla regione che l'ha prodotta. Si può facilmente tener conto di questo effetto tramite la seguente relazione tra la lunghezza d'onda di emissione  $\lambda_{EM}$ , la lunghezza d'onda osservata  $\lambda_{OSS}$  ed il redshift del sistema, che nel caso di XID361 è  $z = 0.82582$ :

$$
\lambda_{EM} = \frac{\lambda_{OSS}}{(1+z)}\tag{3.1}
$$

In particolare, si può calcolare la velocità sistemica, che è la velocità di allontanamento del centro di un sistema dall'osservatore (in questo caso la velocità del centro della galassia ospite dell'AGN preso in esame) con la seguente equazione:

$$
v_{sys} = z \cdot c = 247575 \pm 29 \text{ km/s} \tag{3.2}
$$

Ogni pixel del cubo di dati è stato quindi corretto tramite la seguente equazione:

<span id="page-59-0"></span>
$$
\lambda_{EM} = \frac{\lambda_{OSS}}{(1 + \frac{v_{rec}}{c})} \tag{3.3}
$$

dove  $v_{rec} = v_{sys} + v_{rot}$ ,  $v_{rot}$  è la velocità ottenuta dalla curva di rotazione della galassia e c è la velocità della luce. Prima di applicare queste correzioni, il cubo di dati presentava una  $\lambda_{OSS,min} = 4750$ Å ed una  $\lambda_{OSS,max} = 9350$ Å. A seguito della correzione  $\lambda_{EM,min} = 2600 \text{\AA}$  e  $\lambda_{EM,max} = 5120 \text{\AA}.$ 

La seconda componente di velocità dell'equazione  $\overline{3.3}$  è legata al campo di velocità presente all'interno della galassia. Ricordiamo che XID361 è una galassia a spirale e quindi le stelle ed il gas presenti nel disco galattico hanno una componente di velocità dovuta alla rotazione attorno al centro galattico; inoltre ricordiamo che la galassia non è rivolta esattamente di faccia rispetto all'osservatore, quindi il campo di velocità del gas presenta una componente non nulla in direzione radiale di cui si è dovuto tenere conto. Se la galassia fosse stata esattamente "face - on", il campo di velocità del gas avrebbe avuto una componente di velocità radiale pari a zero, rendendo questa correzione non necessaria.

Prima di spiegare come è stata determinata la componente radiale di velocità del gas, dobbiamo ricordare, brevemente, alcune caratteristiche delle righe spettrali. Anche se si associa una lunghezza d'onda ben precisa ad ogni riga spettrale, questa non è mai infinitesimamente stretta a causa del principio di indeterminazione di Heisenberg responsabile di quello che viene chiamato allargamento naturale della riga. Quindi ogni riga corrisponde in realtà ad un  $\Delta\lambda$ . Una riga spettrale inoltre può essere allargata anche a seguito di altri fenomeni, ed in particolare, sono allargate le righe analizzate in questo lavoro di tesi, dal momento che sono state prodotte dalla NLR: il moto del gas che emette in riga provoca un ulteriore allargamento . Come vedremo anche in sezione [3.3,](#page-63-0) una riga spettrale non corrisponde ad una singola slice del cubo, ma ad un intervallo di slices.

La componente radiale del campo di velocità del gas della galassia sposta la riga spettrale in slice diverse del cubo a seconda della loro posizione spaziale; questo è stato corretto tramite un fit polinomiale al primo ordine del campo di velocità.

In particolare, è stata misurata la velocità di ogni spaxel ed è stato creato un dataframe, che può essere visto come una matrice, quindi composto da righe e colonne contenenti informazioni che poi andremo ad utilizzare (come descritto in seguito); graficamente lo osserviamo come un'immagine. All'interno del dataframe creato ad ogni pixel è stato associato il valore della differenza di velocità misurata nello spettro in quel determinato spaxel rispetto alla velocità del nucleo della galassia (mostrato in figura [3.5\)](#page-58-0) da cui è stata determinata la velocità sistemica.

Come si può notare dalla figura  $3.6$  all'interno del dataframe "campo\_velocità" le colonne "x" ed "y" rappresentano il numero dei pixel in ascissa ed in ordinata che compongono una slice, la terza colonna, "z", rappresenta il valore della velocità di rotazione associato ad ogni pixel della slice, mentre il "weight" è un valore binario che indica se il valore di velocità corrispondente è stato misurato in uno spaxel significativo. La galassia, infatti, è presente solo nella regione centrale. Sono stati perciò esclusi dalla determinazione del campo di velocità tutti quei pixel, presenti nel dataframe, che erano associati

|  | $[72]$ : campo vel |  |  |                       |  |                                       |  |  |
|--|--------------------|--|--|-----------------------|--|---------------------------------------|--|--|
|  |                    |  |  |                       |  | $[72]:$ x y z weight fit              |  |  |
|  |                    |  |  |                       |  | 1334 27.0 17.0 31.851 1.0 47.656202   |  |  |
|  |                    |  |  |                       |  | 1335 27.0 18.0 66.714 1.0 42.044592   |  |  |
|  |                    |  |  | 1336 27.0 19.0 64.733 |  | 1.0 36.432981                         |  |  |
|  |                    |  |  | 1338 27.0 20.0 29.110 |  | 1.0 30.821370                         |  |  |
|  |                    |  |  | 1344 27.0 26.0 -2.872 |  | 1.0 -2.848294                         |  |  |
|  |                    |  |  |                       |  | 1345 27.0 27.0 -12.513 1.0 -8.459905  |  |  |
|  |                    |  |  |                       |  | 1346 27.0 28.0 -18.775 1.0 -14.071516 |  |  |
|  |                    |  |  |                       |  | 1347 27.0 29.0 -21.013 1.0 -19.683127 |  |  |
|  |                    |  |  |                       |  | 1350 27.0 31.0 -45.367 1.0 -30.906348 |  |  |

<span id="page-61-0"></span>Figura 3.6: In figura è fornita la presentazione del DataFrame costruito per stimare il campo di velocità del gas della galassia ospite di XID361. Le colonne "x" ed "y", rappresentano le coordinate dei pixel del dataframe; la colonna "z" rappresenta la velocità associata ad ogni pixel, la colonna "weight" permette di eliminare i valori di velocità "spuri", ovvero non affidabili, e la colonna "fit" fornisce i valori del fit polinomiale fatto sul campo di velocità.

ad un "weight" pari a zero. Successivamente è stato possibile effettuare il fit polinomiale (al primo ordine) indipendente lungo i due assi x ed y per ottenere un campo di velocità regolare e poterlo estrapolare alle zone del cubo dove la misura puntuale delle velocità non era affidabile (ovvero quelle per cui "weight" = 0). In figura  $3.7$  è mostrato il campo di velocità del gas: lungo l'asse z è mostrata la velocità data in [km/s].

In appendice A è riportata parte della routine python creata per la correzione del campo di velocità della galassia.

Il lavoro di tesi da ora in avanti sarà effettuato sul cubo MUSE corretto per la componente di velocità, sia sistemica che di rotazione galattica, in modo che tutte le operazioni sul cubo siano semplificate e riportate alle lunghezze d'onda rest-frame.

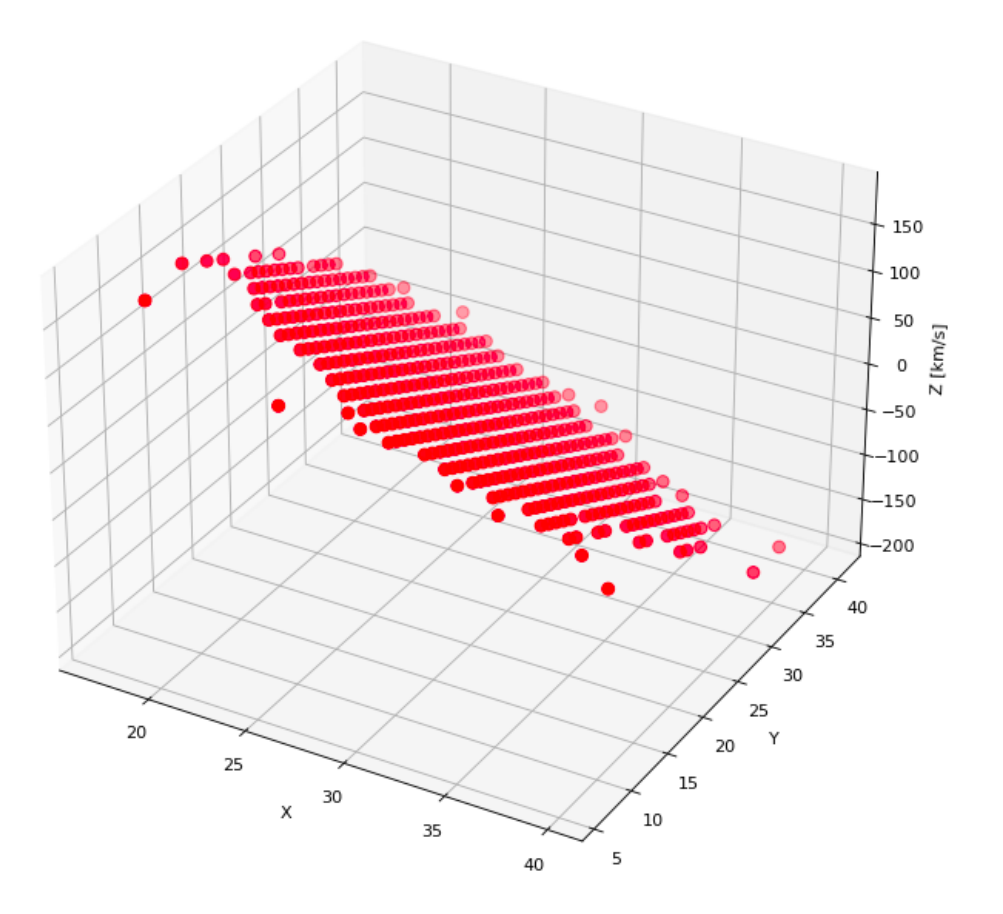

<span id="page-62-0"></span>Figura 3.7: Fit polinomiale del campo di velocità del gas all'interno della galassia ospite di XID361.

## <span id="page-63-0"></span>3.3 Produzione di immagini di riga

Una volta applicate tutte le correzioni necessarie, si è potuto procedere con l'analisi del cubo di dati MUSE. In primo luogo sono state prodotte delle immagini per ognuna delle cinque righe prese in analisi in questa tesi, che ricordiamo essere: [NeV], [NeIII], [OIII], [OII] ed  $H\beta$ . Per ogni riga sono state prodotte cinque immagini, in particolare:

- un'immagine del flusso della riga senza sottrazione del continuo;
- un'immagine del continuo;
- un'immagine del flusso della riga con sottrazione del continuo;
- un'immagine di rumore;
- un'immagine del rapporto segnale rumore.

Quando si vogliono fare questo tipo di studi e si vuole conoscere il flusso di una determinata riga dello spettro, bisogna sempre tener conto che parte del flusso è contaminato dal continuo sottostante la riga. Quindi se si vuole conoscere solo il valore del flusso di una riga bisogna individuare delle regioni dello spettro, che siano il più possibile vicine in lunghezza d'onda alla riga considerata, per selezionare il continuo (in queste regioni adiacenti alla riga) che andrà successivamente sottratto.

Per questo vengono riportati in tabella, per ogni elemento, gli intervalli in lunghezze d'onda utilizzati per la selezione del flusso della riga e gli intervalli per la selezione del continuo destro e sinistro nelle zone prossime (in lunghezza d'onda) alla riga.

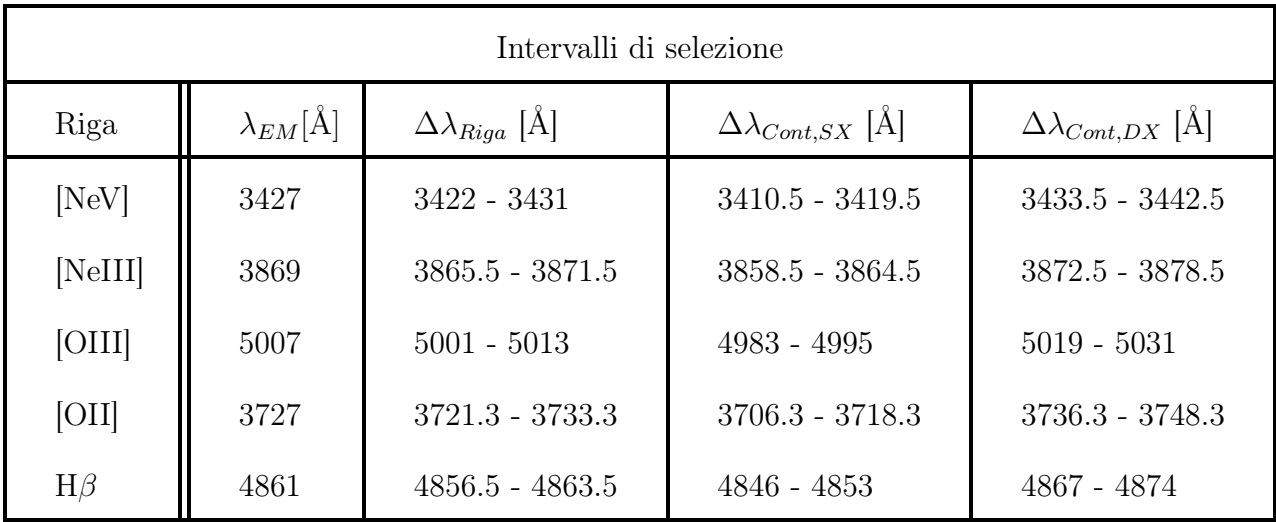

Di seguito viene mostrato lo spettro di ogni riga dove sono presenti gli intervalli in lunghezza d'onda utilizzati per produrre le immagini:

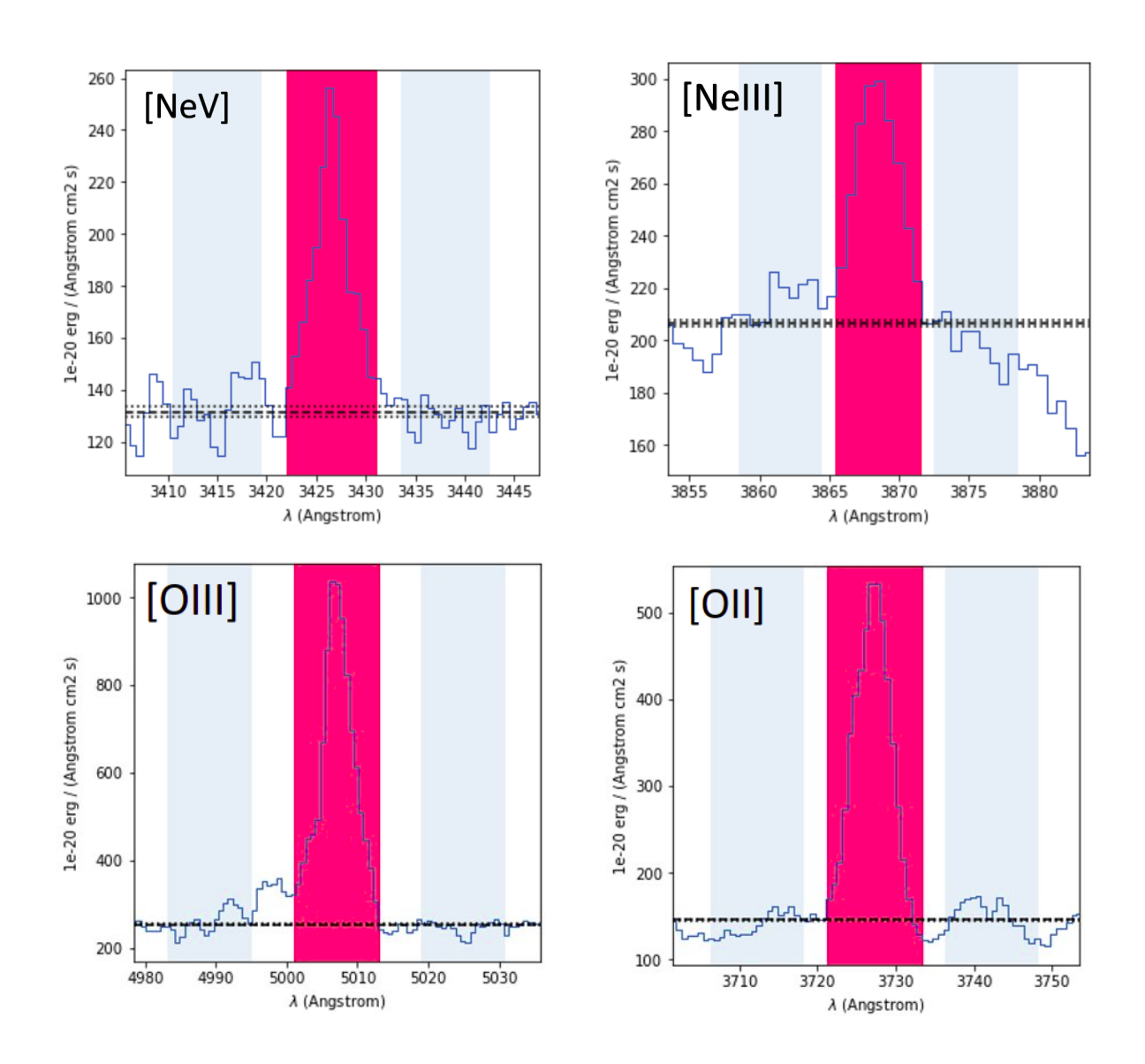

<span id="page-64-0"></span>Figura 3.8: In figura è mostrato lo spettro del nucleo di XID361 in corrispondenza delle righe analizzate ossia [NeV], [NeIII], [OIII] ed [OII], come indicato in ogni pannello. Le bande rosse indicano gli intervalli in cui viene selezionata la riga; le bande colorate in grigio chiaro mostrano gli intervalli di selezione del continuo a sinistra e a destra della riga. La linea nera orizzontale presente in ogni figura mostra l'altezza media del continuo (destro e sinistro) rispetto alla riga. In ordinata è rappresentato il flusso fornito in unità di 10<sup>-20</sup> erg/s  $cm<sup>2</sup>$  Å.

Dopo aver individuato gli intervalli in lunghezze d'onda da prendere in considerazione per ogni riga, tramite una routine python, sono state prodotte le immagini.

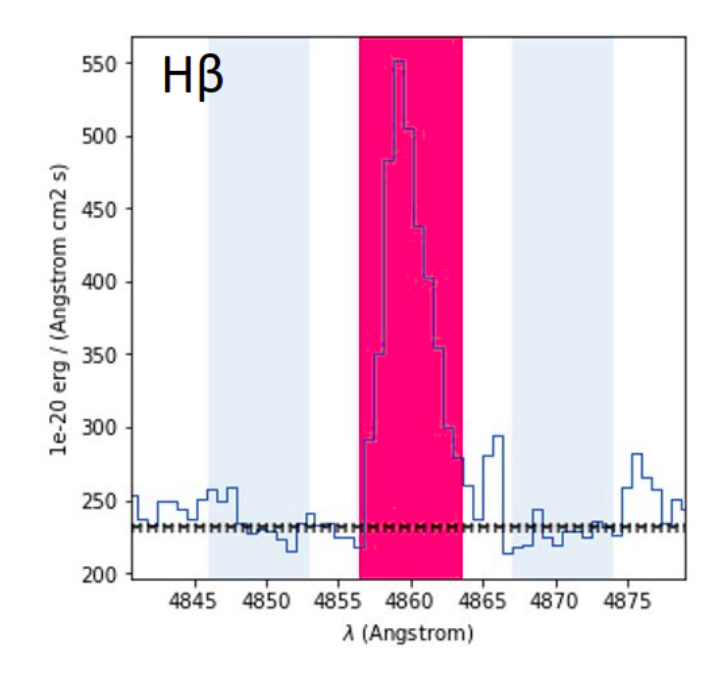

Figura 3.9: In figura è mostrato lo spettro di XID361 in corrispondenza della riga dell' Hβ. Le bande colorate e la linea nera seguono la descrizione già fornita in figura [3.8.](#page-64-0)

- L'immagine del flusso di riga senza la sottrazione dei continui, che in figura verrà mostrata con la sigla "fl $x + \text{cnt}$ ", è stata prodotta semplicemente sommando le slices del cubo corrispondendi alla  $\Delta\lambda_{RIGA}$ , ovvero è stata effettuata una somma lungo l'asse z del cubo. In particolare, si vuole ricordare che ad ogni pixel di una slice del cubo è associato il corrispondente valore del flusso ad una determinata lunghezza d'onda di un punto specifico (pixel) della galassia. Di conseguenza, se si sommano più slice di un cubo, il risultato finale sarà una singola slice, in cui ogni pixel avrà il valore del flusso corrispondente alla somma dei singoli valori di flusso di quel pixel specifico, di ogni slice considerata.
- L'immagine del continuo ("cnt") è stata prodotta tramite la stessa operazione di somma di più slices del cubo corrispondenti agli intervalli in lunghezze d'onda  $\Delta \lambda_{Cont, SX}$  e  $\Delta \lambda_{Cont, DX}$ :

$$
cnt = \frac{\Delta\lambda_{Cont, SX} + \Delta\lambda_{Cont, DX}}{2}
$$
\n(3.4)

la divisione per il fattore 2 è stata necessaria in quanto il numero di slices che definisce la regione dello spettro in cui selezionare la riga deve essere uguale al numero di slices prese in considerazione per il continuo. Essendo state selezionate due regioni per la sottrazione del continuo, ciascuna contenente lo stesso numero di slices della  $\Delta\lambda_{RIGA},$ è stata poi divisa la somma dei continui destro e sinistro per due.

• L'immagine del flusso di riga con la sottrazione dei continui che nelle figure verrà indicata con "flx" è stata prodotta sottraendo l'immagine dei continui ("cnt") all'immagine del flusso di riga senza la sottrazione dei continui ("fl $x + \text{cnt}$ "):

$$
flx = (flx + cnt) - cnt
$$
\n(3.5)

- In seguito è stata prodotta l'immagine di rumore che nelle figure verrà indicata con la sigla "std dev" (letteralmente deviazione standard). Per produrla è stata applicata la funzione di deviazione standard all'immagine dei continui.
- Infine, per produrre l'immagine del rapporto segnale rumore (nelle figure verrà indicata dalla sigla "S/N"), è stata divisa l'immagine del flusso sottratto del continuo per un'immagine che rappresenta una buona stima del rumore associato.

Per ottenere l'immagine di rumore, dopo alcuni test, si è deciso di utilizzare l'immagine ottenuta dalla somma dei due intervalli di slices di cubo in cui è stato selezionato il continuo. Di questa immagine, inizialmente si è calcolata la media, che poi è stata sottratta all'immagine "flx" della riga; successivamente all'immagine di rumore è stata applicata la funzione di deviazione standard (SD). La SD fornisce una misura del rumore sono nel caso in cui ciascun pixel riveli un segnale di rumore non correlato ai pixel adiacenti. Nel caso dei dati analizzati in questa tesi, siccome la risoluzione spettrale è maggiore della dimensione dei singoli pixel nella direzione della dispersione spettrale, si è dovuto tenere conto del fatto che il rumore era ridotto dalla correlazione di n pixel adiacenti.

Per correggere questa correlazione tra pixel vicini, è stato calcolato il numero di pixel correlati tramite il rapporto tra la risoluzione spettrale dello strumento ( $\approx 9\text{\AA}$ , misurata mediante la FWHM delle righe di emissione del fondo cielo, in quanto non sono risolte) e la dimensione del pixel lungo l'asse z (1.25 Å) Il risultato ottenuto ha fornito il numero di pixel correlati.

N pixel indipendenti = 
$$
\frac{\text{risoluzione spettrale}}{\text{dimensione del pixel}} = \frac{9\text{\AA}}{1.25\text{\AA}} = 8
$$
 (3.6)

Quindi, si è ottenuta l'immagine di rapporto segnale-rumore (S/N) tenendo conto della riduzione del rumore correlato:

$$
\frac{S}{N} = \frac{\text{fix}}{(\text{std dev}) \cdot \sqrt{N_{pixel}}}
$$
\n(3.7)

Di seguito verrano mostrate quattro delle cinque figure prodotte per ogni riga. Le bande di colore mostrano il flusso in unità di  $10^{-20} erg/cm^2 s$ , in ascissa ed in ordinata sono presenti le coordinate di ascensione retta e declinazione. In ogni immagine è mostrata anche una dimensione di scala, riportata in basso a destra. Nelle immagini "S/N", è presente una regione circolare color magenta che sarà utilizzata per la creazione dei diagrammi diagnostici (che verranno trattati nella prossima sezione). Pertanto la descrizione di tale regione è riportata in sezione [3.4.](#page-77-0)

In appendice B è riportata una parte del codice con cui sono state costruite le immagini.

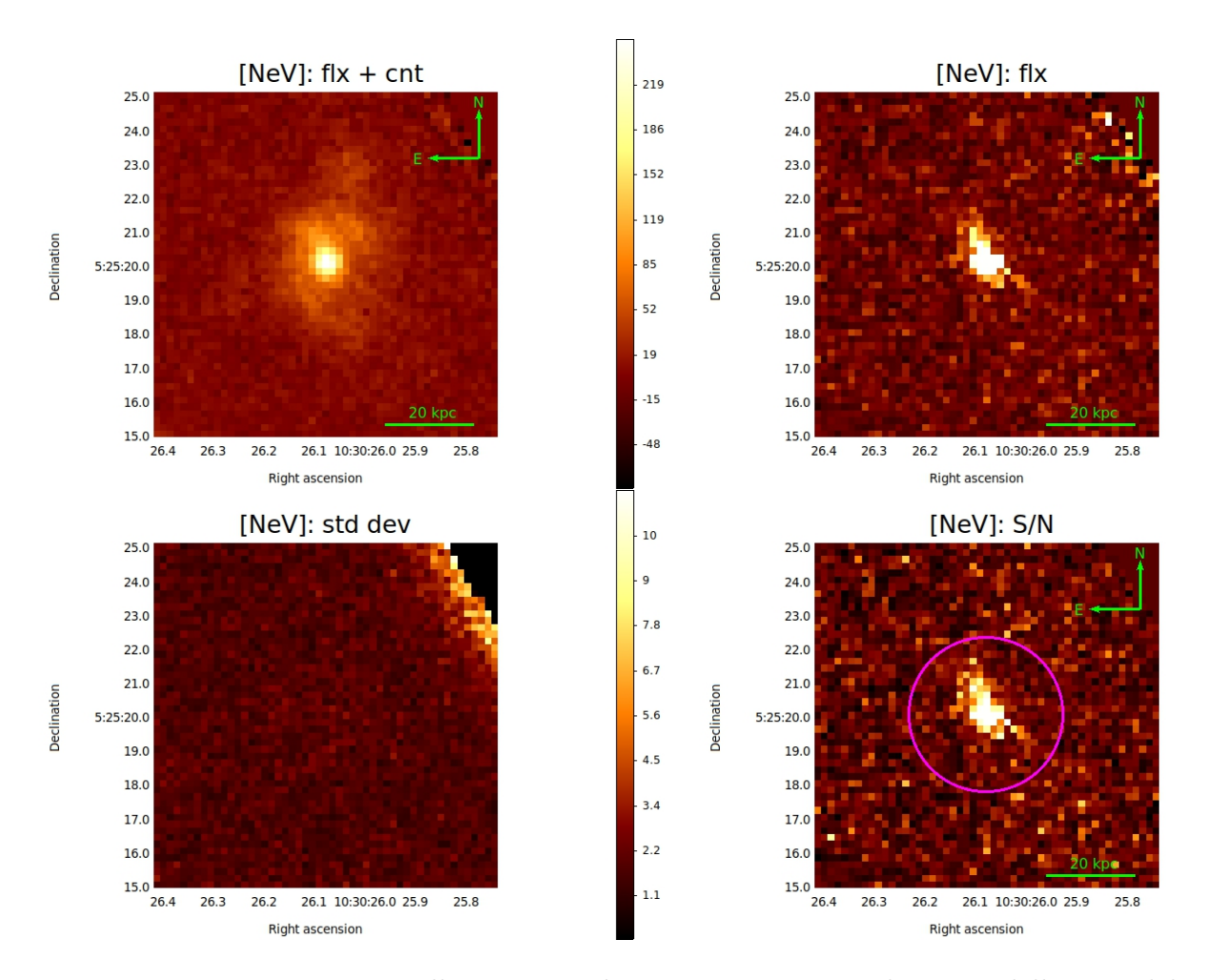

 $42$ 

38

33

 $27$ 

 $21$ 

 $\overline{12}$ 

 $0.028$ 

 $-18$ 

 $9.1$ 

 $8.2$ 

 $7.2$ 

 $6.1$ 

 $3.7$ 

 $2.2$ 

 $0.5$ 

 $-1.7$ 

Figura 3.10: I quattro pannelli mostrano le immagini appena descritte della riga del [NeV]. All'interno sono mostrate una dimensione di scala e le direzioni nord-est. Le bande di colore mostrano il flusso in unità di  $10^{-20} erg/cm^2 s$ . Nell'immagine di segnalerumore è mostrata una circonferenza color magenta che sarà utile per l'analisi condotta nella sezione successiva, pertanto la sua descrizione è rimandata al paragrafo [3.4.](#page-77-0)

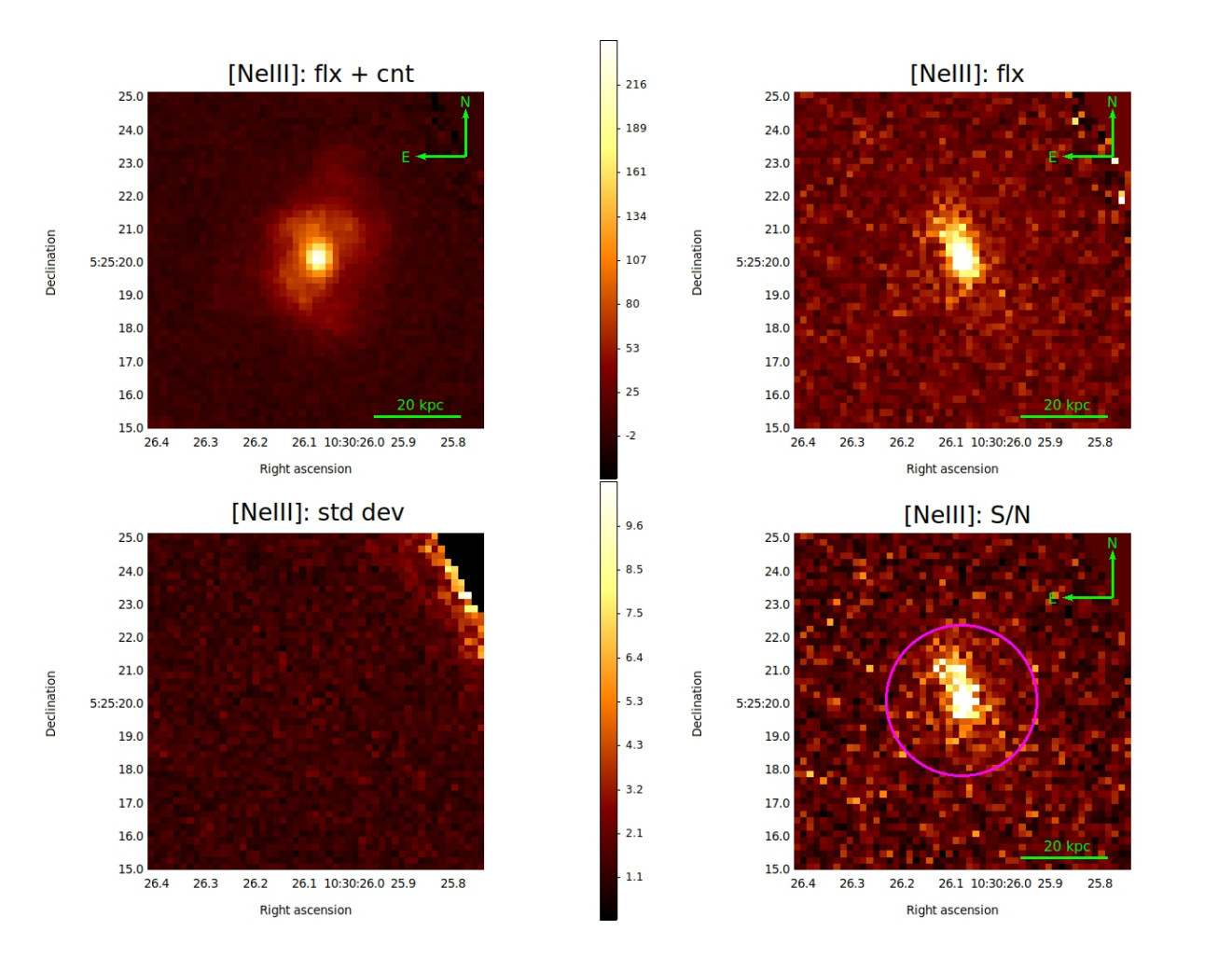

 $\overline{28}$ 

 $25$ 

 $22$ 

 $\overline{18}$ 

 $14$ 

 $7.6$ 

 $-0.55$ 

 $-13$ 

 $8.4$ 

 $7.5$ 

 $6.6$ 

 $5.7$ 

 $4.7$ 

 $3.5$ 

 $2.2$ 

 $0.63$ 

 $-1.4$ 

Figura 3.11: I quattro pannelli mostrano le immagini appena descritte della riga del [NeIII]. All'interno sono mostrate una dimensione di scala e le direzioni nord-est. Le bande di colore mostrano il flusso in unità di  $10^{-20} erg/cm^2 s$ . Ancora una volta si rimanda la descrizione della circonferenza color magenta alla sezione [3.4.](#page-77-0)

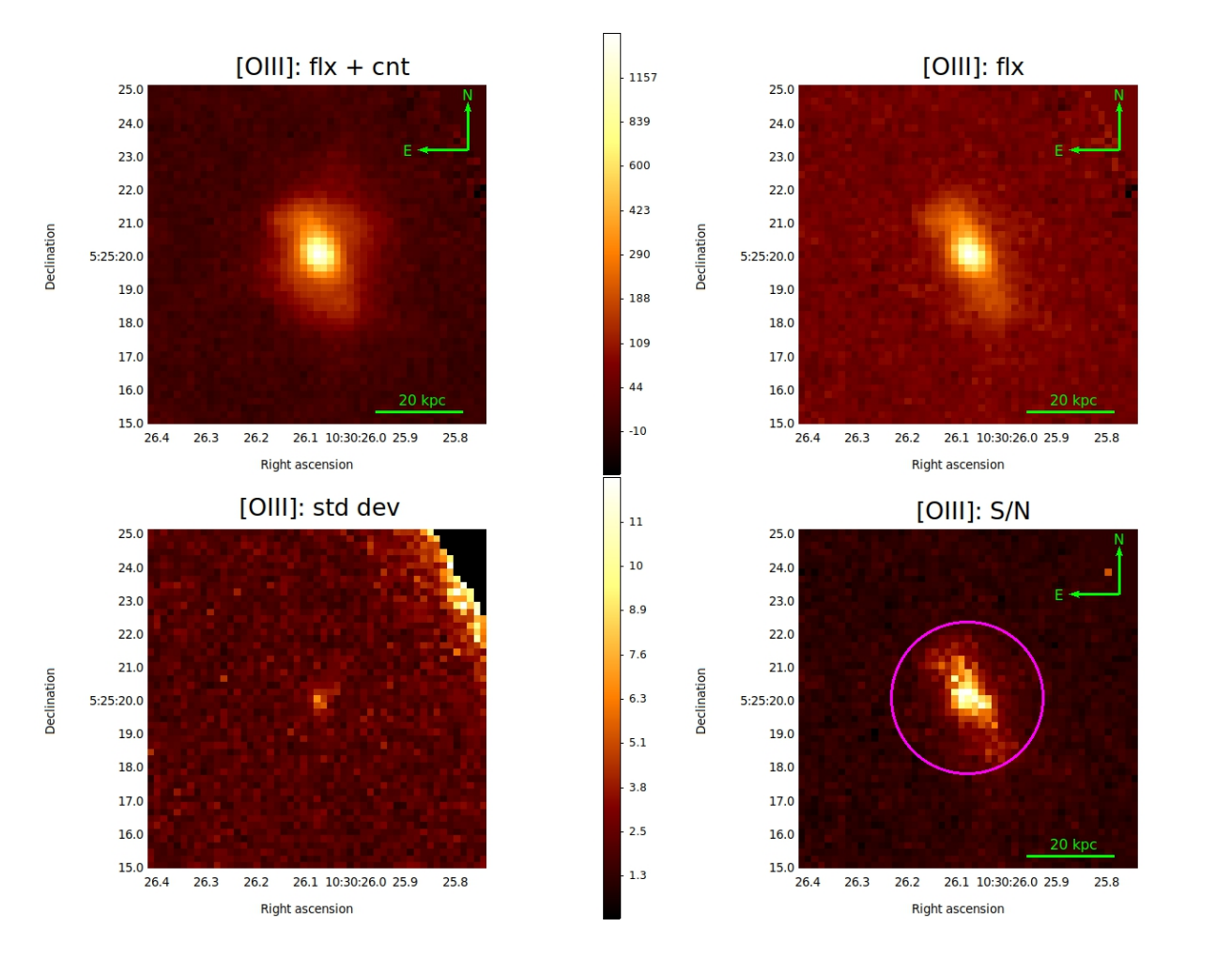

570

396

267

170

95

 $37$ 

 $-9$ 

 $-49$ 

68

59

 $51$ 

 $4<sub>3</sub>$ 

 $34$ 

 $\overline{26}$ 

 $18$ 

 $9.3$ 

0.96

Figura 3.12: I quattro pannelli mostrano le immagini appena descritte della riga dell'[OIII]. All'interno sono mostrate una dimensione di scala e le direzioni nord-est. Le bande di colore mostrano il flusso in unità di  $10^{-20} erg/cm^2 s$ .

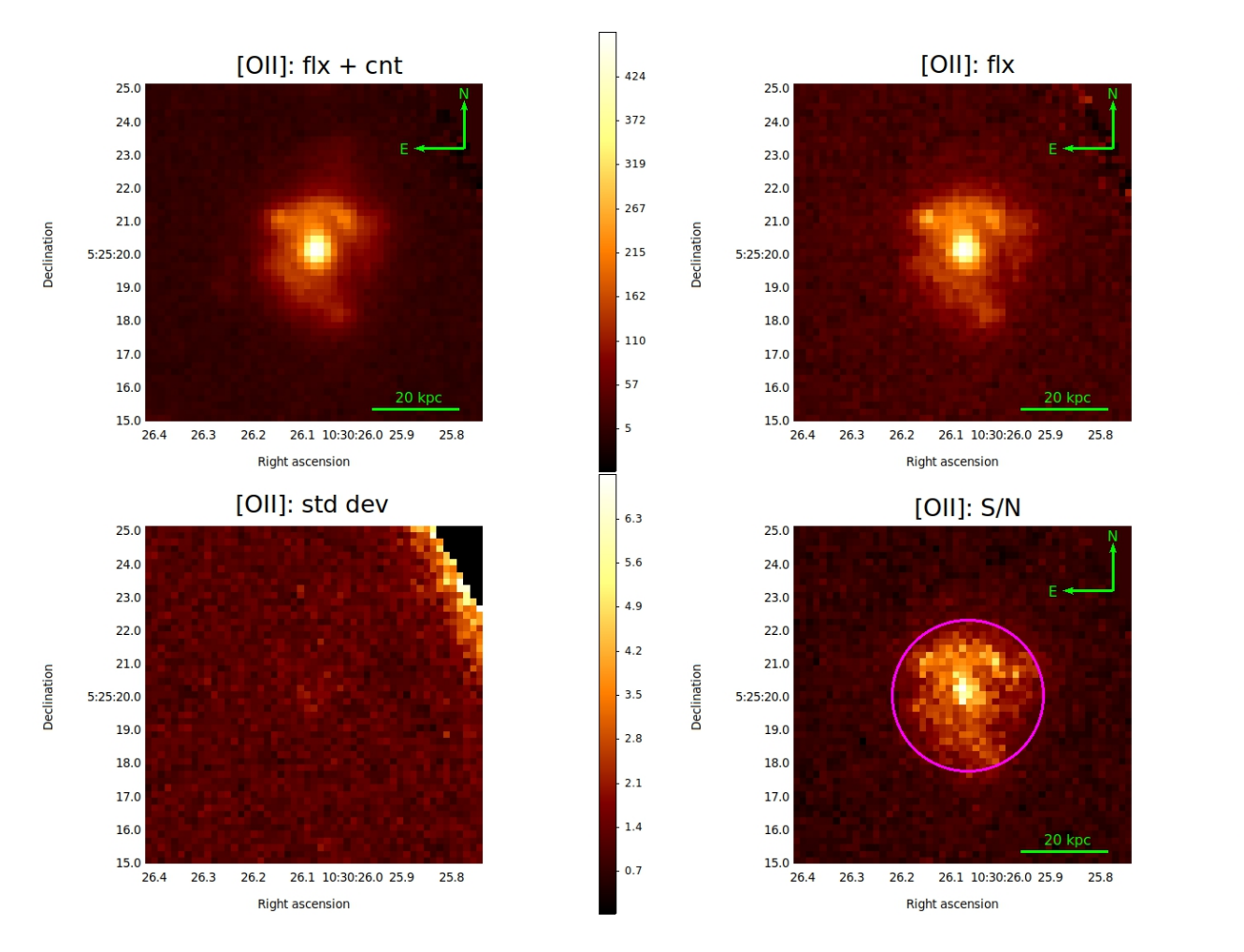

 $202$ 

 $172$ 

 $141$ 

 $111$ 

 $\overline{81}$ 

 $51$ 

 $\overline{20}$ 

 $-10$ 

 $62$ 

55

47

39

 $31$ 

 $2<sub>3</sub>$ 

 $16$ 

 $7.8$ 

 $0.024$ 

Figura 3.13: I quattro pannelli mostrano le immagini appena descritte della riga dell'[OII]. All'interno sono mostrate una dimensione di scala e le direzioni nord-est. Le bande di colore mostrano il flusso in unità di 10<sup>-20</sup>erg/cm<sup>2</sup>s.
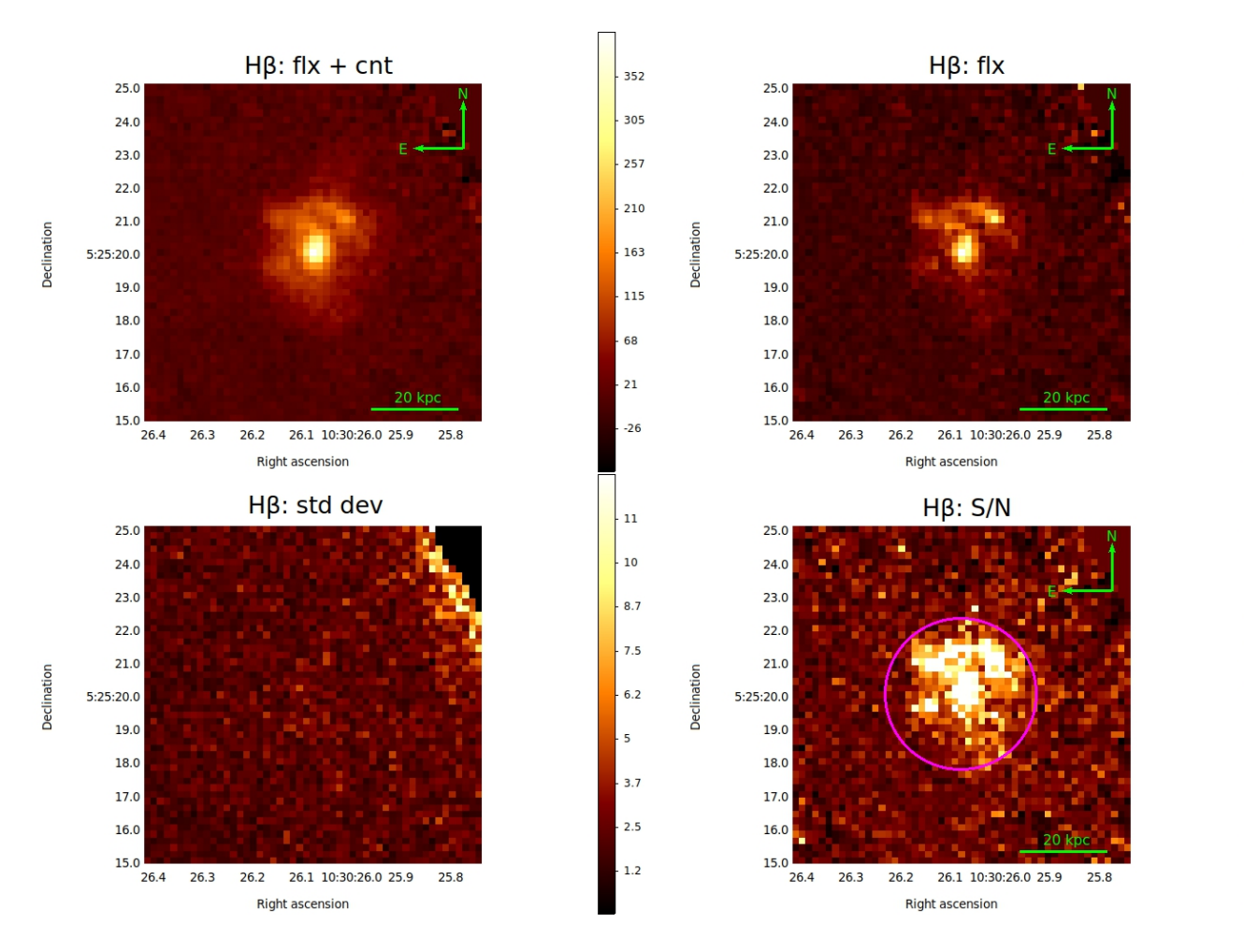

145

132

118

103

86

68

47

 $\overline{22}$ 

 $-10$ 

 $\overline{11}$ 

 $9.4$ 

 $8.2$ 

 $6.9$ 

 $5.6$ 

 $\overline{A}$ 

 $2.3$ 

 $0.2$ 

 $-2.5$ 

Figura 3.14: I quattro pannelli mostrano le immagini appena descritte della riga dell'Hβ. All'interno sono mostrate una dimensione di scala e le direzioni nord-est. Le bande di colore mostrano il flusso in unità di 10<sup>-20</sup>erg/cm<sup>2</sup>s.

Dalle immagini prodotte si può trarre qualche importante informazione.

• In particolare si vuole porre l'attenzione sulle immagini di flusso (sottratto dal continuo) della riga del [NeV] e dell'[OIII].

802

570

396

267

170

95

 $\overline{37}$ 

-9

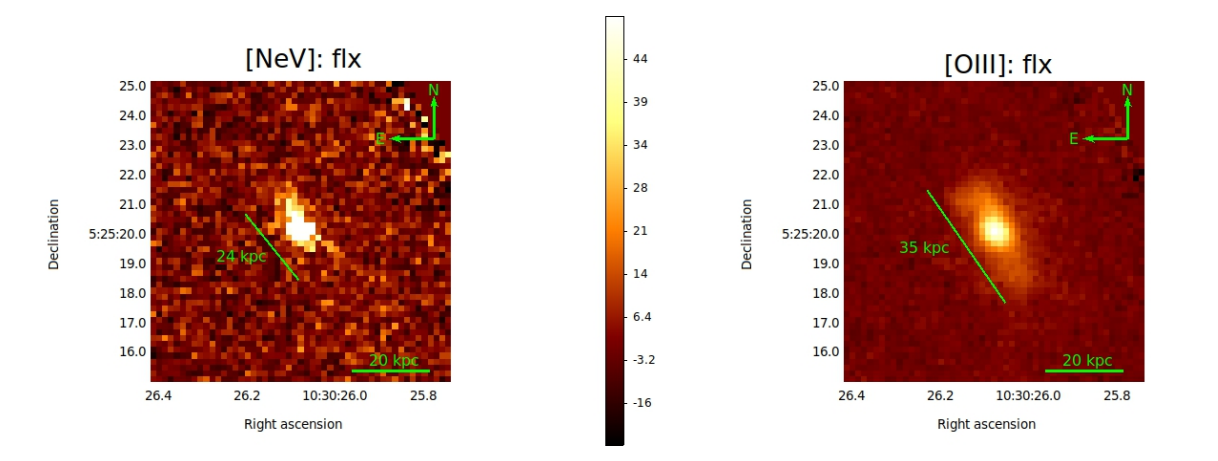

<span id="page-73-0"></span>Figura 3.15: Confronto tra l'estensione dell'emissione della riga del [NeV] (immagine a sinistra) e quella dell'[OIII] (immagine a destra). Per entrambe le righe viene misurata la dimensione dell'estensione lungo l'asse maggiore e minore.

Come descritto nel primo capitolo di questa tesi, la presenza nello spettro di un oggetto di una riga di alta ionizzazione quale quella del [NeV] è una chiara indicazione dell'esistenza all'interno della galassia analizzata di un nucleo galattico attivo. Di ulteriore interesse è il fatto che l'emissione prodotta dal [NeV] abbia una certa estensione spaziale all'interno della galassia. Questo indica che la radiazione ionizzante proveniente dall'AGN, non solo si estende alle energie di 97 eV (inaccessibili all'emissione di origine stellare) in grado di ionizzare quattro volte il Neon, ma lo fa su scale paragonabili a quelle della galassia ospite. E' la prima volta che viene misurata l'estensione spaziale della regione di emissione coronale (ovvero di righe ad alta ionizzazione) a redshift  $z > 0.1$ .

Anche per l'emissione associata all'[OIII] si nota un'estensione spaziale; ricordiamo però che questa riga può essere prodotta sia dalla radiazione proveniente dall'AGN sia da quella prodotta da stelle molto calde e massive. Si è perciò voluta misurare l'estensione delle regioni che emettono significativamente queste due righe ad alta ionizzazione (figura [3.15\)](#page-73-0). Per ottenere le dimensioni delle regioni emittenti si è utilizzato SExtractor, che definisce una regione spazialmente connessa di pixel al di sopra di una certa soglia rispetto al rumore di fondo (in questo caso si è adottata una soglia di  $2\sigma$  per ciascun pixel). La linea verde (mostrata in figura) indica l'estensione dell'asse maggiore della regione che mostra un'emissione significativa:

- dimensione della regione emittente [NeV]:

asse maggiore:  $3.1$ " ovvero  $\approx 24$  kpc;

asse minore:  $1.6"$  ovvero  $\approx 12$  kpc;

- dimensione della regione emittente [OIII]:

asse maggiore:  $4.6"$  ovvero  $\approx 35$  kpc;

asse minore:  $2.4"$  ovvero  $\approx 18$  kpc.

Le due regioni mostrano un'ellitticità identica (e  $\approx 0.48$ ) ed un angolo di posizione (misurato a partire dall'asse nord-sud in direzione antioraria) che, dati gli errori di misura, può essere considerato confrontabile:  $\theta = -26$  gradi e  $\theta = -36$  gradi, rispettivamente per l'[OIII] ed il [NeV]. Le due regioni che emettono in modo significativo righe di alta ionizzazione sono quindi co-spaziali; in particolare, quella che emette la riga del [NeV] appare più piccola; questo è probabilmente dovuto al più alto potenziale di ionizzazione richiesto da tale riga. Si può notare come l'emissione di queste due righe sia chiaramente anisotropa; questa anisotropia fornisce un'idea della forma delle regioni che la emettono, ovvero della NLR, e ricorda i coni di ionizzazione. Il fatto che l'emissione lungo l'asse maggiore abbia, per entrambe le righe, un'estensione doppia rispetto a quella lungo l'asse minore è indice del fatto che la radiazione ionizzante proveniente dall'AGN viene osservata lungo una direzione preferenziale, in corrispondenza dei "poli" del nucleo galattico attivo; ricordiamo, infatti, che l'oggetto analizzato è un AGN di tipo 2, quindi la componente oscurante, il toro, impedisce di osservare alcune regioni interne dell'AGN; parte della radiazione proveniente dal nucleo galattico attivo è quindi assorbita e non raggiunge l'osservatore.

• Altre due immagini interessanti sono quelle delle righe in emissione dell'[OII] e dell' $H\beta$ , che sono invece righe di bassa ionizzazione maggiormente legate alle regioni di intensa formazione stellare.

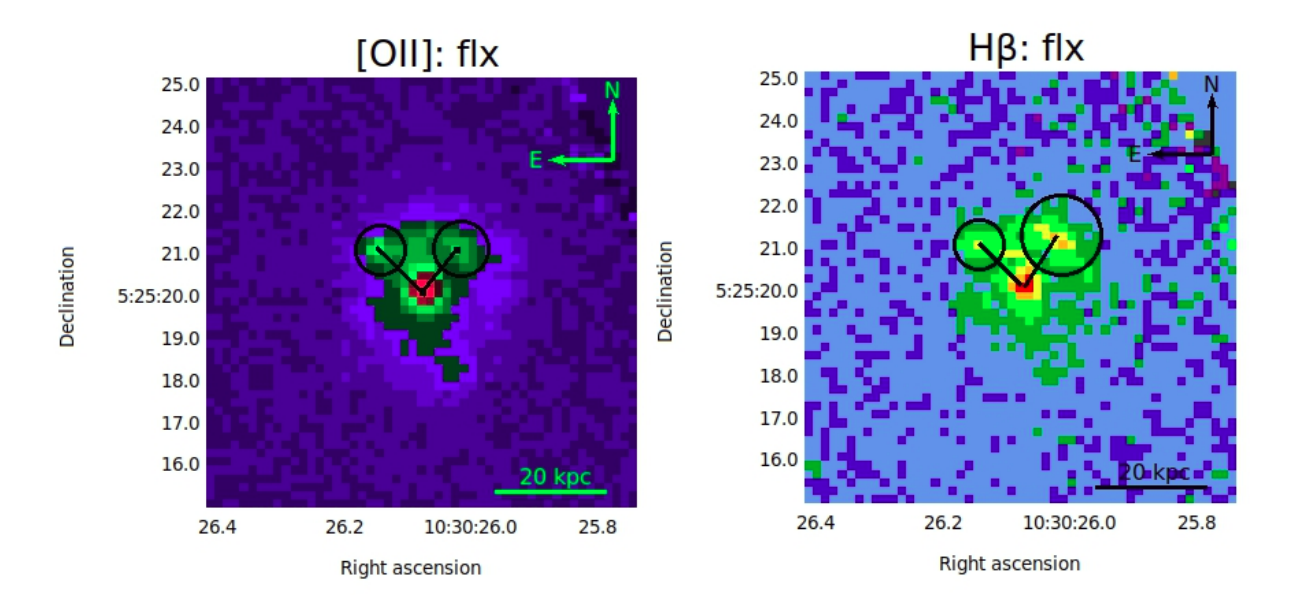

Figura 3.16: In figura sono mostrate le immagini di flusso della riga dell'[OII] (immagine a sinistra) e dell'H $\beta$  (immagine a destra). Le strutture selezionate dalle circonferenze nere indicano la presenza di regioni di intensa formazione stellare posizionate lungo i bracci di spirale della galassia.

In queste due immagini si notano chiaramente due strutture, presenti a nord - est e a nord - ovest rispetto alla galassia, che si uniscono a formare un arco. Sono state selezionate le due strutture tramite due circonferenze nere, in corrispondenza dei pixel con un'emissione più elevata. Inoltre queste due strutture si trovano esattamente in corrispondenza dei bracci di spirale di XID361; l'[OII] e l'Hβ sono delle righe prodotte dalla radiazione di stelle calde e di grande massa, quindi la presenza di queste strutture è indice di formazione stellare intensa lungo i bracci di spirale della galassia. Si è voluta inoltre misurare la distanza di queste due strutture rispetto alla regione nucleare per entrambe le emissioni:

- [OII]: struttura a nord - est: distanza dal nucleo  $\approx 11.1$  kpc; struttura a nord - ovest: distanza dal nucleo  $\approx 10.5$  kpc; -  $H\beta$ : struttura a nord - est: distanza dal nucleo  $\approx 11$  kpc; struttura a nord - ovest: distanza dal nucleo $\approx 10.8$  kpc;

Dal momento che la dimensione del pixel di MUSE, 0.2 secondi d'arco, corrisponde a 1.5 kpc al redshift di XID361, le quattro emissioni sono probabilmente equidistanti dal nucleo galattico.

### 3.4 Produzione di diagrammi diagnostici

#### 3.4.1 Preparazione dei dati

Le immagini descritte nella sezione precedente sono state poi utilizzate per la creazione di tre diagrammi diagnostici:

- $\log([OII]/H\beta)$  vs.  $\log([OIII]/H\beta);$
- $\log([NeIII]/[OII])$  vs.  $\log([OIII]/H\beta);$
- $\log([NeV]/[OII])$  vs.  $\log([OIII]/H\beta)$ .

Il nostro scopo è stato quello di individuare all'interno della galassia le regioni in cui le righe in emissione sono state prodotte dalla radiazione stellare rispetto a quelle in cui esse sono associabili alla radiazione dell'AGN. La creazione dei diagrammi diagnostici ha permesso, successivamente, di produrre un'immagine della galassia in cui regioni diverse vengono colorate in maniera differente in base alla sorgente ionizzante che ha prodotto le righe in emissione osservate da quella determinata regione.

Per creare i diagrammi diagnostici, in primo luogo si è cercato di individuare una regione centrata sull'emissione nucleare per la quale ogni riga avesse un valore del rapporto S/N più alto di una certa soglia. A tale scopo, sono state individuate tre possibili regioni circolari concentriche all'interno di ognuna delle immagini di segnale - rumore delle cinque righe. Tutte e tre le regioni circolari hanno centro di coordinate  $x, y = (27,$ 26), ma raggi (r) diversi:  $r = 7$  pixel (corrispondenti a 1.4" ovvero 10.5 kpc),  $r = 12$  pixel (corrispondenti a 2.4" ovvero 18 kpc) ed  $r = 15$  pixel (corrispondenti a 3" ovvero 22.5 kpc). Si è deciso di tenere in considerazione solo la regione circolare con raggio  $r = 12$ pixel, in quanto la regione con r = 7 pixel risultava essere troppo piccola e si perdeva una parte significativa del flusso di riga. La regione circolare con  $r = 15$  pixel è stata invece esclusa perchè, a causa della sua grandezza, includeva regioni con un segnale di riga con valore S/N troppo basso. Nello specifico, per definire una regione regolare per la zona comune che avesse un valore di S/N sufficientemente alto in tutte le cinque righe prese in considerazione, si è utilizzato il programma SExtractor, che definisce una regione di pixel connessi che superano una certa soglia (soglia = 25) e ne fornisce una forma polinomiale regolare. Dal momento che la forma risultante era un'ellisse con i due semiassi molto simili in dimensioni (a=12.5 e b=11.5) si è deciso, per semplicità, di adottare un cerchio di raggio  $r = 12$ .

In figura [3.17](#page-78-0) è mostrata l'immagine prodotta dalla combinazione quadratica delle cinque immagini "S/N" delle righe considerate. Vengono mostrate in figura anche le tre circonferenze che selezionano le regioni di interesse: la regione con  $r = 7$  pixel è rappresentata dalla circonferenza verde più interna; la regione circolare con  $r = 12$  pixel è quella color magenta (rappresentata anche nelle immagini di "S/N" della sezione precedente) e la circonferenza più grande, colorata di verde, è quella di raggio r = 15 pixel. Per semplicità, d'ora in avanti, faremo riferimento alla regione circolare color magenta col nome "regione\_12"

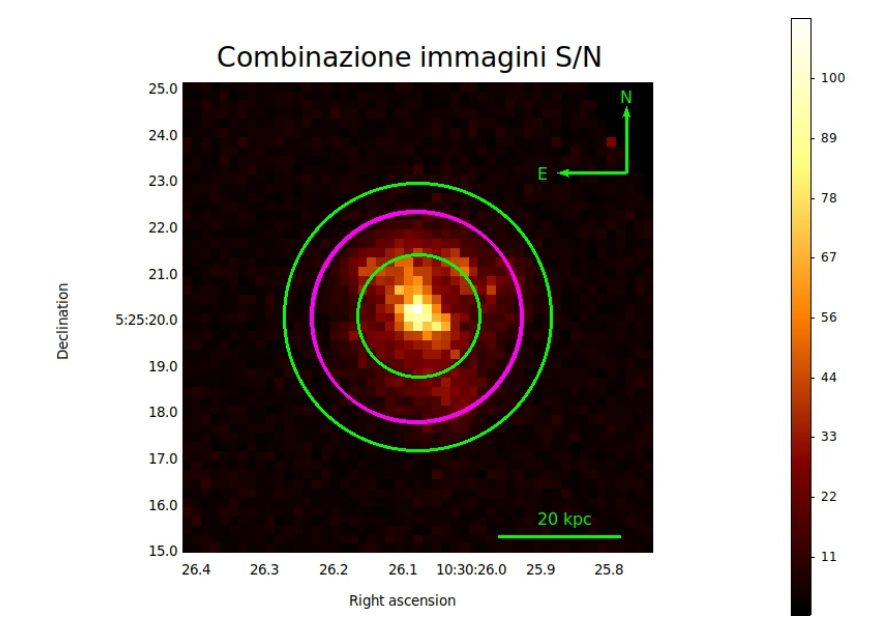

<span id="page-78-0"></span>Figura 3.17: Immagine risultante ottenuta combinando le cinque immagini di rapporto segnale - rumore associate ad ognuna delle cinque righe prese in esame in questa tesi. La combinazione è stata ottenuta tramite la somma quadratica media delle cinque immagini "S/N". Si è scelto di proseguire l'analisi (in particolare la produzione dei diagrammi diagnostici) prendendo in considerazione la regione circolare di centro  $x, y =$  $(27, 26)$  e raggio r = 12 pixel, in quanto per tale regione, le cinque immagini di rapporto segnale/rumore delle righe avevano tutte valori superiori a  $S/N \approx 5$ .

Una volta individuata la regione circolare utile per l'analisi (tramite le immagini "S/N"), le immagini dei flussi delle righe sottratte dal continuo ("flx"), sono state convertite in DataFrame; in ognuno dei cinque DataFrame creati sono presenti solo le informazioni dell'oggetto relative alla regione circolare appena descritta. In figura [3.18](#page-79-0) è fornito, come esempio, il dataframe relativo alla riga del [NeV].

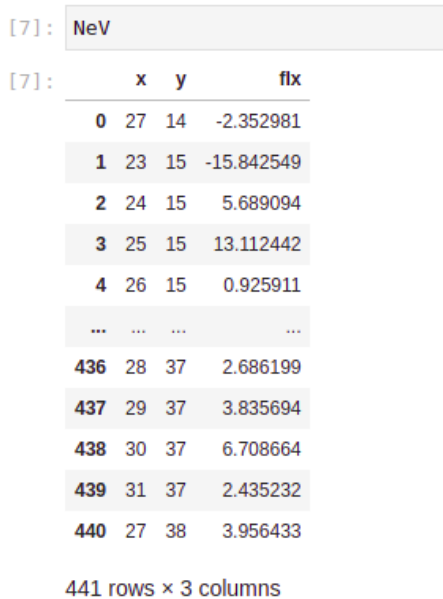

<span id="page-79-0"></span>Figura 3.18: In figura è mostrato come esempio, il dataframe relativo alla riga del [NeV]. Le righe indicano il numero totale dei pixel contenuti nel dataframe, le colonne "x" ed "y", contengono le coordinate di ogni pixel e la colonna "flx", il valore del flusso della riga relativo ad ogni pixel sottratto del valore dei continui.

Si ottengono quindi dataframe composti da 441 righe, corrispondenti al numero totale di pixel presenti nella nuova immagine ridotta, e 3 colonne, in cui le colonne "x" ed "y" contengono le coordinate di tutti i pixel contenuti nelle nuove immagini lungo gli assi x ed y del cubo, e la colonna "flx" contiene il valore del flusso relativo al pixel corrispondente. Una volta creati i cinque dataframe si è lavorato solo con la terza colonna di ciascuno di essi, "flx". Essendo i diagrammi diagnostici creati a partire dal logaritmo del rapporto dei flussi di determinate righe spettrali, le operazioni fatte sulle colonne "flx" dei dataframe sono state quindi le seguenti:

• calcolo dei rapporti di flusso delle righe:

- $-$  [OIII]/H $\beta$ ;
- $-$  [OII]/H $\beta$ ;
- [NeIII]/[OII];
- [NeV]/[OII].

```
[20]: x = New.iloc[:, 0]y = NeV.iloc[:, 1][21]:rapp = np.array(FOIII.values)/np.array(FHB.values)
      rapp2 = np.array(FNeIII.values)/np.array(FOII.values)
      rapp3 = np.array(FOII.values)/np.array(FHB.values)
      rapp4 = np.array(FNeV.values)/np.array(FOII.values)
[22]: ratio = pd.DataFrame({'x':x, 'y':y, 'ratio':rapp})
      ratio2 = pd.DataFrame({'x':x, 'y':y, 'ratio':rapp2})ratio3 = pd.DataFrame({'x':x, 'y':y, 'ratio':rapp3})ratio4 = pd.DataFrame({'x':x, 'y':y, 'ratio':rapp4})
```
<span id="page-80-0"></span>Figura 3.19: In figura sono mostrate le operazioni che hanno permesso la creazione di dataframe utilizzati per la costruzione dei diagrammi diagnostici.

Sono stati quindi costruiti quattro dataframe (mostrati in figura [3.19,](#page-80-0) riga di codice [22]), ognuno dei quali contiene ancora l'informazione sulle coordinate dei pixel presi in considerazione: "x" ed "y" della riga di codice [20] (in figura [3.19\)](#page-80-0), selezionano rispettivamente la prima colonna e la seconda colonna del dataframe "NeV", precedentemente creato, come descritto in figura [3.18.](#page-79-0) Si vuole porre l'attenzione sul fatto che le colonne "x" ed "y" (coordinate dei pixel) potevano essere estratte da uno qualsiasi dei cinque dataframe creati. Ricordiamo infatti che la "regione\_12" è uguale per tutte le righe. Di conseguenza le coordinate dei pixel sono le stesse in tutti e quattro i dataframe creati.

Nella riga di codice [21], vengono calcolati i rapporti di flusso, "ratio", che vengono poi inseriti nel dataframe, nella riga di codice [22], insieme alle colonne "x", "y". Successivamente è stato calcolato il logaritmo, "log" a partire dalla colonna "ratio", per ognuno dei quattro dataframe creati ed è stata inserita (la nuova colonna "log"), come quarta colonna, all'interno dei dataframe creati nella riga di codice [22]. Si concludono, con quest'ultima operazione, le procedure di preparazione per la creazione dei diagrammi diagnostici.

### <span id="page-81-1"></span>3.4.2 Diagramma diagnostico log( $\text{[OII]/H}\beta$ ) vs. log( $\text{[OIII]/H}\beta$ )

Per creare i diagrammi diagnostici è stata utilizzata la libreria di python "matplotlib", che consente di creare dei grafici.

Dal momento che tutti e tre i diagrammi diagnostici creati in questo lavoro di tesi presentano, lungo l'asse delle ordinate, lo stesso rapporto di righe ovvero log([OIII]/Hβ), si farà riferimento ai tre diversi DD, riportando solo il rapporto di righe presenti lungo l'asse delle ascisse.

Per creare il diagramma  $log([OII]/H\beta)$ , sono state prese in considerazione la colonna "log" del dataframe "ratio3", che ha fornito i valori per l'asse delle ascisse, e la colonna "log" del dataframe "ratio" che ha fornito i valori per l'asse delle ordinate.

All'interno del diagramma in figura [3.20](#page-82-0) sono state definite cinque curve. In particolare la curva di demarcazione di colore blu è fornita dall'equazione [1.22](#page-40-0) definita da Lamareille come descritto nel primo capitolo, e che viene riportata di seguito, per comodità:

<span id="page-81-0"></span>
$$
log\left(\frac{[OIII]}{H\beta}\right) = \frac{0.11}{log(\frac{[OII]}{H\beta}) - 0.92} + 0.85\tag{3.8}
$$

Le altre quattro curve, sono state create a partire dall'equazione [3.8](#page-81-0) aggiungendo:

- - 0.20 dex, per creare la curva viola;
- - 0.10 dex, per creare la curva verde;
- $\bullet + 0.10$  dex, per creare la curva arancione;
- $\bullet$  + 0.20 dex, per creare la curva rossa.

Sono state così create sei zone diverse all'interno del diagramma che contengono punti di colore differente. In particolare, si è scelto di colorare in blu i punti presenti al di sotto della curva di colore viola, zona associata alla radiazione stellare ed in rosso i punti al di sopra della curva rossa, zona associata alla radiazione da AGN.

Come evidenziato già nel primo capitolo di questa tesi, i diagrammi diagnostici "blu" non sono i migliori diagrammi per riuscire ad identificare quale sia la sorgente ionizzante che produce le righe in emissione che vengono analizzate al suo interno. Infatti, l'[OII] e l'Hβ sono righe spettrali prodotte da radiazione stellare; quindi nello specifico, in questo

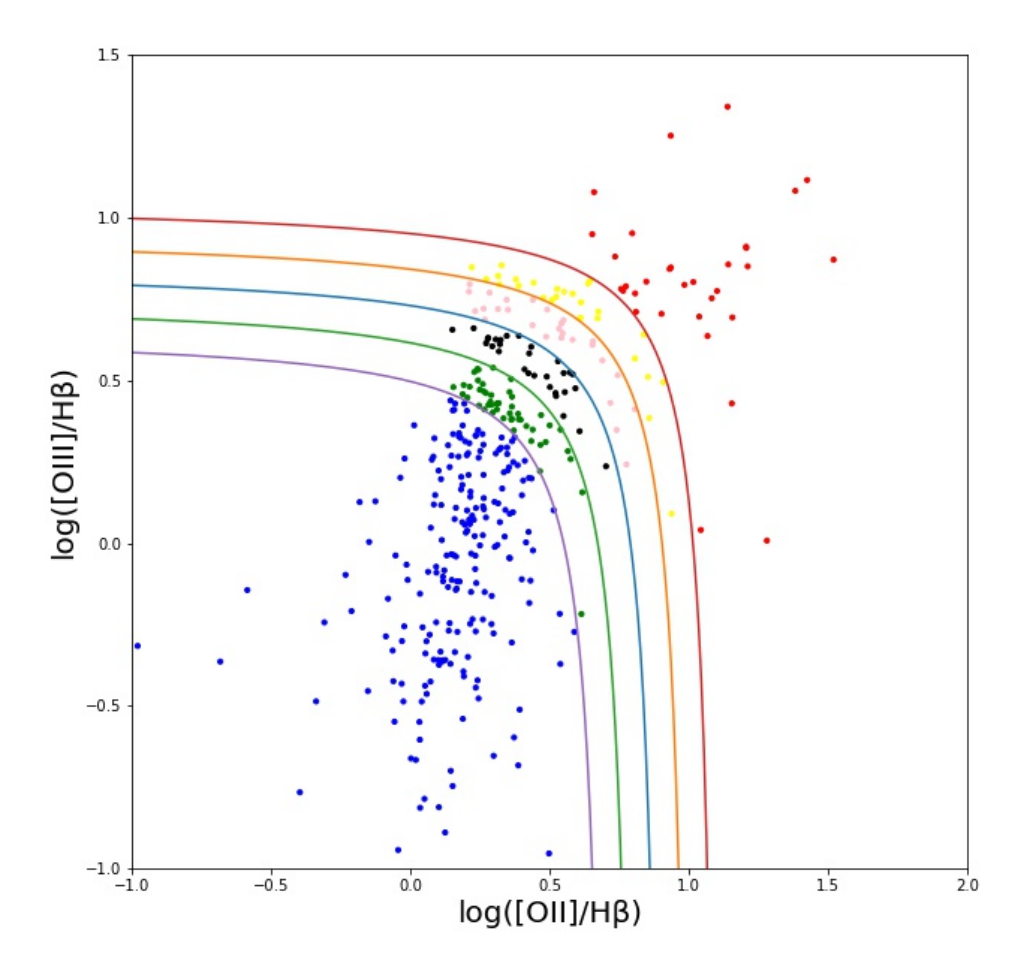

<span id="page-82-0"></span>Figura 3.20: In figura è mostrato il diagramma diagnostico  $log([OII]/H\beta)$  vs. log([OIII]/Hβ). Al suo interno la curva blu rappresenta la curva di demarcazione trovata da Lamareille nel 2010. Le altre curve presenti sono state definite a partire dalla curva blu aggiungendo -0.20 dex per la curva viola, -0.10 dex per la curva verde, +0.10 dex per la curva arancione e +0.20 dex per la curva rossa. Le curve quindi delimitano zone differenti all'interno del diagramma dagnostico, permettendo di distinguere, in base a colori differenti, i punti che ricadono al loro interno.

diagramma diagnostico, la riga che fornisce indicazioni più significative sulla radiazione ionizzante proveniente da AGN è quella dell'[OIII] che, ricordiamo, può essere prodotta anche dalla radiazione stellare, ed è presente solo lungo l'asse delle ordinate.

Inoltre, una delle motivazioni della creazione di diagrammi diagnostici con diverse zone all'interno, consisteva nel creare un'immagine a colori della galassia ospite di XID361, che avesse al suo interno una discriminazione in colore che fornisse visivamente una distinzione tra le regioni della galassia ionizzate da AGN, da quelle ionizzate da radiazione stellare.

Quindi, invece di avere una singola curva di demarcazione che produce una macro separazione in "punti associati a radiazione da AGN" vs. "punti associati a radiazione stellare", si è scelto di creare tante piccole regioni all'interno del diagramma diagnostico (delimitate da più curve di demarcazione), in modo tale per cui, in base alla zona in cui i punti ricadono, si sia in grado di dire se è più o meno probabile che quel punto (presente all'interno del DD) sia associato alla radiazione proveniente da stelle o da AGN. Infatti, sotto alcune semplici assunzioni, si potrebbe dire che, maggiore è la distanza della regione in cui si trova un punto dalla curva di demarcazione blu, maggiore è la probabilità che quel punto sia stato prodotto effettivamente dalla radiazione di una delle due sorgenti ionizzanti prese in considerazione; si è quindi più sicuri della loro provenienza.

In conclusione, riuscire a definire più zone all'interno del diagramma diagnostico permette di condurre un'indagine più accurata sull'origine dell'emissione di una riga.

Dopo aver creato il diagramma diagnostico, è stata prodotta l'immagine della galassia con la discriminizione in colore basata sulle diverse zone create all'interno del DD, di cui si è appena parlato. Per ogni punto presente all'interno del diagramma, in base alla zona in cui ricadeva, è stato assegnato un indice. In particolare:

- ai punti blu è stato assegnato indice: 10;
- ai punti verdi è stato assegnato indice: 20;
- ai punti neri è stato assegnato indice: 30;
- ai punti rosa è stato assegnato indice: 40;
- ai punti gialli è stato assegnato indice: 50;
- ai punti rossi è stato assegnato indice: 60.

In realtà non tutti i 441 pixel presenti nella "regione\_12" sono poi stati effettivamente rappresentati all'interno del diagramma diagnostico. Per quei pixel per i quali il rapporto di flussi forniva un valore negativo, non è stato possibile, naturalmente, calcolare il logaritmo. Di conseguenza, non sono presenti all'interno del diagramma diagnostico e non corrispondono a nessuno degli indici indicati sopra.

Dopo aver assegnato gli indici ad ogni punto presente nella "regione\_12", è stato creato un dataframe, "image\_pivoted", composto da tre colonne: "x", "y", "index". Ancora una volta "x" ed "y" rappresentano le coordinate dei pixel. E' stato fondamentale infatti continuare ad avere, in ogni passaggio della routine python, l'informazione sulle coordinate spaziali di ogni punto utilizzato. In caso contrario, sarebbe stato impossibile riuscire a ricreare un'immagine a colori della galassia che avesse un'informazione di colore sensata. La colonna "index" riporta il valore dell'indice assegnato ad ogni pixel.

Successivamente all'interno di questo dataframe sono stati aggiunti tutti quei pixel esterni alla "regione\_12" che erano stati esclusi dal processo di produzione dei diagrammi diagnostici. Si ottiene quindi nuovamente un dataframe (che continua ad avere lo stesso nome "image pivoted"; in esso sono solo state aggiunte nuove righe, ovvero nuovi pixel) rappresentativo di un'intera slice del cubo, contenente le informazioni di tutti i 2601 pixel. Ai pixel esterni alla "regione\_12" è stato assegnato un indice pari a zero. Il risultato del plot del dataframe "image\_pivoted" è mostrato in figura [3.21.](#page-85-0)

Sulla banda di colore è riportata la sigla "AGN" che è associata ai pixel di colore rosso, corrispondente agli indici 40, 50 e 60; la sigla "Intermedi" si riferisce ai pixel con indici 20, 30 ed i pixel con indice 1, 10 sono rappresentati in blu con la sigla "SFR" (Regione di Formazione Stellare). "OUT" è riferito ai pixel esterni alla "regione\_12" a cui è stato assegnato indice zero. Si può notare chiaramente la presenza di una regione rossa nel centro della slice, mentre i pixel di colore blu sono presenti maggiormente ai bordi della "regione\_12". Questo risultato sembra essere in linea con quello che ci si aspettava, dal momento che il nucleo attivo è posizionato al centro della slice.

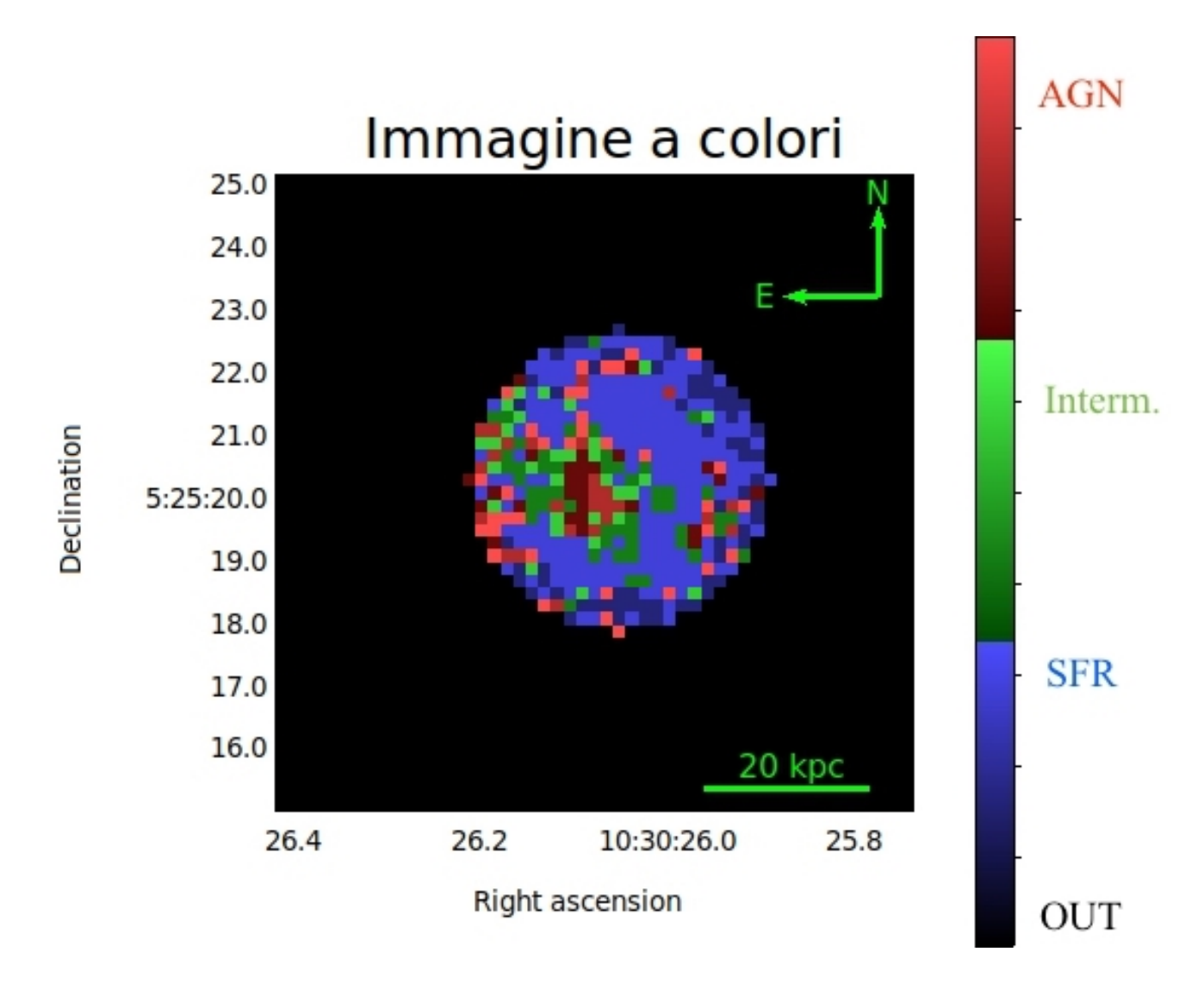

<span id="page-85-0"></span>Figura 3.21: In figura è mostrata l'immagine della galassia ospite di XID361, con una discriminazione in colore basata sul diagramma diagnostico  $log([OII]/H\beta)$  vs. log([OIII]/Hβ). In particolare il colore rosso indica la presenza di radiazione da AGN, il blu la radiazione proveniente da formazione stellare e in verde le regioni da cui provengono le righe in emissione che potrebbero essere state prodotte sia dalla radiazione del nucleo galattico attivo che dalle stelle. I pixel associati alla sigla "OUT" sono rappresentati in nero nell'immagine e sono quelli esterni alla "regione\_12".

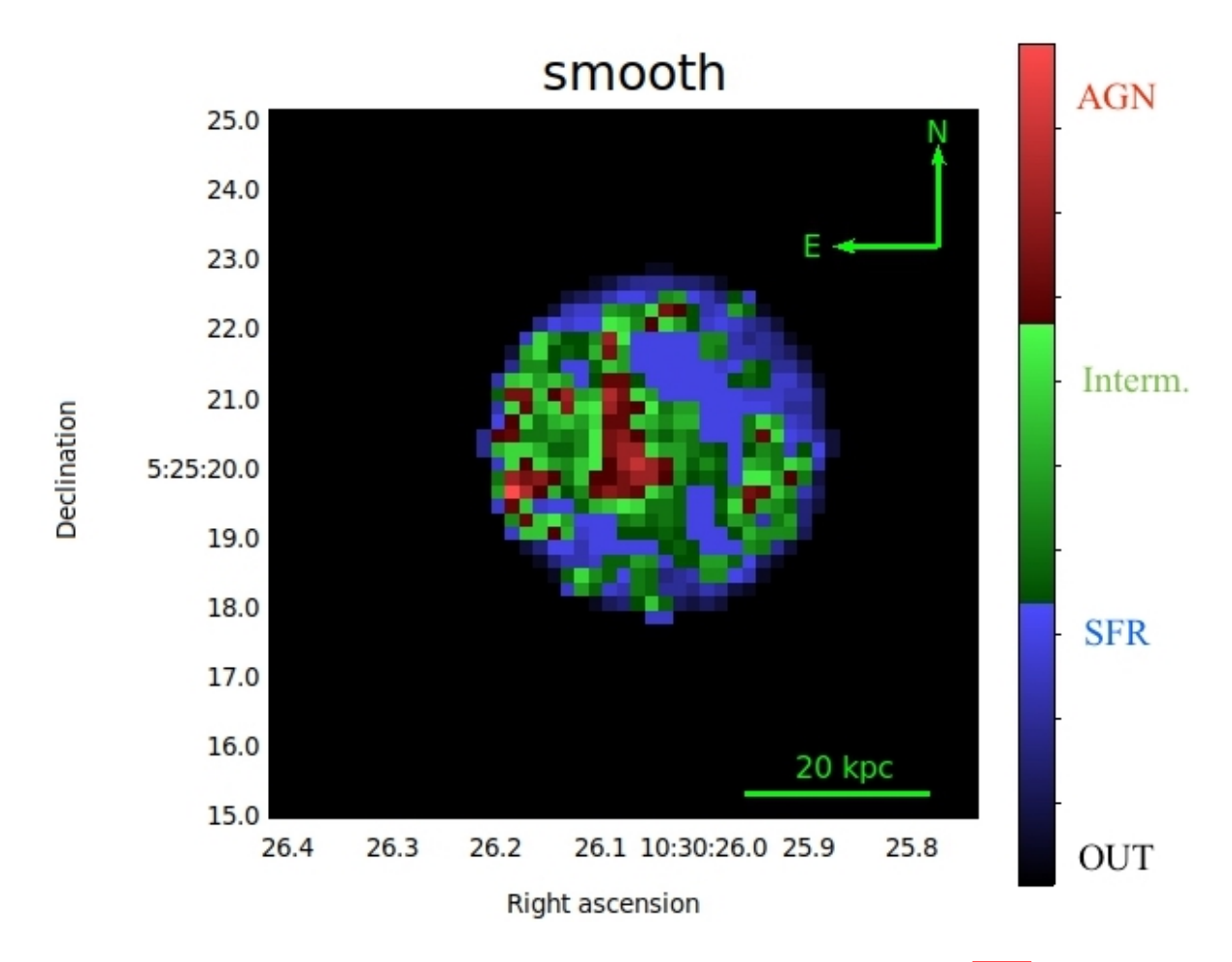

<span id="page-86-0"></span>Figura 3.22: In figura è mostrata la stessa immagine presente in figura [3.21](#page-85-0) a cui è stato applicato un filtro boxcar 2x2 pixel.

A questa immagine è stato poi applicato uno smooth tramite un filtro boxcar 2x2 pixel; il risultato di questa operazione è mostrato in figura [3.22.](#page-86-0) L'operazione di smoothing permette di rendere più omogenea l'immagine.

### <span id="page-87-1"></span>3.4.3 Diagramma diagnostico log([NeIII]/[OII]) vs.  $log(|OIII|/H\beta)$

Il diagramma diagnostico log([NeIII]/[OII]) vs. log([OIII]/Hβ) è stato costruito seguendo le stesse procedure utilizzate per il DD con in ascissa il log( $[OII]/H\beta$ ), quindi per la sua descrizione, si farà riferimento ai passaggi già delineati nella sezione precedente.

Per la costruzione di questo diagramma diagnostico sono state prese in considerazione la colonna "log" del dataframe "ratio2" che ha fornito i valori per l'asse delle ascisse e la colonna "log" del dataframe "ratio", che ha fornito i valori per l'asse delle ordinate.

Anche all'interno di questo diagramma mostrato in figura [3.23](#page-88-0) sono state definite cinque curve; lo scopo della suddivisione del diagramma in più zone con all'interno punti di diversi colori è sempre lo stesso di quello del diagramma blu.

La curva di demarcazione di colore blu presente in questo DD è definita dalla seguente equazione:

<span id="page-87-0"></span>
$$
log\left(\frac{[OIII]}{H\beta}\right) = \frac{0.35}{2.8log(\frac{[NeIII]}{[OII]}) - 0.8} + 0.64\tag{3.9}
$$

mentre le altre quattro curve presenti sono state costruite a partire dall'equazione [3.9](#page-87-0) aggiungendo (come fatto per il diagramma  $log([OII]/H\beta)$ ):

- - 0.20 dex, per creare la curva viola;
- - 0.10 dex, per creare la curva verde;
- $\bullet$  + 0.10 dex, per creare la curva arancione;
- $\bullet + 0.20$  dex, per creare la curva rossa;

Anche per questo diagramma è stata prodotta un'immagine della galassia ospite di XID361, con una discriminazione in colore basata sulle differenti zone colorate presenti all'interno del DD. Gli indici assegnati ai punti all'interno delle zone definite dalle curve di demarcazione sono gli stessi assegnati per il diagramma blu, così da poter effettuare un confronto tra le due immagini.

In figura [3.24](#page-89-0) è mostrata la seconda immagine a colori della galassia prodotta in questo lavoro di tesi, costruita creando un dataframe contenente 2601 righe, quindi 2601 pixel (quelli presenti all'interno di una slice del cubo), le coordinate "x" ed "y" di ogni pixel e la colonna "index" che fornisce il valore dell'indice (0, 1, 10, 20, 30, 40, 50 o 60)

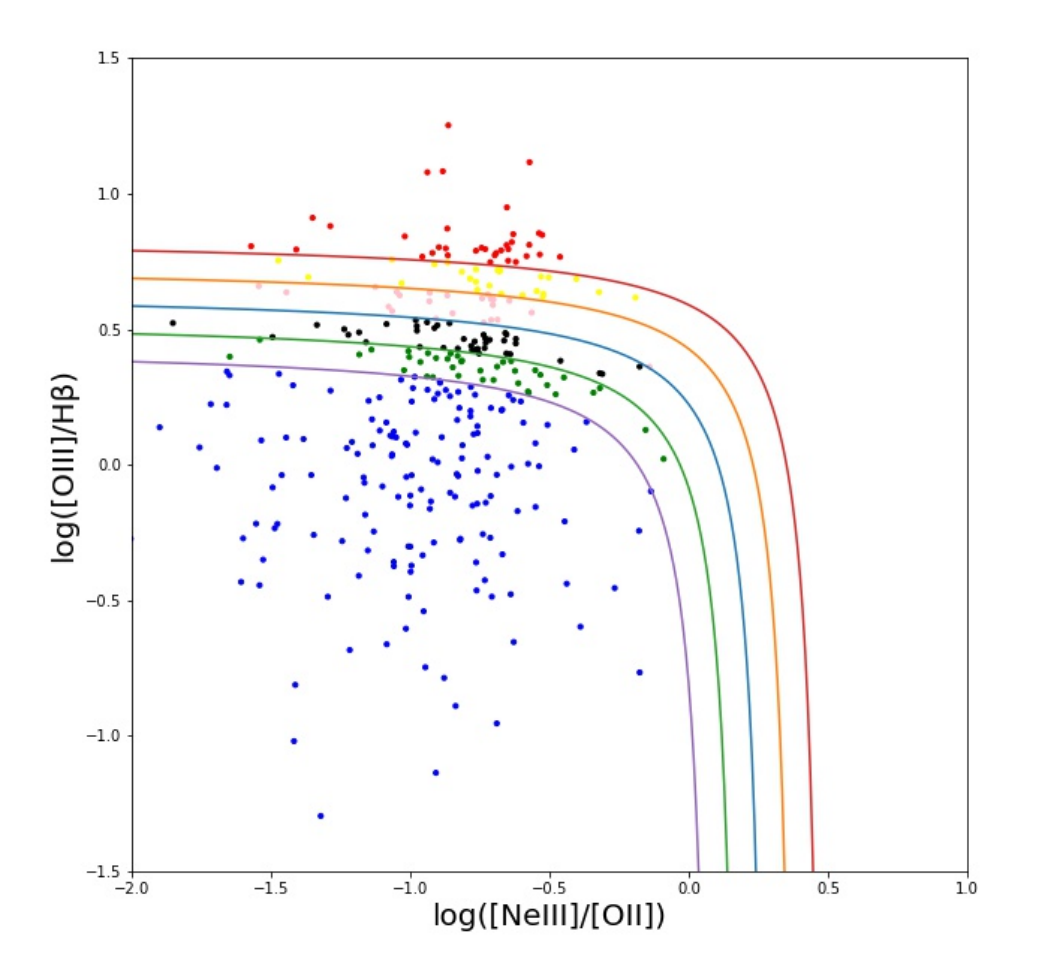

<span id="page-88-0"></span>Figura 3.23: In figura è mostrato il diagramma diagnostico log([NeIII]/[OII]) vs. log([OIII]/Hβ). Al suo interno la curva blu rappresenta la curva di demarcazione definita dall'equazione [3.9.](#page-87-0) Le altre curve presenti sono state definite a partire dalla curva blu aggiungendo -0.20 dex per la curva viola, -0.10 dex per la curva verde, +0.10 dex per la curva arancione e +0.20 dex per la curva rossa. Le curve quindi delimitano zone differenti all'interno del diagramma dagnostico permettendo di distinguere, in base a colori differenti, i punti che ricadono al loro interno.

assegnato al pixel che nella figura viene mostrato con colori differenti. L'assegnazione delle sigle "AGN", "Intermedi", "SFR" ed "OUT" ai differenti indici, è stata fatta nello stesso modo utilizzato per l'immagine a colori della sezione precedente.

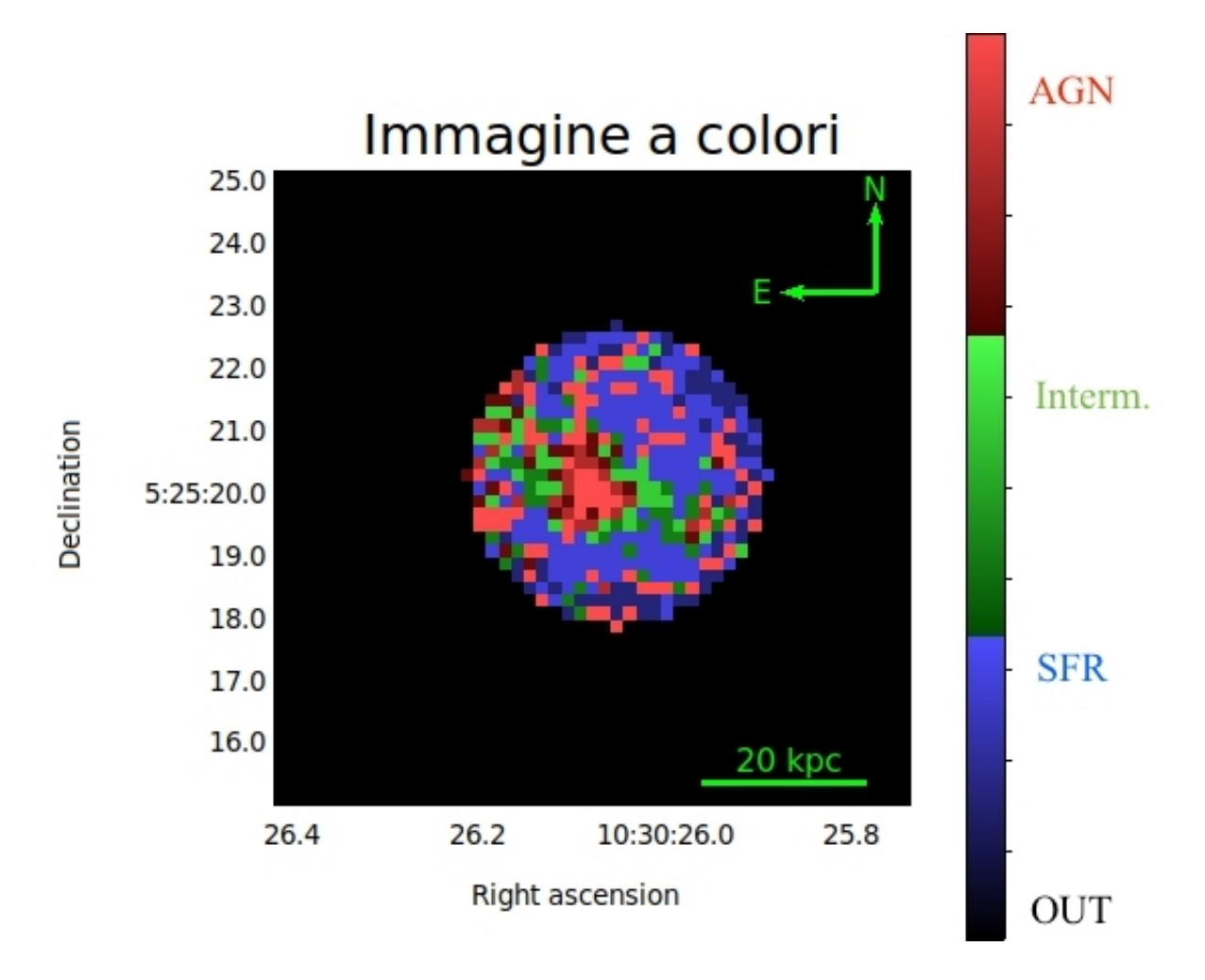

<span id="page-89-0"></span>Figura 3.24: In figura è mostrata l'immagine della galassia ospite di XID361, con una discriminazione in colore basata sul diagramma diagnostico log([NeIII]/[OII]) vs. log([OIII]/Hβ). In particolare il colore rosso indica la presenza di radiazione da AGN, il blu la radiazione proveniente da intensa formazione stellare e in verde le regioni da cui provengono le righe in emissione che potrebbero essere state prodotte sia dalla radiazione del nucleo galattico attivo che dalle stelle. I pixel associati alla sigla "OUT" sono rappresentati in nero nell'immagine e sono quelli esterni alla "regione\_12".

Anche in questa immagine si ritrova l'evidenza di una regione centrale di colore rosso associata alla radiazione ionizzante proveniente dall'AGN centrale. All'interno di questo diagramma sono presenti due righe che possono fornire indicazioni della presenza di un nucleo galattico attivo all'interno della galassia: l'[OIII] ed il [NeIII]. Si può infatti notare la presenza di un numero maggiore di pixel colorati in rosso (rispetto all'immagine a colori mostrata in figura [3.21\)](#page-85-0) e quindi associati ad AGN.

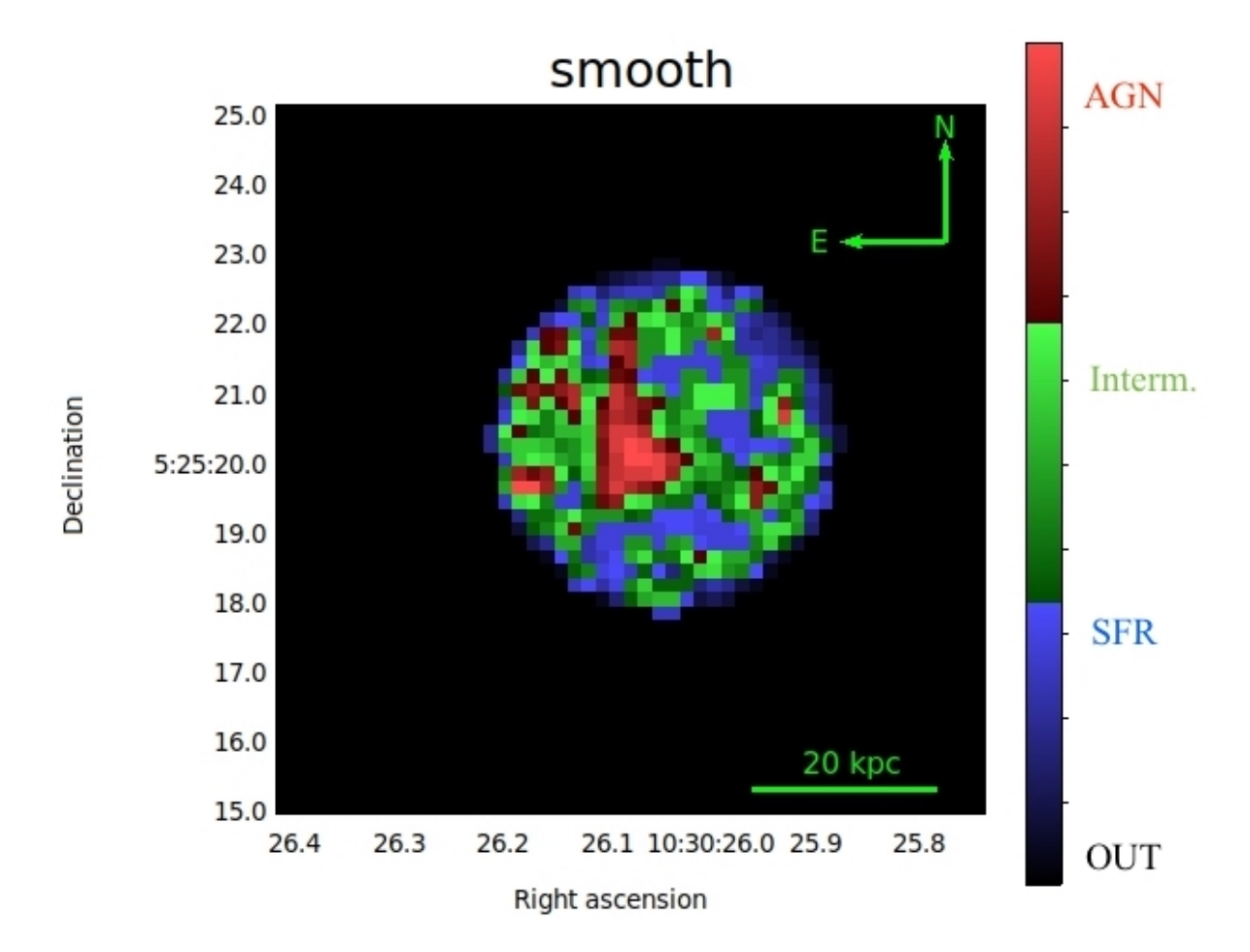

<span id="page-90-0"></span>Figura 3.25: In figura è mostrata la stessa immagine presente in figura [3.24](#page-89-0) a cui è stato applicato un filtro boxcar 2x2 pixel.

Anche all'immagine [3.24](#page-89-0) è stato poi applicato uno smooth tramite un filtro boxcar  $2x2$  pixel (figura  $3.25$ .)

### 3.4.4 Confronto tra le immagini ottenute dai DD, le immagini di righe ad alta ionizzazione e l'immagine HST

Nelle due sezioni precedenti sono state presentate le immagini relative alla parte centrale di XID361 per cui si possono evidenziare, mediante il collegamento ai diagrammi diagnostici, le differenti origini della radiazione (AGN o formazione stellare) che produce l'emissione delle righe.

Al fine di poter confrontare le immagini a colori della galassia (mostrate in figura [3.21](#page-85-0) e [3.24\)](#page-89-0) ottenute a partire dai diagrammi diagnostici log([OII]/Hβ) e log([NeIII]/[OII]) con le immagini dei flussi di riga dell'[OIII] e del [NeV] sottratte del continuo, sono stati generati i contorni delle immagini delle righe (di alta ionizzazione) tramite il programma ds9.

In figura [3.26](#page-92-0) viene mostrato il risultato finale delle immagini a colori della galassia prodotte dai due diagrammi diagnostici, dopo aver applicato il filtro boxcar (descritto in sezione [3.4.2](#page-81-1) e [3.4.3\)](#page-87-1) e aver sovrapposto i contorni di flusso delle due righe di alta ionizzazione. Nel pannello in alto a sinistra è mostrata l'immagine a colori ottenuta a partire dal DD con in ascissa il  $\log(|OII|/H\beta)$  con la sovrapposizione dei contorni (di colore bianco) relativi all'emissione dell'[OIII]; nel pannello in basso a sinistra è riportata la stessa immagine a colori ma con i contorni della riga del [NeV] colorati in giallo. Nei due pannelli a destra è mostrata invece l'immagine a colori ottenuta dal DD con, in ascissa, il log([NeIII]/[OII]) con i contorni dell'[OIII] in alto, mentre in basso sono presenti quelli della riga del [NeV] (sulla stessa immagine a colori della galassia).

Si può notare come tali contorni coincidano con la regione centrale colorata in rosso che indica esattamente la collocazione spaziale delle regioni che nei DD sono classificate come AGN.

I realtà i contorni della riga del [NeV] coincidono quasi perfettamente con la posizione dell'AGN; per quanto riguarda l'[OIII], solo i contorni più interni coincidono con la collocazione del nucleo. Nelle immagini si può notare infatti che i due contorni più esterni dell'[OIII] sono sovrapposti, nella zona a sud - ovest, a pixel di colore blu verde. I contorni di entrambe le righe hanno quindi la stessa collocazione spaziale, la stessa orientazione ma estensione differente, questo è dovuto al fatto che la riga del [NeV] è meno intensa rispetto a quella dell'[OIII]. Questo risultato mostra l'efficacia della suddivisione in zone, effettuata all'interno dei diagrammi diagnostici, tramite l'utilizzo

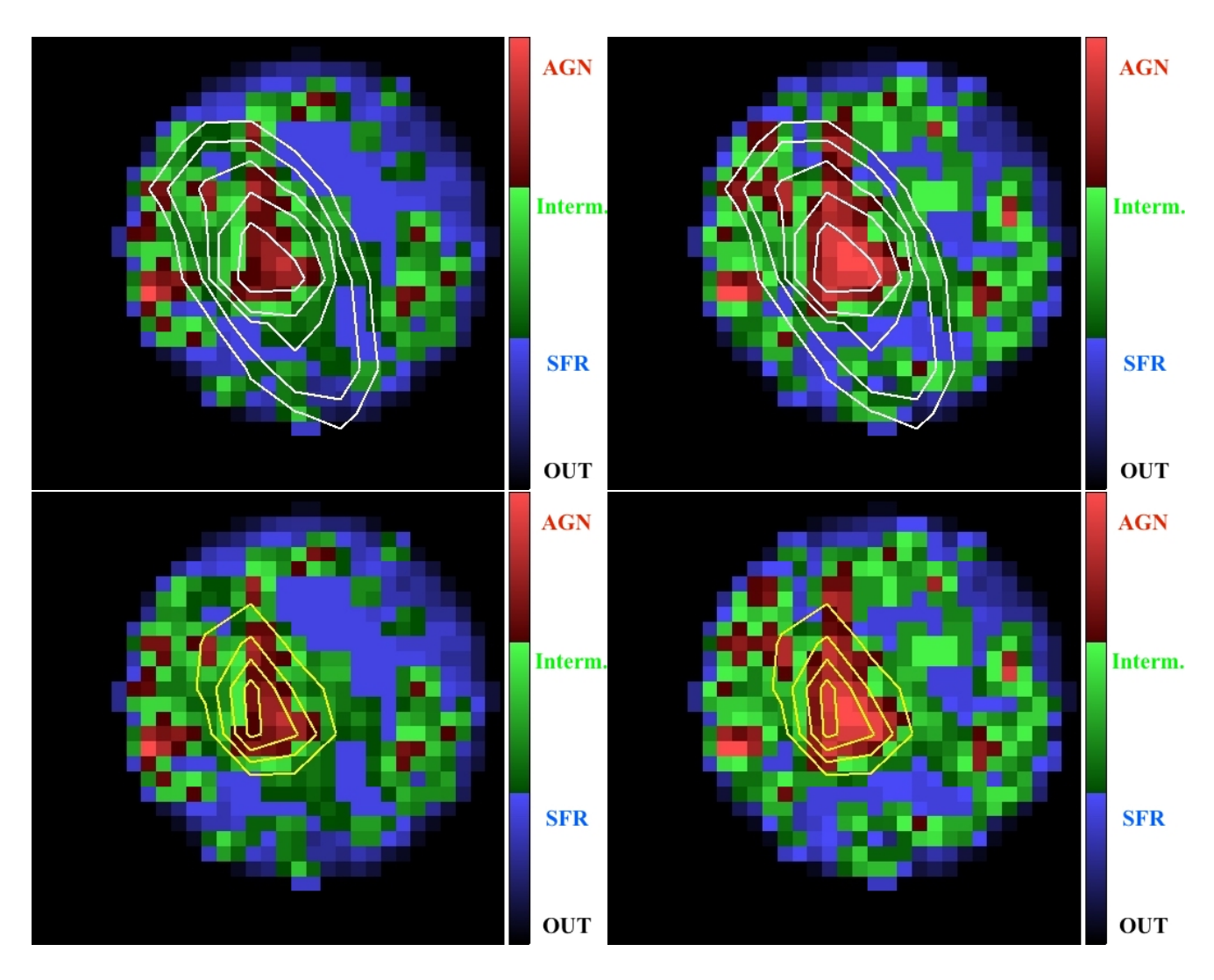

<span id="page-92-0"></span>Figura 3.26: In figura vengono mostrate le immagini a colori ottenute a partire dal DD log([OII]/Hβ), nei pannelli a sinistra. Nei pannelli di destra sono presenti le immagini a colori ottenute dal diagramma diagnostico con in ascissa log([NeIII]/[OII]). Nei pannelli in alto sono sovrapposti i contorni dell'[OIII], in quelli in basso in contorni del [NeV]. Per la descrizione della banda di colore si fa riferimento alle figure  $\overline{3.21}$  e  $\overline{3.24}$ .

di più curve di demarcazione. Le due immagini a colori sono state prodotte da due diagrammi diagnostici che hanno in ascissa rapporti di righe differenti; nonostante ciò, facendo un confronto tra le due immagini, si ritrovano risultati simili: la regione centrale è dominata da pixel colorati in rosso; ad ovest rispetto a questa regione, per entrambe le immagini si può notare un'ampia zona (che sembra avere la forma di una mezza luna) che è dominata da pixel di colore blu, riconducibili a ionizzazione da radiazione stellare, ma che contiene allo stesso tempo anche dei pixel di colore verde che rappresentano le righe associate alle regioni intermedie.

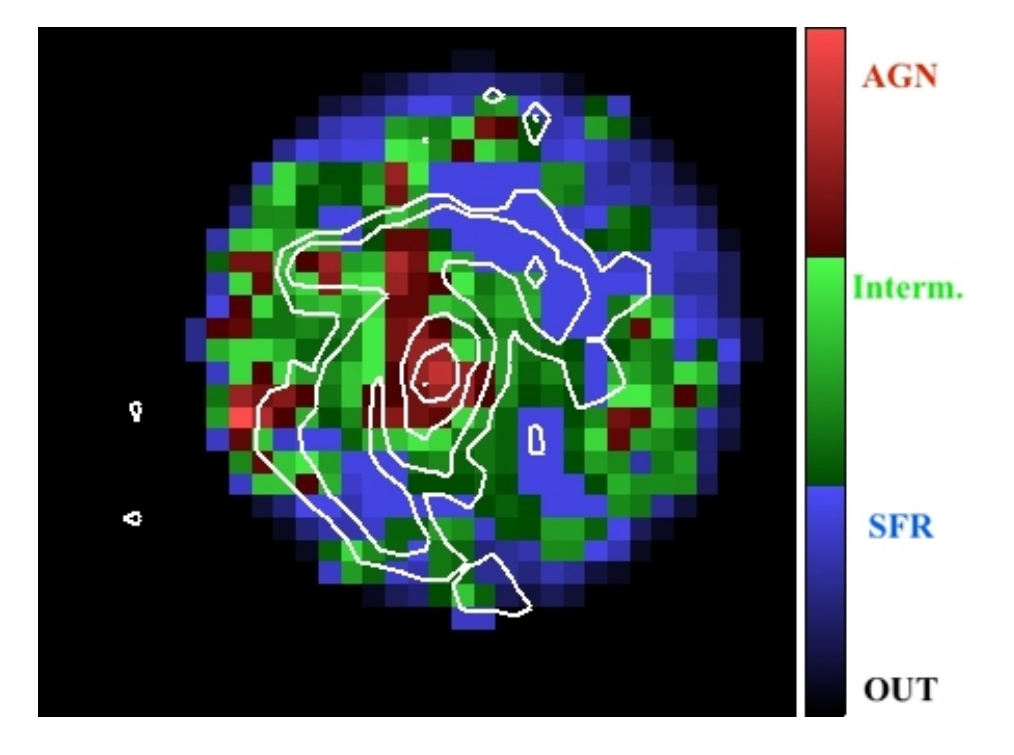

Figura 3.27: Immagine a colori della galassia ospite di XID361 ottenuta a partire dal diagramma diagnostico con in ascissa il log([OII]/Hβ) con la sovrapposizione dei contorni (in bianco) ottenuti dall'immagine HST mostrata in figura [3.1.](#page-54-0)

Al fine di confermare l'origine stellare delle zone di colore blu nell'immagine derivata dal diagramma diagnostico con in ascissa  $log([OII]/H\beta)$ , si sono sovrapposti ad essa i contorni ottenuti dall'immagine HST mostrata in figura [3.1.](#page-54-0) Si può notare la coincidenza spaziale tra le regioni blu dell'immagine ed i contorni che possono essere ricondotti ai bracci di spirale della galassia (in particolare in direzione nord-ovest e sud-est), dove è noto che si concentrino, in genere, le regioni di intensa formazione stellare.

### 3.4.5 Diagramma diagnostico log([NeV]/[OII]) vs. log([OIII]/H $\beta$ )

Per produrre il diagramma diagnostico log([NeV]/[OII]) vs. log([OIII]/Hβ) è stata utilizzata ancora la routine python descritta nelle sezioni [3.4.2](#page-81-1) e [3.4.3.](#page-87-1) Sono stati presi in considerazione i dataframe "ratio", da cui è stata estratta la colonna "log" utilizzata per i valori presenti in ordinata e la colonna "log" del dataframe "ratio4", che ha fornito i valori presenti lungo l'asse delle ascisse.

In letteratura questo diagramma diagnostico non è presente in quanto non viene utilizzato; questo è dovuto al fatto che la presenza della riga del [NeV] all'interno dello spettro di un oggetto è già, da sola, una chiara indicazione della presenza di un AGN all'interno della galassia analizzata. I diagrammi diagnostici vengono solitamente utilizzati per individuare all'interno di un campione di galassie quali di queste ospitano un AGN oppure della intensa attività di formazione stellare.

In questo lavoro di tesi, in cui è stato analizzato un solo oggetto, è noto che la galassia ospiti un AGN al suo interno ed è evidente la presenza della riga del [NeV] nello suo spettro; ma uno degli scopi di questa tesi consiste proprio nell'analizzare le diverse regioni della galassia per meglio delineare la presenza e la dislocazione spaziale della radiazione ionizzante prodotta dall'AGN. Quindi, nonostante questo diagramma non venga utilizzato in letteratura per i motivi sopra delineati, si è voluto provare comunque a crearlo, utilizzando la stessa tecnica impiegata da Lamareille nella costruzione del diagramma blu. Ricordiamo che Lamareille ha utilizzato la discriminazione in colore presente all'interno del diagramma diagnostico BPT nel diagramma  $log([OII]/H\beta)$  vs.  $log([OIII]/H\beta)$ , all'interno del quale ha poi definito una curva di demarcazione che permette di avere una discriminazione tra galassie attive e galassie non attive.

All'interno del diagramma mostrato in figura [3.28,](#page-95-0) sono rappresentati tutti i pixel presenti all'interno della "regione\_12"; le stelle di colore blu presenti all'interno del DD mostrano i pixel contenuti nella regione circolare di centro  $x,y = (27.26)$  avente raggio  $r = 7$  pixel ("regione  $7"$ ). Questo è stato fatto in quanto dall'immagine "flx" della riga del [NeV], si è notato che la "regione\_12" includeva troppo rumore (perchè troppo grande rispetto all'emissione del [NeV]), quindi si sono voluti evidenziare all'interno del DD, quei pixel che rappresentano in maniera più significativa l'emissione di questa riga, ovvero quelli presenti nella "regione\_7".

Dopo aver creato il diagramma mostrato in figura [3.28,](#page-95-0) si è deciso di riportare al suo

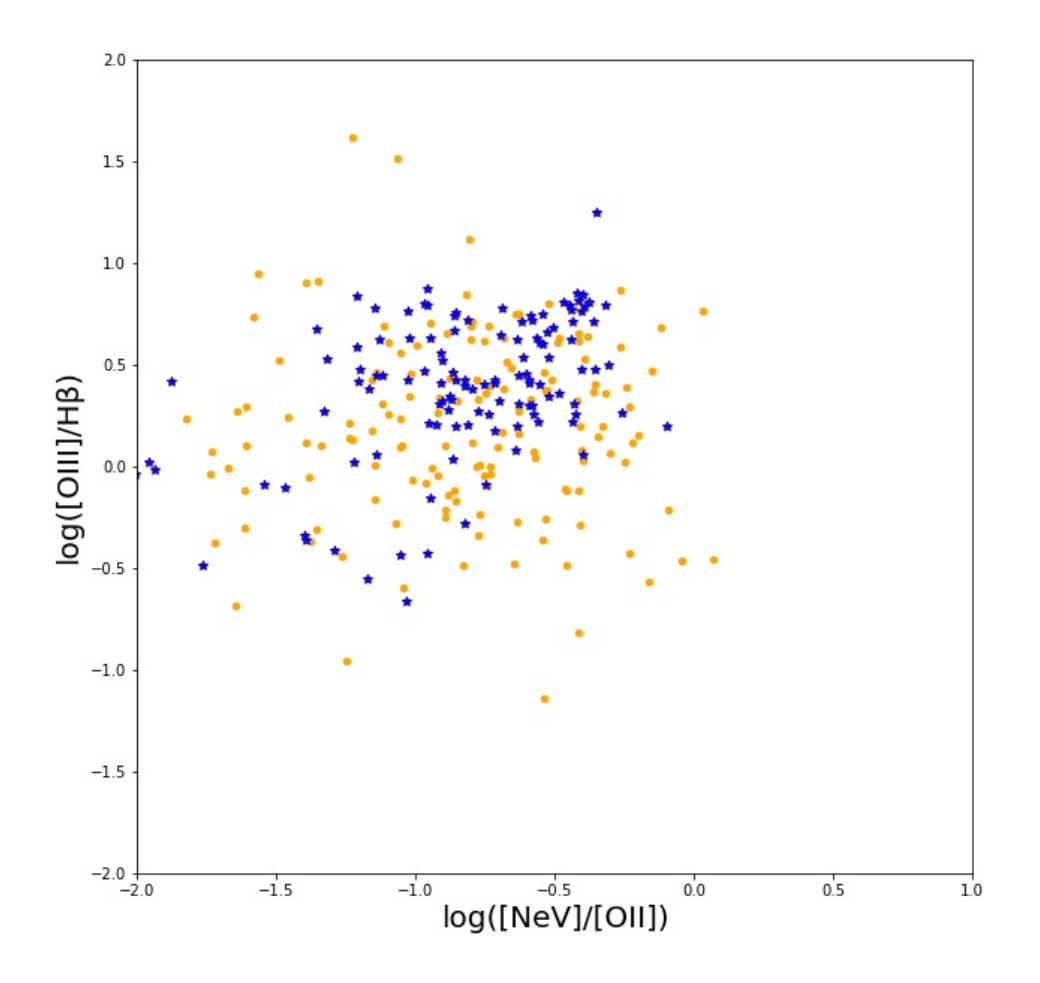

<span id="page-95-0"></span>Figura 3.28: In figura è mostrato il diagramma diagnostico log([NeV]/[OII]) vs.  $log([OIII]/H\beta)$ . I punti di colore arancione rappresentano i pixel contenuti all'interno della "regione\_12"; le stelle di colore blu mostrano i pixel presenti all'interno della "regione\_7".

interno la discriminazione in colore trovata nel diagramma diagnostico  $log([OII]/H\beta)$  vs. log([OIII]/Hβ) prendendo in considerazione, però, solo la "regione\_7". Per fare questo, è stato creato il dataframe "mask" mostrato in figura [3.29.](#page-96-0)

All'interno di questo dataframe sono presenti: le colonne "x" ed "y" che forniscono le coordinate di ogni pixel presente all'interno della "regione\_7", le colonne "x\_r" e "y\_r",

| mask      |          |          |                               |                    |       |  |  |  |  |
|-----------|----------|----------|-------------------------------|--------------------|-------|--|--|--|--|
|           | x        | <b>y</b> | хr                            | y r                | index |  |  |  |  |
|           | $0^{26}$ | - 19     |                               | 0.435591 0.198749  | 10    |  |  |  |  |
|           | 1 23 20  |          |                               | 0.163606 -0.143686 | 10    |  |  |  |  |
|           | 2 24     | - 20     |                               | 0.234013 -0.038628 | 10    |  |  |  |  |
|           | 3 25 20  |          | 0.465885                      | 0.221091           | 20    |  |  |  |  |
|           | 4 26 20  |          |                               | 0.214341 0.058889  | 10    |  |  |  |  |
|           |          | 1.1.1    |                               | 4,64               |       |  |  |  |  |
| 144       | - 26     | 32       |                               | 0.235297 -0.444336 | 10    |  |  |  |  |
| 145 27 32 |          |          |                               | 0.069954 -0.281495 | 10    |  |  |  |  |
| 146 28    |          | 32       |                               | 0.044472 -0.258785 | 10    |  |  |  |  |
| 147 29    |          | 32       |                               | 0.303780 -0.011630 | 10    |  |  |  |  |
|           |          |          | 148 26 33 -0.030541 -0.432268 |                    | 10    |  |  |  |  |
|           |          |          |                               |                    |       |  |  |  |  |

<span id="page-96-0"></span>149 rows  $\times$  5 columns

Figura 3.29: In figura è mostrato il dataframe "mask", utilizzato per creare la discriminazione in colore adottata all'interno del diagramma diagnostico  $log([OII]/H\beta)$  vs. log([OIII]/Hβ). I valori "NaN" indicano che per i pixel corrispondenti non è stato possibile calcolare il valore del logaritmo dei rapporti di flusso delle righe [NeV]/[OII] (per la colonna "x\_r") e  $\text{[OIII]/H}\beta$  (per la colonna "y\_r").

sono, invece, rispettivamente la colonna "log" del dataframe "ratio4" e la colonna "log" del dataframe "ratio". La colonna "index" riporta gli indici che sono stati associati ad ogni pixel per la creazione dell'immagine a colori [3.21.](#page-85-0)

In figura [3.30](#page-97-0) è mostrato il nuovo diagramma diagnostico log([NeV]/[OII]); all'interno si può notare una stratificazione in colori abbastanza omogenea, che riproduce quella vista nel diagramma in figura [3.20.](#page-82-0)

L'analisi di questo nuovo diagramma diagnostico non sembra semplice a prima vista. La separazione tra regioni dominate dall'AGN e quelle dominate da radiazione stellare sembra seguire principalmente una stratificazione verticale, seguendo principalmente il rapporto  $[OIII]/H\beta$  che è, come noto, il rapporto di righe presente in ordinata in tutti i diagrammi diagnostici. La presenza di punti classificati come AGN dagli altri DD nella

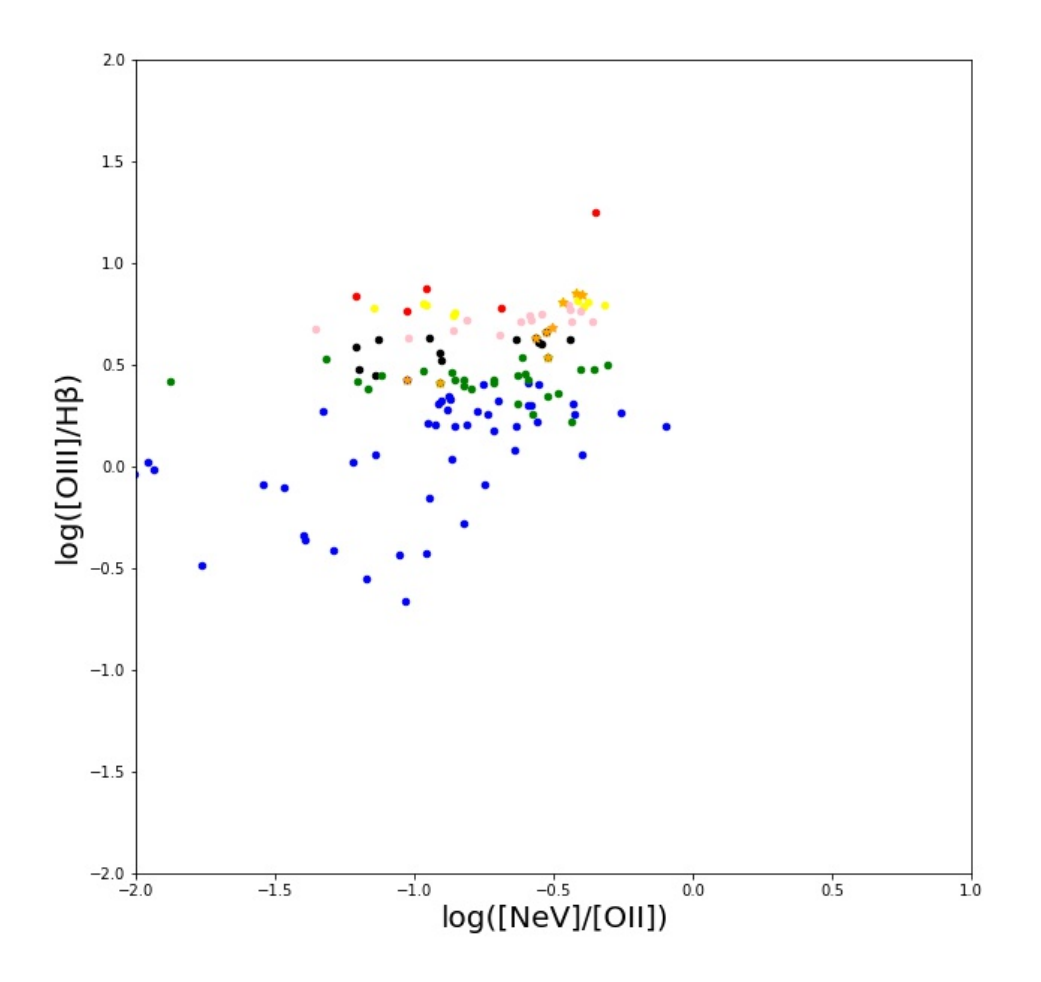

<span id="page-97-0"></span>Figura 3.30: In figura è mostrato il diagramma diagnostico log([NeV]/[OII]) vs. log([OIII]/H $\beta$ ) con la discriminazione in colore creata per il diagramma log([OII]/H $\beta$ ). Le stelle di colore arancione rappresentano i nove pixel centrali corrispondenti ai valori massimi di flusso della riga del [NeV].

parte sinistra (a bassi rapporti di [NeV]/[OII]) e, viceversa, punti classificati come SFR nella regione con alti valori del rapporto [NeV]/[OII], è collegabile a quello che si è già osservato in figura [3.26,](#page-92-0) ovvero che alcune regioni colorate in rosso non sono coperte dai contorni della riga del [NeV], che allo stesso tempo si estende in zone della galassia che i DD classificano come zone intermedie. Tale discordanza può essere ricondotta sia ai ben noti problemi dei diagrammi "blu" legati all'estinzione sia a errori di misura nel calcolo del rapporto [NeV]/[OII].

Dal momento che, per i motivi già spiegati, in letteratura non è presente una curva di demarcazione per tale diagramma diagnostico, questo era l'unico metodo (basato sull'idea di Lamareille) per fornire una discriminazione di carattere generale e, allo stesso tempo, provare a comprendere come vengono riportati nel diagramma con rapporti di righe [NeV]/[OII] i pixel "indicizzati/categorizzati" tramite gli altri diagrammi diagnostici.

# Capitolo 4

## Conclusioni

Questo lavoro di tesi è stato improntato sull'analisi di un AGN oscurato, XID361, a z $\, =$ 0.82582 situato nel campo J1030 attorno ad un QSO a z = 6.28. XID361, identificato inizialmente in banda ottica (con LBC all'LBT), è stato successivamente osservato con lo strumento MUSE (che ha una copertura spettrale 4650 Å - 9300 Å) che permette di condurre studi spettroscopici spazialmente risolti, mai condotti prima d'ora se non per oggetti fino a z = 0.1, rendendo di fatto innovativo questo lavoro di tesi. La possibilità di lavorare con dati spettroscopici spazialmente risolti ha permesso di ricostruire la natura del campo di radiazione (riconducibile ad AGN oppure a formazione stellare) nelle varie regioni della galassia grazie alla produzione di immagini di riga e alla successiva creazione di diagrammi diagnostici. Questi diagrammi sono creati a partire dai rapporti di flusso di righe in emissione e permettono di investigare la natura della sorgente ionizzante che ha prodotto le righe presenti al suo interno. In particolare, dopo aver estratto il cubo MUSE "ridotto" di 10.2 arcsec<sup>2</sup> centrato su XID361, dal set di dati originali (1 arcmin<sup>2</sup>) e aver apportato le correzioni iniziali per il redshift dell'oggetto e il campo di velocità interno alla galassia, è stato possibile ottenere delle immagini della galassia ospite di XID361 ed estrarre gli spettri in corrispondenza di ogni pixel. La presenza della riga in emissione del [NeV] nello spettro di XID361 ha fornito la conferma che quest'oggetto fosse effettivamente un AGN di tipo 2 e, tramite l'analisi condotta nel capitolo 3, è stato possibile notare che tale emissione ha anche un'estensione spaziale che si sviluppa su scale paragonabili a quelle della galassia, ossia dell'ordine di 25 kpc. Per quanto ci risulta, è la prima volta che viene misurata l'estensione spaziale di una regione in corrispondenza di emissione di righe coronali a redshift  $z > 0.1$ . Lo stesso risultato è stato ottenuto anche per la riga in emissione dell'[OIII], che mostra un'estensione su scale dell'ordine di 35 kpc. Questi due risultati, congiuntamente, permettono di comprendere meglio il ruolo della radiazione ionizzante proveniente dall'AGN nelle regioni circostanti il nucleo galattico attivo. Le misure condotte sulle estensioni delle emissioni del [NeV] (asse maggiore dell'emissione  $\approx 24$  kpc) e dell'[OIII] (asse maggiore dell'emissione  $\approx 35$  kpc) hanno fornito indicazioni sulla forma delle regioni emittenti; la dimensione dell'asse maggiore, per entrambe le righe, ha un valore doppio (circa) rispetto alla quella dell'asse minore dell'emissione. Questo fornisce indicazioni sulla natura anisotropa della radiazione che ha ionizzato tali righe ed è riconducibile alla forma della NLR e dei coni di ionizzazione.

La possibilità di ottenere immagini della galassia ospite di XID361 ha permesso anche l'individuazione di alcune regioni di intensa formazione stellare lungo i bracci di spirale, grazie alle immagini di flusso delle righe dell'[OII] e di  $H\beta$ . Tali righe sono prodotte dalla radiazione di stelle giovani e massive, ovvero le stelle di classe spettrale O, B. Queste immagini hanno evidenziato la presenza di regioni che appaiono connesse a formare un arco; tale struttura, a nord della galassia, appare presente in entrambe le immagini in riga.

Condurre un'analisi di tipo spettroscopico ha permesso di utilizzare le righe presenti nello spettro di XID361 per creare dei diagrammi diagnostici. In particolare, la suddivisione in zone fatta all'interno diagrammi, tramite diverse curve di demarcazione, ha permesso di condurre un'analisi più accurata sull'origine della radiazione ionizzante nelle regioni della galassia ospite. I risultati ottenuti, mostrati nelle "immagini a colori" della galassia, hanno confermato che la radiazione ionizzante prodotta dall'AGN è presente nelle regioni centrali in corrispondenza del nucleo galattico attivo, ed è dominante. Inoltre, essa è coincidente rispetto ai contorni di flusso delle righe dell'[OIII] e del [NeV]. La sovrapposizione dei contorni di queste righe di alta ionizzazione sull'immagine a colori della galassia ha permesso di capire che le emissioni di queste due righe sono co-spaziali, in particolare sono centrate sul nucleo galattico attivo, ed hanno la stessa orientazione (in direzione nord-est sud-ovest), anche se l'emissione prodotta dalla riga dell'[OIII] è più estesa rispetto a quella del [NeV], come riportato in precedenza; questo è dovuto al fatto che quest'ultima riga è meno intensa e richiede un potenziale di ionizzazione più alto.

Infine, la produzione del diagramma diagnostico log([NeV]/[OII]) vs. log([OIII]/Hβ)

ha permesso di sperimentare, in questa tesi, l'idea avuta da Lamareille nella costruzione del diagramma "blu". Questa idea consiste nel trasferire, in un DD in cui non è nota la curva di demarcazione utile a discriminare la sorgente ionizzante (AGN o recente formazione stellare) che produce le righe osservate, una discriminazione nota, definita da curve teoriche o empiriche, utilizzata in un altro tipo di diagramma diagnostico.

Di seguito vengono riassunti i risultati che ricordiamo sono stati ottenuti (in questo lavoro di tesi) tramite dati spettroscopici spazialmente risolti:

- Le immagini in riga dell'[OII] e dell' $H\beta$  hanno permesso di individuare le regioni di intensa formazione stellare presenti lungo i bracci di spirale della galassia ospite di XID361. Le due regioni di intensa formazione stellare evidenziate nelle immagini di flusso dell'Hβ e dell'[OII] sono spazialmente coincidenti con i bracci di spirale ed equidistanti ( $\approx$  11 kpc) dal centro galattico.
- Dalle immagini in riga dell'[OIII] e del [NeV] è stato possibile misurare l'estensione spaziale dell'emissione lungo i due assi maggiore ( $\approx$  35 kpc e  $\approx$  24 kpc, rispettivamente per l'[OIII] ed il [NeV]) e minore (circa la metà dell'estensione lungo l'asse maggiore per entrambe le righe). La forma delle emissioni di queste due righe, che presenta la stessa orientazione (in direzione nord-est sud-ovest) ed ellitticità (e ≈ 0.48) in entrambe le immagini, è indice dell'anisotropia della radiazione ionizzante che le ha prodotte ed è riconducibile alla forma della NLR e dei coni di ionizzazione.
- Grazie alla sovrapposizione dei contorni di flusso delle righe dell'[OIII] e del [NeV] sulle immagini a colori della galassia è stato possibile notare che queste due emissioni hanno anche la stessa collocazione spaziale e sono coincidenti con il nucleo galattico attivo. Questo risultato è stato ottenuto grazie alla definizione, all'interno dei diagrammi diagnostici, di più curve di demarcazione che hanno permesso di avere una discriminazione più accurata dei punti presenti al loro interno. Tale discriminazione è stata poi riportata all'interno delle immagini a colori della galassia che permettono, visivamente, di distinguere regioni dominate dalla radiazione da AGN rispetto a quelle dominate dalla radiazione stellare. Come ci si poteva aspettare, le regioni dominate dalla radiazione proveniente dal nucleo attivo sono concentrate al centro, mentre le zone dominate dalla radiazione di origine stellare sono coincidenti con i bracci di spirale visibili nelle immagini ottenute dal telescopio spaziale Hubble.

Possibili sviluppi futuri di questo lavoro possono consistere nel:

- condurre ulteriori studi volti ad investigare l'eventuale presenza e/o ruolo del feedback da AGN nell'intensificazione della formazione stellare trovata in alcune zone dei bracci di spirale;

- condurre ulteriori indagini sugli effetti del campo di radiazione prodotto dall'AGN sulla galassia ospite di XID361 per meglio comprendere la scala di influenza del nucleo galattico attivo;

- ottenere ulteriori osservazioni spettroscopiche in altri intervalli spettrali (per es. in banda ottica - vicino-IR) che comprendano, per esempio, righe quali quelle dell'[NII] e dell'H $\alpha$  in maniera tale da avere un confronto con risultati prodotti da diagrammi diagnostici differenti.

## **Appendice A**

## **Fit polinomiale del campo di velocità**

In questa appendice viene riportata la routine python costruita in questo lavoro di tesi per analizzare il campo di velocità del gas presente all'interno della galassia ospite di XID361 (analisi riportata in sezione **3.2**). Il codice seguente legge un file in formato "csv" contenente i dati del campo di velocità; successivamente filtra i dati in base al parametro "weight" e costruisce un polinomio di primo grado per fittare i dati della colonna "z", la colonna contenente i valori di velocità del gas associati ad ogni pixel presente nella slice del cubo analizzata.

```
[1]: import pandas as pd
    import numpy as np
    import scipy.linalg
    from mpl_toolkits.mplot3d import Axes3D
     import matplotlib.pyplot as plt
```

```
[2]: \text{campo\_velocità} = \text{pd.read\_csv('home/marzia/Desktop/TEST/campo di}_{\sqcup},→velocità XID361/final2', sep=";", header=0)
```

```
[3]: campo=campo_velocità.copy()
```

```
[16]: campo
```
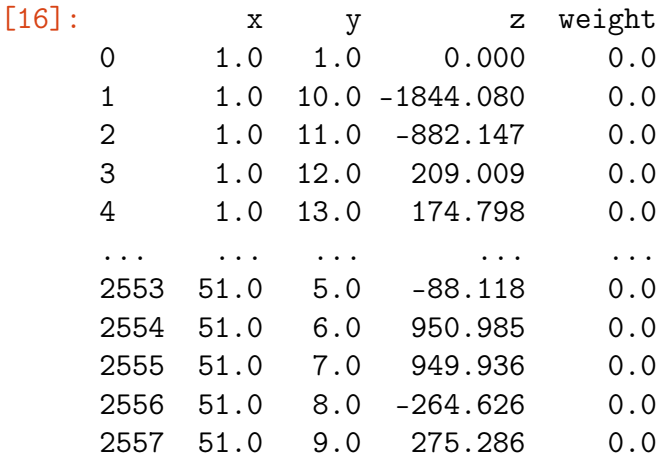

[2558 rows x 4 columns]

```
[17]: # Seleziono solo le righe che hanno valore = 1 nella colonna "weight"
      \text{ campo} = \text{ campo}[\text{camp}("weight"] == 1][18]: # Seleziono le colonne "x", "y", "z"
      x = \text{ campo.iloc}[:, 0]y = \text{camp.}iloc[:, 1]z = \text{ campo.iloc}[:, 2][19]: # Definisco i coefficienti ed il polinomio
      A = np.c_{c}[campo.iloc[:,0], campo.iloc[:,1], np.ones(campo.shape[0])]
[20]: [C, \underline{\hspace{1cm}}], \underline{\hspace{1cm}}] = scipy.linalg.lstsq(A, campo.iloc[:,2])
[21]: #Polinomio
      Z = C[0]*x + C[1]*y + C[2][22]: # plot del fit
      fig = plt.figure(figsize=(15, 15), dpi=80)ax = fig.gca(projection='3d')ax.scatter(x, y, Z, c='r', s=50)
      plt.xlabel('X')
      plt.ylabel('Y')
      ax.set_zlabel('Z [km/s]')
      plt.show()
```
plt.savefig('campo\_velocità')

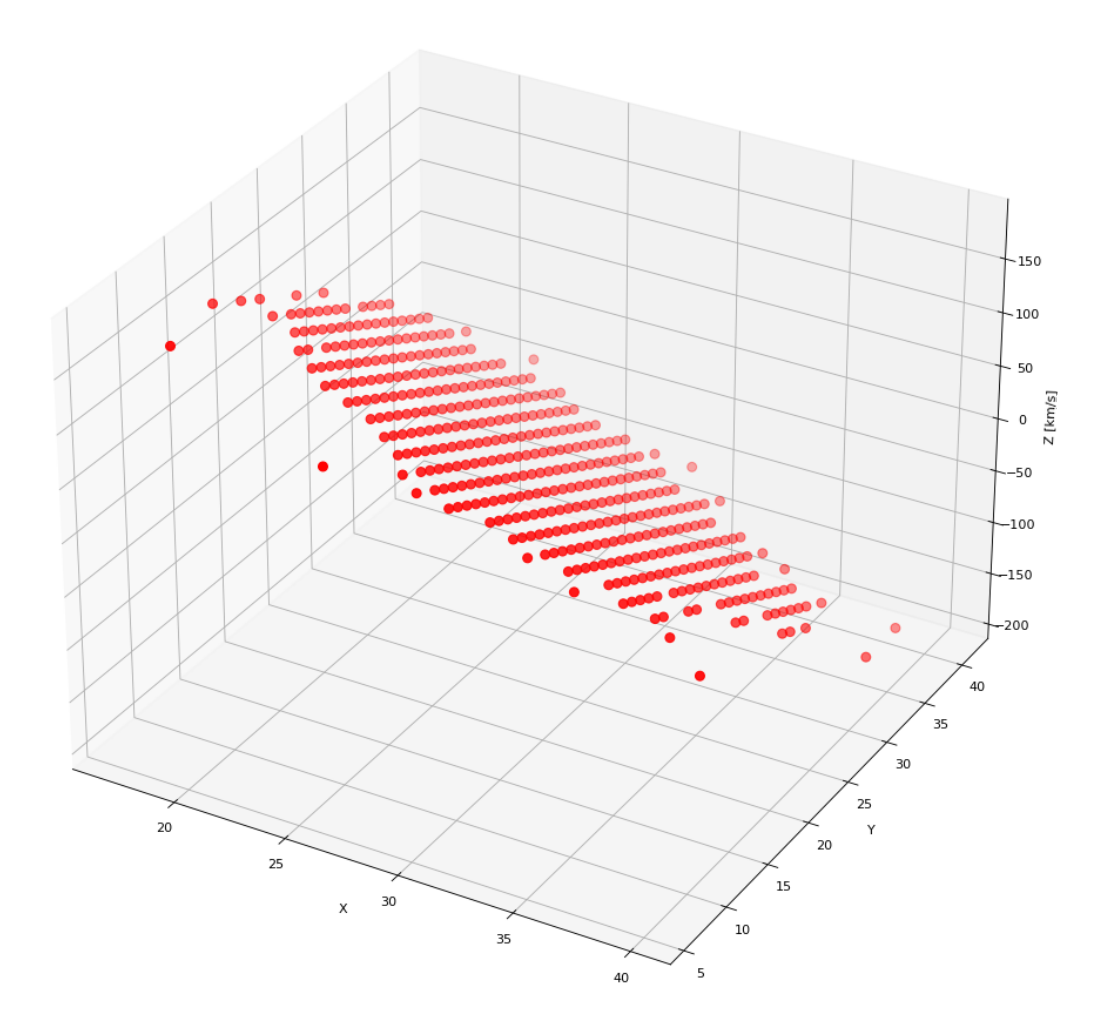

<Figure size 432x288 with 0 Axes>

|          | $[23]$ : new=campo.assign(fit = Z)                  |          |      |                  |        |                    |  |  |  |  |  |  |  |
|----------|-----------------------------------------------------|----------|------|------------------|--------|--------------------|--|--|--|--|--|--|--|
| [24] :   | campo_vel = $new[["x", "y", "z", "weight", "fit"]]$ |          |      |                  |        |                    |  |  |  |  |  |  |  |
| $[25]$ : | campo_vel                                           |          |      |                  |        |                    |  |  |  |  |  |  |  |
| $[25]$ : |                                                     | X        | y    | $\mathbf{z}$     | weight | fit                |  |  |  |  |  |  |  |
|          | 823                                                 | 17.0     | 16.0 | -26.428          | 1.0    | 146.447809         |  |  |  |  |  |  |  |
|          | 826                                                 | 17.0     | 19.0 | $-0.950$         | 1.0    | 129.612977         |  |  |  |  |  |  |  |
|          | 829                                                 | 17.0     | 21.0 | 63.029           | 1.0    | 118.389756         |  |  |  |  |  |  |  |
|          | 833                                                 | 17.0     | 25.0 | 242.911          | 1.0    | 95.943313          |  |  |  |  |  |  |  |
|          | 836                                                 | 17.0     | 28.0 | 142.281          | 1.0    | 79.108480          |  |  |  |  |  |  |  |
|          | $\cdots$                                            | $\cdots$ |      | $\cdots$         |        | $\cdots$           |  |  |  |  |  |  |  |
|          | 1907                                                | 38.0     |      | $28.0 - 121.396$ |        | 1.0 -116.569512    |  |  |  |  |  |  |  |
|          | 1910                                                | 38.0     | 30.0 | 8.896            |        | $1.0 - 127.792733$ |  |  |  |  |  |  |  |

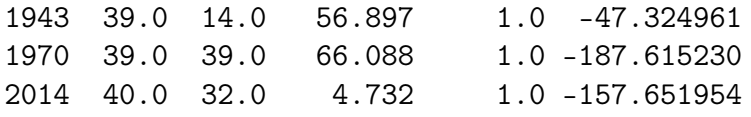

[425 rows x 5 columns]

## **Appendice B**

## **Produzione di immagini di riga**

Questa appendice contiene la routine python creata in questo lavoro di tesi per produrre le immagini delle cinque righe spettrali analizzate in sezione **3.3**. Dopo aver importato le librerie e i pacchetti python, viene caricato il file contenente il cubo di dati di XID361. Successivamente, vengono riportate cinque celle uguali che estraggono slices diverse del cubo a seconda dell'intervallo spettrale in cui ricadono le cinque righe analizzate. Per ognuna di queste celle è presente un "ciclo for" che permette di creare una lista contenente solo i pixel presenti all'interno della "regione\_12". In seguito, viene creato un dataframe a partire dalla lista creata e viene selezionata la colonna "flx" con la quale verranno creati i rapporti di riga, di cui si calcola il logaritmo. Queste ultime operazioni sono necessarie per la creazione dei diagrammi diagnostici. La routine python creata per costruire i diagrammi diagnostici (DD) è riportata in Appendice C.

```
[1]: import pandas as pd
     import numpy as np
     import mpdaf
    from mpdaf.obj import Cube
    from mpdaf.obj import CubeList
     from mpdaf.drs import PixTable
     from mpdaf.obj import Cube, WCS, WaveCoord
     import datetime
     import csv
     import skimage
     import matplotlib
     import matplotlib.image as mpimg
     import matplotlib.pyplot as plt
     import matplotlib.dates as mdates
     import scipy.linalg
     import astropy.units as u
```
```
cube = Cube('/home/marzia/Desktop/TESI/filesfits/
 ,→SDSS1030_sub_NEW_CUBO_CORRETTO.fits')
cubeorig = Cube('/home/marzia/Desktop/TESI/filesfits/SDSS1030_sub_ZAP.
 \rightarrowfits')
cube.info()
```
WARNING: UnitsWarning: '1e-20 erg/s/cm 2/Angstrom' contains multiple<sub>⊔</sub> ,<sup>→</sup>slashes, which is discouraged by the FITS standard [astropy.units.format.generic] WARNING: UnitsWarning: '1e-20 erg/s/cm 2/Angstrom' contains multiple<sub>⊔</sub> ,<sup>→</sup>slashes, which is discouraged by the FITS standard [astropy.units.format.generic] [INFO] 3681 x 51 x 51 Cube (/home/marzia/Desktop/TESI/filesfits/SDSS1030\_sub\_NEW\_CUBO\_CORRETTO.fits) [INFO] .data(3681 x 51 x 51) (1e-20 erg / (Angstrom cm2 s)), no noise [INFO] center:(05:25:20.0052,10:30:26.0791) size:(10.200",10.200") step:(0.200",0.200") rot:-0.0 deg frame:ICRS [INFO] wavelength: min:2600.00 max:5119.33 step:0.68 Angstrom

### **B.1 ESTRAZIONE DI IMMAGINI DI RIGA DAL CUBO DI DATI**

```
[2]: # creazione delle immagini di riga
     # spectrum around [NeV] 3427
    xcen=3426.5
    width_sum=9
    buffer=7
    width_co=width_sum
    x1=xcen-buffer-width_co
    x2=xcen-buffer
    x3=xcen+buffer
    x4=xcen+buffer+width_co
    y1=xcen-(width_sum/2)
    y2=xcen+(width_sum/2)
    11=x1-512 = x4+5sp_3d=cube.subcube\_circle\_aperture((26,26), 3, \Box),→lbda=(l1,l2),unit_center=None,unit_radius=None)
    spe = sp_3d.sum(axis=(1,2))# spe = cube.sum(axis=(1,2))# LINE IMAGE
    sec_c = cube.setlect_lambda(y1, y2)ima_c = sec_c.sum(axis=0)# CONTINUUM 1 IMAGE
     secC1 = cube.setlect_lambda(x1, x2)
```

```
imaC1 = secC1.sum(axis=0)C1_3d = cube.subcube_circle_aperture((26, 26), 3,
 ,→lbda=(x1,x2),unit_center=None,unit_radius=None)
spec1 = C1_3d.sum(axis=(1,2))mC1 = np.mac(spec1.data)stdC1d = np.stdoutsecC1.data, axis=0)# CONTINUUM 2 IMAGE
secC2 = cube.setlect_lambda(x3, x4)imaC2 = secC2.sum(axis=0)C2_3d = cube.subcube\_circle\_aperture((26, 26), 3, \_,→lbda=(x3,x4),unit_center=None,unit_radius=None)
spec2 = C2_3d.sum(axis=(1,2))mC2 = np.mac(spec2.data)stdC2d = np.std(secC1.data, axis=0)# FINAL CONTINUUM IMAGE
\text{imact} = (\text{imac1}+\text{imac2})/2mC_t = (mC1 + mC2)/2# STD.DEV. CONTINUUM IMAGE
noi = imaCt.clone()stdCtd = np.sqrt(stdC1d*stdC1d+stdC2d*stdC2d)
mnoi = np.mac(stdCtd)tnoi = np.max(stdCtd)noi.data = stdCtd# r.m.s. CONTINUUM IMAGE
secC1q = secC1*secC1secC2q = secC2*secC2secC1qm = secC1q.mean(axis=0)secC2qm = secC2q.mean(axis=0)rmsC1 = np.sqrt(secC1qm.data)rmsC2 = np.sqrt(secC2qm.data)rmsd = np.sqrt(rmsC1*rmsC1+rmsC2*rmsC2)
rms = noi.clone()rms.data = rmsdmrms = np.mac(msd)trans = np.max(rmsd)# LINE-CONTINUUM IMAGE
ima = ima_c -imaCt# SIGNAL-to-NOISE IMAGE
noi1 = noi*2.7StNs = \text{ima}/\text{noi1}StNr = ima/rms#
fig, (ax1, ax2, ax3) = plt.subplots(1, 3, figsize=(17, 5))spe.plot(ax=ax1)
ax1.axvspan(x1, x2, alpha=0.1)
ax1.axvspan(x3, x4, alpha=0.1)
ax1.axvspan(y1, y2, color='r', alpha=0.5)
```

```
ax1.axhline(y=mCt, color='black', linestyle='dashed')
ax1.axhline(y=mCt+mnoi, color='black', linestyle='dotted')
ax1.axhline(y=mCt-mnoi, color='black', linestyle='dotted')
\texttt{ima[11:41,11:41]}.plot(ax=ax2,zscale=True,scale='linear', colorbar='v',
 ,→title="Flusso della riga: [NeV]3426")
StNs[11:41,11:41].plot(ax=ax3,zscale=False,scale='linear',\Box,→colorbar='v', title=" Immagine S/N di [NeV]3426")
#plt.savefig('Py_image_Ne5')
# images saving
#ima_c.write('Py_image_ima_Ne5.fits')
#imaCt.write('Py_image_cnt_Ne5.fits')
ima.write('Py_image_flx_Ne5.fits')
#noi.write('Py_image_std_Ne5.fits')
#rms.write('Py_image_rms_Ne5.fits')
#StNs.write('Py_image_StNs_Ne5.fits')
#StNr.write('Py_image_StNr_Ne5.fits')
```
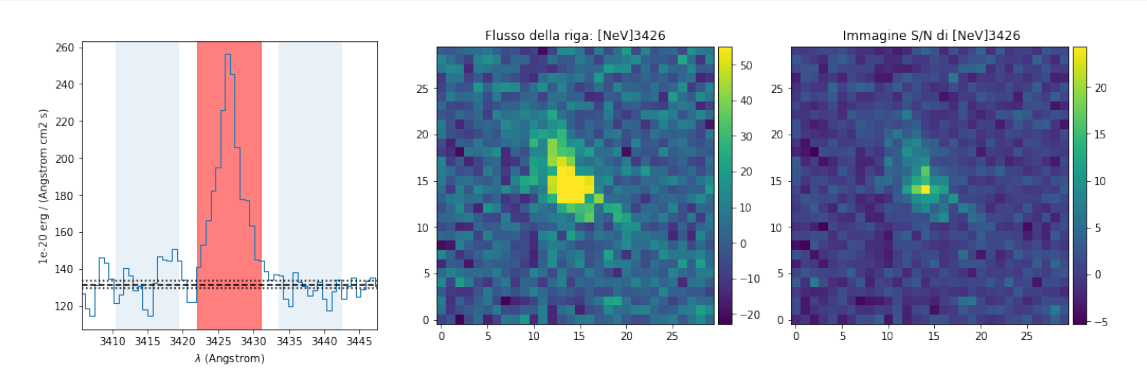

[3]:  $\#$  ciclo for per creare una lista contenente solo i pixel presenti ,<sup>→</sup>all'interno della "regione\_12"  $my\_list = []$ for  $y$  in range $(0,51)$ : for x in range $(0,51)$ :  $r = 12$ if  $((x - 27)*2 + (y - 26)*2) \leq r**2$ : punto =  $ima[x,y]$ row =  $\{$ "x": x, "y": y, "flx": punto} my\_list.append(row)

```
[4]: # creo il dataframe dalla lista ed estraggo la terza colonna "flx"
    NeV = pd. DataFrame(my_list)
    FNeV = NeV.iloc[:, 2]
```
[5]: NeV

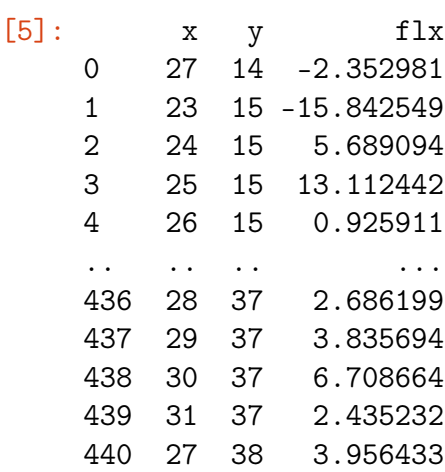

[441 rows x 3 columns]

```
[6]: # creazione delle immagini di riga
     # spectrum around [OII] 3727.3
     xcen=3727.3
     width_sum=12
     buffer=9
     width_co=width_sum
     x1=xcen-buffer-width_co
     x2=xcen-buffer
     x3=xcen+buffer
     x4=xcen+buffer+width_co
     y1=xcen-(width_sum/2)
     y2=xcen+(width_sum/2)
     11=x1-512 = x4+5sp_3d=cube.subcube\_circle\_aperture((26,26), 3, \Box),→lbda=(l1,l2),unit_center=None,unit_radius=None)
     spe = sp_3d.sum(axis=(1,2))# spe = cube.sum(axis=(1,2))# LINE IMAGE
     sec_c = cube.setlect_lambda(y1, y2)ima_c = sec_c.sum(axis=0)# CONTINUUM 1 IMAGE
     secC1 = cube.setlect_lambda(x1, x2)imaC1 = secC1.sum(axis=0)C1_3d = cube.subcube_circle_aperture((26, 26), 3,
      ,→lbda=(x1,x2),unit_center=None,unit_radius=None)
     spec1 = C1_3d.sum(axis=(1,2))mC1 = np.mac(spec1.data)stdC1d = np.std(secC1.data, axis=0)# CONTINUUM 2 IMAGE
     secC2 = cube.setlect_lambda(x3, x4)
```

```
imaC2 = secC2.sum(axis=0)C2_3d = cube.subcube_circle_aperture((26, 26), 3,
 ,→lbda=(x3,x4),unit_center=None,unit_radius=None)
spec2 = C2_3d.sum(axis=(1,2))mC2 = np.mac(spec2.data)stdC2d = np.stdoutsecC1.data, axis=0)# FINAL CONTINUUM IMAGE
\text{imact} = (\text{imac1}+\text{imac2})/2mCt = (mC1 + mC2)/2# STD.DEV. CONTINUUM IMAGE
noi = imaCt.clone()stdCtd = np.sqrt(stdC1d*stdC1d+stdC2d*stdC2d)
mnoi = np.mac(stdCtd)tnoi = np.max(stdCtd)
noi.data = stdCtd
# r.m.s. CONTINUUM IMAGE
secC1q = secC1*secC1secC2q = secC2*secC2secC1qm = secC1q.mean(axis=0)secC2qm = secC2q.mean(axis=0)rmsC1 = np.sqrt(secC1qm.data)rmsC2 = np.sqrt(secC2qm.data)
rmsd = np.sqrt(rmsC1*rmsC1+rmsC2*rmsC2)rms = noi.clone()
rms.data = rmsdmrms = np.mac(msd)trans = np.max(rmsd)# LINE-CONTINUUM IMAGE
ima1 = ima_c-imaCt# SIGNAL-to-NOISE IMAGE
noi11 = noi*2.7StNs = ima1/noi11#StNr = ima1/rms#
fig, (ax1, ax2, ax3) = plt.subplots(1, 3, figsize=(17, 5))spe.plot(ax=ax1)
ax1.axvspan(x1, x2, alpha=0.1)ax1.axvspan(x3, x4, alpha=0.1)
ax1.axvspan(y1, y2, color='r', alpha=0.5)
ax1.axhline(y=mCt, color='black', linestyle='dashed')
ax1.axhline(y=mCt+mnoi, color='black', linestyle='dotted')
ax1.axhline(y=mCt-mnoi, color='black', linestyle='dotted')
ima1[11:41,11:41].plot(ax=ax2,zscale=True,scale='linear', colorbar='v',
 ,→title="Flusso della riga: [OII]3727")
StNs[11:41,11:41].plot(ax=ax3,zscale=False,scale='linear',\Box,→colorbar='v', title="Immagine S/N di [OII]3727")
#plt.savefig('Py_image_O2')
```

```
# images saving
#ima_c.write('Py_image_ima_O2.fits')
#imaCt.write('Py_image_cnt_O2.fits')
ima1.write('Py_image_flx_O2.fits')
#noi.write('Py_image_std_O2.fits')
#rms.write('Py_image_rms_O2.fits')
#StNs.write('Py_image_StNs_O2.fits')
#StNr.write('Py_image_StNr_O2.fits')
```
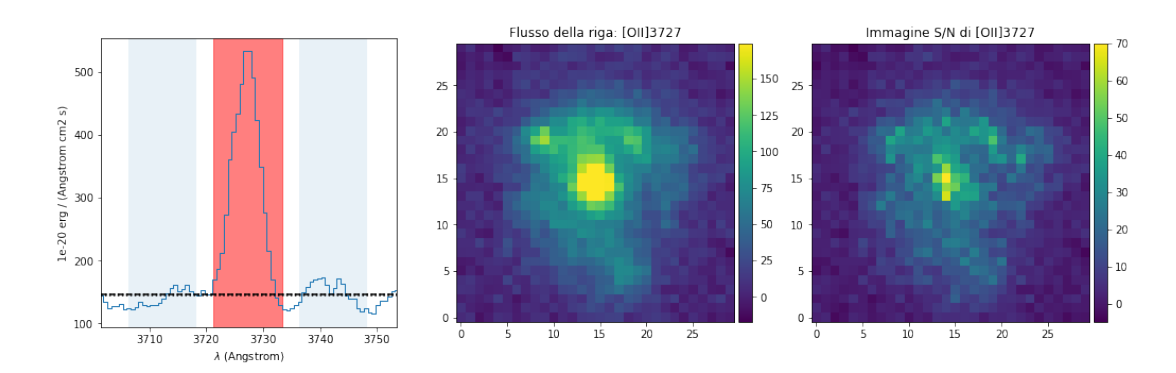

 $[7]:$  # ciclo for per creare una lista contenente solo i pixel presenti<sub>u</sub> ,<sup>→</sup>all'interno della "regione\_12"  $my2_list = []$ for  $y$  in range $(0,51)$ : for  $x$  in range $(0,51)$ :  $r = 12$ if  $((x - 27)*2 + (y - 26)*2) \leq r**2$ : punto =  $ima1[x,y]$ row =  $\{$ "x": x, "y": y, "flx": punto} my2\_list.append(row)

[8]: # creo il dataframe dalla lista ed estraggo la terza colonna "flx" OII = pd.DataFrame(my2\_list)  $FOII = OII.iloc[:,2]$ 

```
[9]: # creazione delle immagini di riga
     # spectrum around Hbeta 4861
     xcen=4860.
     width_sum=7
     buffer=7
     width_co=width_sum
     x1=xcen-buffer-width_co
     x2=xcen-buffer
```

```
x3=xcen+buffer
x4=xcen+buffer+width_co
y1=xcen-(width_sum/2)
y2=xcen+(width_sum/2)
11=x1-5l2=x4+5
sp_3d=cube.subcube_circle_aperture((26,26), 3,
 ,→lbda=(l1,l2),unit_center=None,unit_radius=None)
spe = sp_3d.sum(axis=(1,2))# spe = cube.sum(axis=(1,2))# LINE IMAGE
sec_c = cube.setlect_lambda(y1, y2)ima_c = sec_c.sum(axis=0)# CONTINUUM 1 IMAGE
secC1 = cube. select 1ambda(x1, x2)imaC1 = secC1.sum(axis=0)C1_3d = cube.subcube_circle_aperture((26, 26), 3,
 ,→lbda=(x1,x2),unit_center=None,unit_radius=None)
spec1 = C1_3d.sum(axis=(1,2))mC1 = np.mac(spec1.data)stdC1d = np.stdoutsecC1.data, axis=0)# CONTINUUM 2 IMAGE
secC2 = cube. select_lambda(x3, x4)imaC2 = secC2.sum(axis=0)C2_3d = cube.subcube_circle_aperture((26, 26), 3,
 ,→lbda=(x3,x4),unit_center=None,unit_radius=None)
spec2 = C2_3d.sum(axis=(1,2))mC2 = np.mean(speC2.data)
stdC2d = np.std(secC1.data, axis=0)# FINAL CONTINUUM IMAGE
\text{imact} = (\text{imac1}+\text{imac2})/2mCt = (mC1 + mC2)/2# STD.DEV. CONTINUUM IMAGE
noi = imaCt.clone()stdCtd = np.sqrt(stdC1d*stdC1d+stdC2d*stdC2d)
mnoi = np.macan(stdCtd)tnoi = np.max(stdCtd)noi.data = stdCtd# r.m.s. CONTINUUM IMAGE
secC1q = secC1*secC1secC2q = secC2*secC2
secC1qm = secC1q.mean(axis=0)secC2qm = secC2q.mean(axis=0)rmsC1 = np.sqrt(secC1qm.data)rmsC2 = np.sqrt(secC2qm.data)rmsd = np.sqrt(rmsC1*rmsC1+rmsC2*rmsC2)
rms = noi.clone()
```

```
rms.data = rmsdmrms = np.mac(msd)trans = np.max(rmsd)# LINE-CONTINUUM IMAGE
ima2 = ima c-imaCt# SIGNAL-to-NOISE IMAGE
noi2 = noi*2.7StNs = \text{ima2}/\text{no12}#StNr = ima2/rms#
fig, (ax1, ax2, ax3) = plt.subplots(1, 3, figsize=(17, 5))spe.plot(ax=ax1)
ax1.axvspan(x1, x2, alpha=0.1)ax1.axyspan(x3, x4, alpha=0.1)ax1.axvspan(y1, y2, color='r', alpha=0.5)
ax1.axhline(y=mCt, color='black', linestyle='dashed')
ax1.axhline(y=mCt+mnoi, color='black', linestyle='dotted')
ax1.axhline(y=mCt-mnoi, color='black', linestyle='dotted')
\text{ima2}[11:41,11:41].plot(ax=ax2,zscale=True,scale='linear', colorbar='v',
 ,→title="Flusso della riga: H\u03B2")
StNs[11:41,11:41].plot(ax=ax3,zscale=False,scale='linear',\Box,→colorbar='v', title="Immagine S/N di H\u03B2")
#plt.savefig('Py_image_Hbe.jpg')
# images saving
#ima_c.write('Py_image_ima_Hb.fits')
#imaCt.write('Py_image_cnt_Hb.fits')
ima2.write('Py_image_flx_Hb.fits')
#noi.write('Py_image_std_Hb.fits')
#rms.write('Py_image_rms_Hb.fits')
#StNs.write('Py_image_StNs_Hb.fits')
#StNr.write('Py_image_StNr_Hb.fits')
```
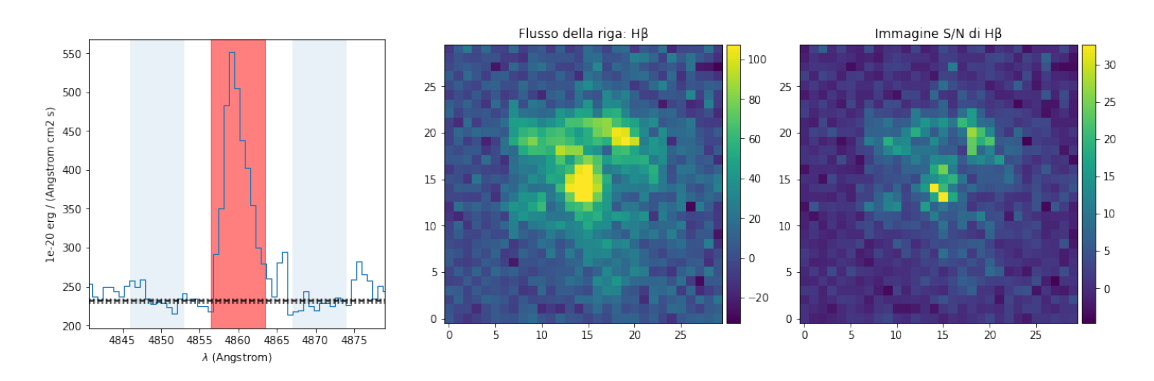

 $[10]:$  # ciclo for per creare una lista contenente solo i pixel presenti<sub>u</sub> ,<sup>→</sup>all'interno della "regione\_12"  $my3_list = []$ 

```
for y in range(0,51):
             for x in range(0,51):
                  r = 12if ((x - 27)*2 + (y - 26)*2) \le r**2:
                      punto = ima2[x, y]row = \{"x": x, "y": y, "flx": punto}
                      my3_list.append(row)
[11]: # creo il dataframe dalla lista ed estraggo la terza colonna "flx"
      HB = pd.DataFrame(my3_list)FHB = HB.iloc[:,2][12]: # creazione delle immagini di riga
      # spectrum around [OIII] 5007
      xcen=5007
      width_sum=12
      buffer=12
      width_co=width_sum
      x1=xcen-buffer-width_co
      x2=xcen-buffer
      x3=xcen+buffer
      x4=xcen+buffer+width_co
      y1=xcen-(width_sum/2)
      y2=xcen+(width_sum/2)
      11=x1-5l2=x4+5
      sp_3d=cube. subcube_circle_aperture((26,26), 3,_{11},→lbda=(l1,l2),unit_center=None,unit_radius=None)
      spe = sp_3d.sum(axis=(1,2))# spe = cube.sum(axis=(1,2))# LINE IMAGE
      sec_c = cube.setlect_lambda(y1, y2)ima_c = sec_c.sum(axis=0)# CONTINUUM 1 IMAGE
      secC1 = cube.setlect_lambda(x1, x2)imaC1 = secC1.sum(axis=0)C1_3d = cube.subcube\_circle\_aperture((26, 26), 3, \square),→lbda=(x1,x2),unit_center=None,unit_radius=None)
      spec1 = C1_3d.sum(axis=(1,2))mC1 = np.mac(spec1.data)stdC1d = np.std(secC1.data, axis=0)# CONTINUUM 2 IMAGE
      secC2 = cube.setlect_lambda(x3, x4)imac2 = secC2.sum(axis=0)
```

```
C2_3d = cube.subcube_circle_aperture((26, 26), 3,
 ,→lbda=(x3,x4),unit_center=None,unit_radius=None)
spec2 = C2_3d.sum(axis=(1,2))mC2 = np.mac(spec2.data)stdC2d = np.stdoutsecC1.data, axis=0)# FINAL CONTINUUM IMAGE
\text{imact} = (\text{imac1}+\text{imac2})/2mCt = (mC1 + mC2)/2# STD.DEV. CONTINUUM IMAGE
noi = imact.close()stdCtd = np.sqrt(stdC1d*stdC1d+stdC2d*stdC2d)
mnoi = np.mac(stdCtd)tnoi = np.max(stdCtd)noi.data = stdCtd# r.m.s. CONTINUUM IMAGE
secC1q = secC1*secC1secC2q = secC2*secC2secC1qm = secC1q.mean(axis=0)secC2qm = secC2q.mean(axis=0)rmsC1 = np.sqrt(secC1qm.data)rmsC2 = np.sqrt(secC2qm.data)rmsd = np.sqrt(rmsC1*rmsC1+rmsC2*rmsC2)
rms = noi.clone()rms.data = rmsdmrms = np.mean(rmsd)
trans = np.max(rmsd)# LINE-CONTINUUM IMAGE
ima3 = ima_c-imaCt# SIGNAL-to-NOISE IMAGE
noi3 = noi*2.7StNs = \text{ima3}/\text{noi3}#StNr = ima3/rms#
fig, (ax1, ax2, ax3) = plt.subplots(1, 3, figsize=(17, 5))spe.plot(ax=ax1)
ax1.axvspan(x1, x2, alpha=0.1)
ax1.axvspan(x3, x4, alpha=0.1)
ax1.axvspan(y1, y2, color='r', alpha=0.5)ax1.axhline(y=mCt, color='black', linestyle='dashed')
ax1.axhline(y=mCt+mnoi, color='black', linestyle='dotted')
ax1.axhline(y=mCt-mnoi, color='black', linestyle='dotted')
\text{ima3}[11:41,11:41].plot(ax=ax2,zscale=True,scale='linear', colorbar='v',
 ,→title="Flusso della riga: [OIII]5007")
StNs[11:41,11:41].plot(ax=ax3,zscale=False,scale='linear',
 ,→colorbar='v', title="Immagine S/N di [OIII]5007")
#plt.savefig('Py_image_O3h.jpg')
# images saving
```

```
#ima_c.write('Py_image_ima_O3.fits')
#imaCt.write('Py_image_cnt_O3.fits')
ima3.write('Py_image_flx_O3.fits')
#noi.write('Py_image_std_O3.fits')
#rms.write('Py_image_rms_O3.fits')
#StNs.write('Py_image_StNs_O3.fits')
#StNr.write('Py_image_StNr_O3.fits')
```
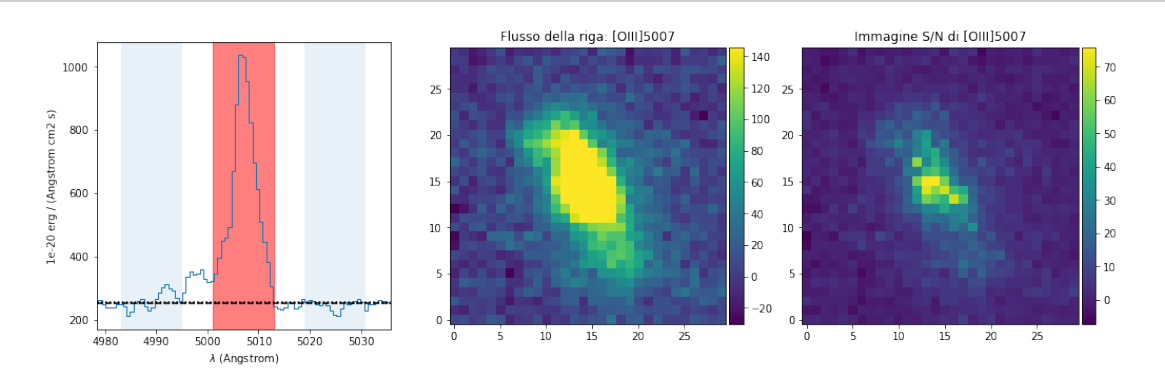

[13]: # ciclo for per creare una lista contenente solo i pixel presenti $\Box$ ,<sup>→</sup>all'interno della "regione\_12"  $my4\_list = []$ for  $y$  in range $(0,51)$ : for x in range $(0,51)$ :  $r = 12$ if  $((x - 27)*2 + (y - 26)*2) \leq r**2$ : punto =  $ima3[x,y]$ row =  $\{$ "x": x, "y": y, "flx": punto} my4\_list.append(row)  $[14]$ : # creo il dataframe dalla lista ed estraggo la terza colonna "flx" OIII = pd.DataFrame(my4\_list)  $FOIII = OIII.iloc[:, 2]$ [15]: # creazione delle immagini di riga # spectrum around [NeIII] 3869 xcen=3868.5 width\_sum=6 buffer=4 width co=width sum x1=xcen-buffer-width\_co

x2=xcen-buffer x3=xcen+buffer

```
x4=xcen+buffer+width_co
y1=xcen-(width_sum/2)
y2=xcen+(width_sum/2)
11=x1-512=x4+5sp_3d=cube.subcube_circle_aperture((26,26), 3, □),→lbda=(l1,l2),unit_center=None,unit_radius=None)
spe = sp_3d.sum(axis=(1,2))# spe = cube.sum(axis=(1,2))# LINE IMAGE
sec_c = cube.\nselect_lambda(y1,y2)ima_c = sec_c.sum(axis=0)# CONTINUUM 1 IMAGE
secC1 = cube.setlect_lambda(x1, x2)imaC1 = secC1.sum(axis=0)C1_3d = cube.subcube_circle_aperture((26, 26), 3,
 ,→lbda=(x1,x2),unit_center=None,unit_radius=None)
spec1 = C1_3d.sum(axis=(1,2))mC1 = np.mac(spec1.data)stdC1d = np.std(secC1.data, axis=0)# CONTINUUM 2 IMAGE
secC2 = cube.setlect_lambda(x3, x4)imaC2 = secC2.sum(axis=0)C2_3d = cube.subcube_circle_aperture((26, 26), 3,
 ,→lbda=(x3,x4),unit_center=None,unit_radius=None)
spec2 = C2 3d.sum(axis=(1,2))mC2 = np.mac(spec2.data)stdC2d = np.stdout(secC1.data, axis=0)# FINAL CONTINUUM IMAGE
\text{im}aCt = (\text{im}aC1+\text{im}aC2)/2
mCt = (mC1 + mC2)/2# STD.DEV. CONTINUUM IMAGE
noi = imaCt.clone()
stdCtd = np.sqrt(stdC1d*stdC1d+stdC2d*stdC2d)
mnoi = np.mean(stdCtd)
tnoi = np.max(stdCtd)noi.data = stdCtd# r.m.s. CONTINUUM IMAGE
secC1q = secC1*secC1secC2q = secC2*secC2secC1qm = secC1q.mean(axis=0)secC2qm = secC2q.mean(axis=0)rmsC1 = np.sqrt(secC1qm.data)
rmsC2 = np.sqrt(secC2qm.data)rmsd = np.sqrt(rmsC1*rmsC1+rmsC2*rmsC2)
rms = noi.clone()rms.data = rmsd
```

```
mrms = np.mac(msd)trans = np.max(rmsd)# LINE-CONTINUUM IMAGE
ima4 = ima_c-imact# SIGNAL-to-NOISE IMAGE
noi4 = <math>noi*2.7</math>StNs = ima4/noi4#StNr = ima/rms#
fig, (ax1, ax2, ax3) = plt.subplots(1, 3, figsize=(17, 5))spe.plot(ax=ax1)
ax1.axvspan(x1, x2, alpha=0.1)ax1.axvspan(x3, x4, alpha=0.1)ax1.axvspan(y1, y2, color='r', alpha=0.5)
ax1.axhline(y=mCt, color='black', linestyle='dashed')
ax1.axhline(y=mCt+mnoi, color='black', linestyle='dotted')
ax1.axhline(y=mCt-mnoi, color='black', linestyle='dotted')
\text{ima4}[11:41,11:41].plot(ax=ax2,zscale=True,scale='linear', colorbar='v',
 ,→title="Flusso della riga: [NeIII]3869")
StNs[11:41,11:41].plot(ax=ax3,zscale=False,scale='linear',\Box,→colorbar='v', title="Immagine S/N di [NeIII]3869")
#plt.savefig('Py_image_Ne3.jpg')
# images saving
#ima_c.write('Py_image_ima_Ne3.fits')
#imaCt.write('Py_image_cnt_Ne3.fits')
ima4.write('Py_image_flx_Ne3.fits')
#noi.write('Py_image_std_Ne3.fits')
#rms.write('Py_image_rms_Ne3.fits')
#StNs.write('Py_image_StNs_Ne3.fits')
#StNr.write('Py_image_StNr_Ne3.fits')
```
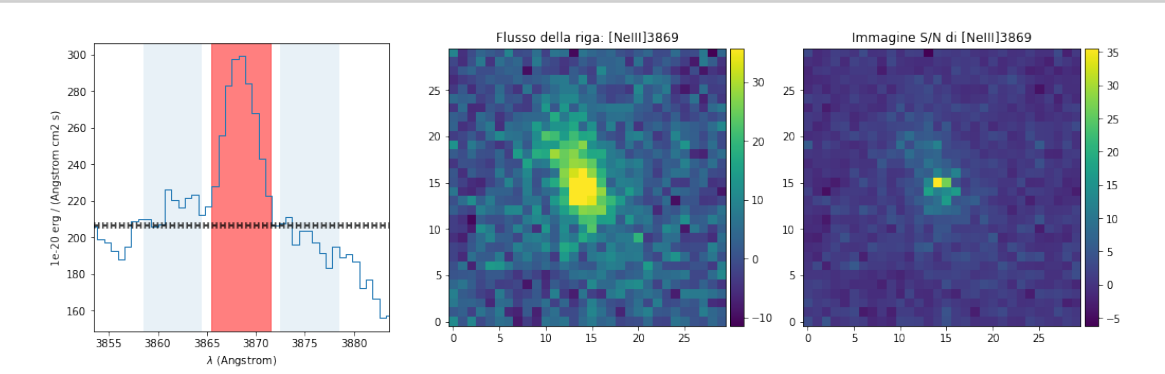

 $[16]$ : # ciclo for per creare una lista contenente solo i pixel presenti<sub>u</sub> ,<sup>→</sup>all'interno della "regione\_12"  $mv5$  list =  $[]$ for y in range $(0,51)$ :

```
for x in range(0,51):
     r = 12if ((x - 27)*2 + (y - 26)*2) \leq r**2:
         punto = ima4[x,y]row = \{"x": x, "y": y, "flx": punto}
         my5_list.append(row)
```
[17]: # creo il dataframe dalla lista ed estraggo la terza colonna "flx"  $N$ eIII =  $pd$ . DataFrame(my5\_list)  $FNeIII = NeIII.iloc[:, 2]$ 

### **B.2 COSTRUZIONE DEI DATAFRAME CON I RAP-PORTI DEI FLUSSI PER LA CREAZIONE DEI DD**

```
[18]: # seleziona le colonne contenenti le coordinate dei pixel
       x = \text{NeV}.iloc[:,0]y = \text{NeV}.i \text{loc}[:, 1]
```

```
[19]: # calcola il rapporto delle colonne "flx" dei dataframe delle righe
     rapp = np.array(FOIII.values)/np.array(FHB.values)rapp2 = np.array(FNeIII.values)/np.array(FOII.values)
     rapp3 = np.array(FOII.values)/np.array(FHB.values)rapp4 = np.array(FNeV.values)/np.array(FOII.values)
```

```
[20]: # costruisce nuovi dataframe contenenti le coordinate dei pixel ed il
      ,→valore del rapporto delle colonne "flx"
     ratio = pd.DataFrame({'x':x, 'y':y, 'ratio':rapp}})ratio2 = pd.DataFrame(\{x':x, 'y':y, 'ratio':rapp2\})
     ratio3 = pd.DataFrame({'x':x, 'y':y, 'ratio':rapp3})ratio4 = pd.DataFrame(\{x':x, 'y':y, 'ratio':rapp4\})
```

```
[21]: # costruisco dataframe che sarà usato per il DD con il [NeV]
     ddNeV = pd.DataFrame({'x':x, 'y':y})ratioT = ratio.copy()
```
#### **B.3 CALCOLO DEL LOGARITMO DEI RAPPORTI**

```
[22]: # calcola i logaritmi e li aggiunge come quarta colonna nei dataframe
       \rightarrowcorrispondenti
      ratio['log'] = np.log10(range)ratio2['log'] = np.log10(range2)
```

```
ratio3['log'] = np.log10(range3)ratio4['log'] = np.log10(range4)ddNeV['logx'] = np.log10(range4)ddNeV['logy'] = np.log10(rapp)/home/marzia/anaconda3/envs/astroconda/lib/python3.6/site-
packages/ipykernel_launcher.py:2: RuntimeWarning: invalid value
 ,→encountered in
log10
/home/marzia/anaconda3/envs/astroconda/lib/python3.6/site-
packages/ipykernel_launcher.py:3: RuntimeWarning: invalid value
 ,→encountered in
log10
  This is separate from the ipykernel package so we can avoid doing
 \rightarrowimports
until
/home/marzia/anaconda3/envs/astroconda/lib/python3.6/site-
packages/ipykernel_launcher.py:4: RuntimeWarning: invalid value␣
 ,→encountered in
log10
  after removing the cwd from sys.path.
/home/marzia/anaconda3/envs/astroconda/lib/python3.6/site-
packages/ipykernel_launcher.py:5: RuntimeWarning: invalid value
 \rightarrowencountered in
log10
  \cdots "
/home/marzia/anaconda3/envs/astroconda/lib/python3.6/site-
packages/ipykernel_launcher.py:6: RuntimeWarning: invalid value
 ,→encountered in
log10
/home/marzia/anaconda3/envs/astroconda/lib/python3.6/site-
packages/ipykernel_launcher.py:7: RuntimeWarning: invalid value
 ,→encountered in
log10
  import sys
```
# **Appendice C**

## **Produzione dei diagrammi diagnostici**

Questa appendice riporta la routine python che permette di creare i diagrammi diagnostici e le successive procedure per la creazione dell'immagine della galassia ospite di XID361, con una discriminazione in colore basata sugli indici forniti ai punti presenti all'interno dei DD. Questa routine è parte della precedente (riportata in Appendice B), di conseguenza all'interno delle celle vengono richiamati dataframe e liste già create e riportate in Appendice B. Per ogni diagramma diagnostico vengono riportate le procedure di definizione delle cinque curve di demarcazione presenti al loro interno; in seguito vengono create le maschere utili per la selezione delle sei diverse aree definite dalle curve e dei punti presenti al loro interno. In seguito vengono assegnati degli indici a questi punti e viene costruito un dataframe, di dimensioni uguali a quelle di una slice del cubo, che permette il successivo plot dell'immagine a colori della galassia.

#### **C.1 COSTRUZIONE DEL DD TRAMITE IL RAPPOR-TO [OII]/HB**

```
[23]: x2 = \text{ratio3['log']}y2 = ratio['log'][24]: # Definisce le cinque curve da plottare all'interno del DD
```

```
xr2 = npu1inspace(-2, 2, 441)xr2a = npu1inspace(-2, 2, 441)xr2b = npu1inspace(-2, 2, 441)xr2c = npu1inspace(-2, 2, 441)xr2d = npu1inspace(-2, 2, 441)yr2 = [(0.11/(xp2 - 0.92)) + 0.85 if xp2 < 0.92 else None for xp2 in<sub>u</sub>
 \rightarrowxr2]
yr2a = [(0.11/(xp2 - 0.92)) + 0.85 + 0.10 \text{ if } xp2 < 0.92 \text{ else } \text{None} \text{ for } \text{L}\rightarrowxp2 in xr2a - 0.10]
yr2b = [(0.11/(xp2 - 0.92)) + 0.85 - 0.10 \text{ if } xp2 < 0.92 \text{ else } \text{None} \text{ for } \text{L}\rightarrowxp2 in xr2b + 0.10]
```

```
yr2c = [(0.11/(xp2 - 0.92)) + 0.85 + 0.20 if xp2 < 0.92 else None for
       \rightarrowxp2 in xr2c - 0.20]
      yr2d = [(0.11/(xp2 - 0.92)) + 0.85 - 0.20 if xp2 < 0.92 else None for
       \rightarrowxp2 in xr2d + 0.20]
[25]: # Definisce le aree (in cui ricadranno i punti) create dalle cinque
       \rightarrowcurve
      x_y^2 = pd.DataFrame()x_{y2}["x"] = x2x_{y2}["y"] = y2
      def my_eq2(row):
          if row["x"] < 0.92:
              return (0.11/((row["x"]) - 0.92)) + 0.85 - row["y"]else:
              return -1
      def my_eq_a(row):
          if row["x"] < 0.92 + 0.10:
              return (0.11/((row["x"] - 0.10) - 0.92)) + 0.85 - row["y"] + 0.\rightarrow10
          else:
              return -1
      def my_eq_b(row):
          if row["x"] < 0.92 - 0.10:
              return (0.11/((row["x"] + 0.10) - 0.92)) + 0.85 - row["y"] - 0.\rightarrow 10else:
              return - 1
      def my_eq_c(row):
          if row["x"] < 0.92 + 0.20:
              return (0.11/((row["x"] - 0.20) - 0.92)) + 0.85 - row["y"] + 0.-20else:
              return -1
      def my_eq_d(row):
          if row["x"] < 0.92 - 0.20:
              return (0.11/((row["x"] + 0.20) - 0.92)) + 0.85 - row["y"] - 0.\rightarrow 20else:
              return - 1
```

```
r2 = x_y2.\text{apply}(my_eq2, axis=1)ra = x_y2.append(y(my_eq_a, axis=1)rb = x_y2.append(y(my_eq_b, axis=1)rc = x_y2.\text{apply}(my_eq_c, axis=1)rd = x_y2.append(y(my_eq_d, axis=1)[26]: # plot del DD
      plt.figure()
      fig, ax = plt.subplots(figsize=(10,10))ax.set_ylim(-1,1.5)ax.set_xlim(-1,2)area2 = np.ones(len(x2))*10area_1 = np.mac.mashed.where("(rd>0), area2)area_2 = np.max.maked_where("rc<0), area2)area_3 = np.ma.masked_where(\tilde{c}((rd <= 0) & (rb > 0)), area2)
      area_4 = np.ma.masked_where(\tilde{c}((rb <= 0) & (r2>0)), area2)
      area_5 = np.ma.masked_where(\tilde{c}((r2<=0) & (ra>0)), area2)
      area_6 = np.ma.masked_where(\tilde{c}((ra\leq=0) & (rc>0)), area2)
      plt.xlabel('log([OII]/H)', fontsize=20)
      plt.ylabel('log([OIII]/H)', fontsize=20)
      plt.scatter(x2,y2, label='point', s = area_1, c = 'blue')
      plt.scatter(x2,y2, label='point', s = area_2, c = 'red')plt.scatter(x2,y2, label='point', s = area_3, c = 'green')
      plt.scatter(x2,y2, label='point', s = area_4, c = 'black')
      plt.scatter(x2,y2, label='point', s = area_5, c = 'pink')plt.scatter(x2,y2, label='point', s = area_6, c = 'yellow')plt.plot(xr2, yr2)
      plt.plot(xr2a , yr2a)
      plt.plot(xr2b , yr2b)
      plt.plot(xr2c , yr2c)
      plt.plot(xr2d , yr2d)
      fig.savefig('OII_H_vs_OIII_H.jpeg')
```
<Figure size 432x288 with 0 Axes>

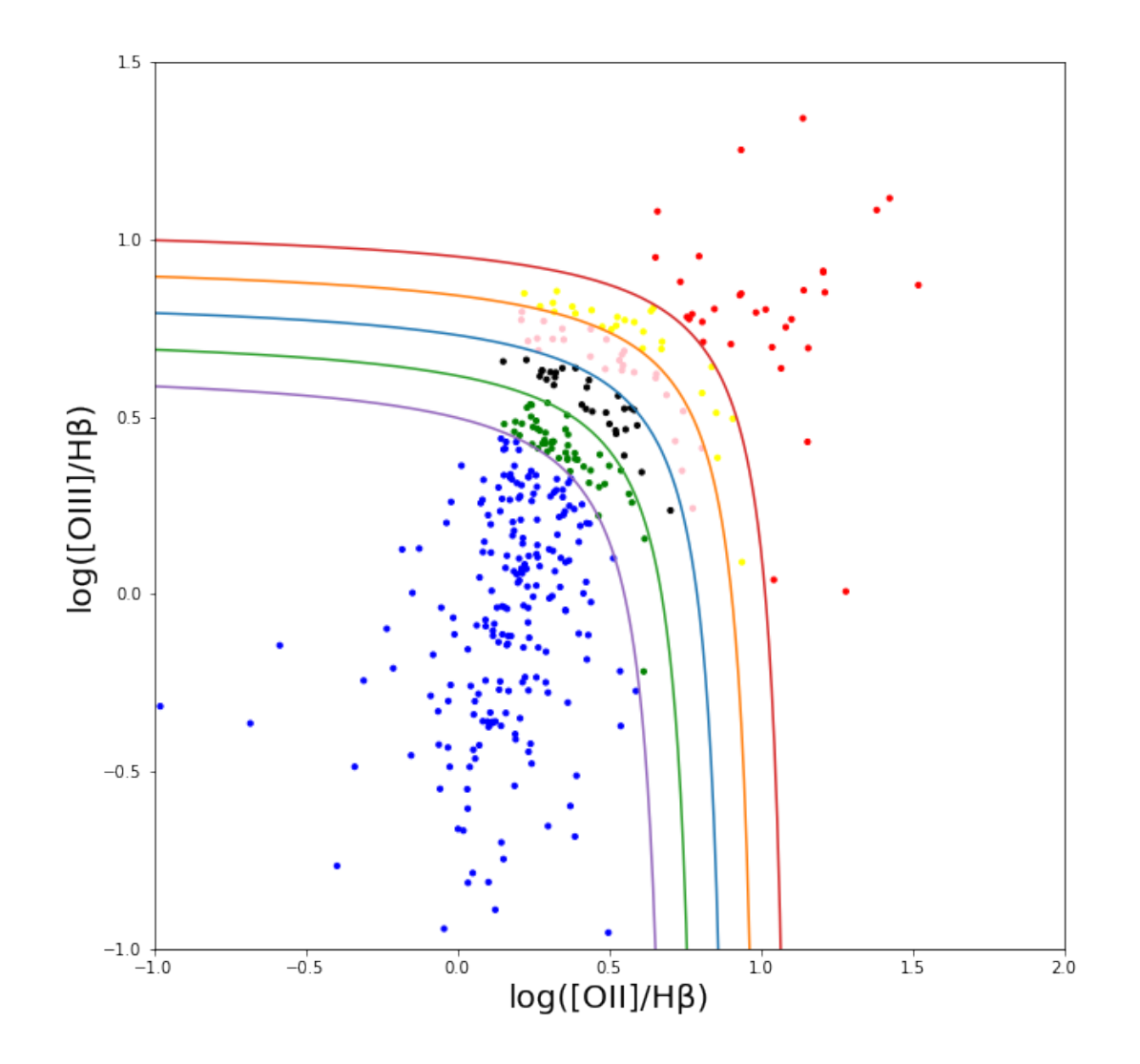

```
[27]: # seleziona i punti nelle diverse aree tra le curve
       # punti rossi
       points_out_x2 = x_y2["x"].where(\text{area}_2.\text{mask})
       points_out_y2 = x_y2["y"].where(\text{area}_2.\text{mask})
       #punti blu
       points_in_x2 = x_y2["x"].where(\text{area}_1.\text{mask})
       points_in_y2 = x_y2[''y''].where(\text{area}_1.\text{mask})
       #punti verdi
       points_a_x2 = x_y2["x"].where(\text{area}_3 \text{ mask})
       points_a_y2 = x_y2["y"].where(\text{area}_3 \text{.mask})
       #punti neri
       points_b_x2 = x_y2["x"].where(\text{area}_4 \text{.mask})
       points_b_y2 = x_y2["y"].where(\text{area}_4.\text{mask})
       #punti rosa
       points_c_x2 = x_y2["x"].where(\text{area}_5 \text{.}mask)
       points_c_y2 = x_y2["y"].where(\text{area}_5 \text{.mask})
       #punti gialli
```

```
points_d_x2 = x_y2["x"].where(\tilde{c}area_6.mask)
      points_d_y2 = x_y2["y"].where(\text{area}_6 \text{.mask})
      # crea i dataframe con le varie coordinate estratte
      frame = \{"x": points_out_x2, "y": points_out_y2}
      points_out = pd.DataFrame(frame)
      frame = \{"x": points_in_x2, "y": points_in_y2}
      points_in = pd.DataFrame(\text{frame})frame = \{"x": points_a_x2, "y": points_a_y2}
      points_a = pd.DataFrame(frame)frame = \{"x": points_b_x2, "y": points_b_y2}
      points_b = pd.DataFrame(frame)frame = \{"x": points_c_x2, "y": points_c_y2}
      points_c = pd.DataFrame(frame)
      frame = \{"x": points_d_x2, "y": points_d_y2}
      points_d = pd.DataFrame(frame)
      # vanno filtrati i punti che non sono "NaN"
      # (la tilde ~ signofica not, quindi seleziona i punti non NaN)
      points_out = points_out["points_out["x"].isna()]
      points_in = points_in[\text{"points\_in}[[\text{"x"]}].\text{isna}()]
      points_a = points_a[ points_a["x"].isna()]
      points_b = points_b["points_b["x"].isna()]
      points_c = points_c[points_cw"x"].isna()]
      points_d = points_d["points_d["x"].isna()]
      points_out = points_out["points_out["y"].isna()]
      points_in = points_in[\text{"points\_in}["y"].isna()]
      points_a = points_a[\text{points}_a["y"].isna()]
      points_b = points_b['points_b['y''].isna()]
      points_c = points_c["points_c[y''].isna()]
      points_d = points_d["points_d["y"].isna()]
[28]: # assegnazione indici ai punti in base all'area in cui sono presenti
      points_out["index"] = 60
      points_in["index"] = 10
      points_a["index"] = 20
      points_b["index"] = 30
      points_c["index"] = 40
      points_d["index"] = 50
```

```
# unisce tutti i punti e li riordina
allpoints = pd.concat([points_in, points.out, points_a, points_b,,→points_c, points_d]).sort_index()
new_index = pd.RangeIndex(start=0, stop=ratio.shape[0])allpoints.reindex(new_index)
ratio["index"] = allpoints["index"]
# recupera informazione sulle coordinate di ogni pixel
tot1 = ratio[["x", "y", "index"]]\text{tot1}['x_r"] = \text{allpoints}['x"]\text{tot1}['y_r"] = \text{allpoints}['y"]# assegna indice = 1 ai punti con valore NaN
rin = tot1.fillna(1)# costruisce un dataframe di dimensioni originali, uguali a quelli di
 ,→una slice del cubo
image_pivoted = pd.DataFrame([(x, y) for x in range(51) for y in<sub>\cup</sub>
\rightarrowrange(51)], columns=["x", "y"])
image\_pivoted = image\_pivoted.merge(rin, on=["x", "y"], how="outer")import seaborn as sns
image = image\_pivoted.pivot('y', 'x', 'index')
```
/home/marzia/anaconda3/envs/astroconda/lib/python3.6/sitepackages/ipykernel\_launcher.py:17: SettingWithCopyWarning: A value is trying to be set on a copy of a slice from a DataFrame. Try using .loc[row\_indexer,col\_indexer] = value instead

See the caveats in the documentation: https://pandas.pydata.org/pandasdocs/stable/user\_guide/indexing.html#returning-a-view-versus-a-copy

```
[29]: #plot dell'immagine della galassia con discriminazione in colore
     fig, ax = plt.subplots(figsize=(12,10))sns.heatmap(image, ax=ax, cmap="coolwarm", yticklabels=False,
       ,→xticklabels=False)
     ax.set_facecolor("black")
     ax.invert_yaxis()
     plt.xticks(fontsize=30)
     plt.yticks(fontsize=30)
     plt.savefig('ColorO2.jpeg')
     plt.show()
```
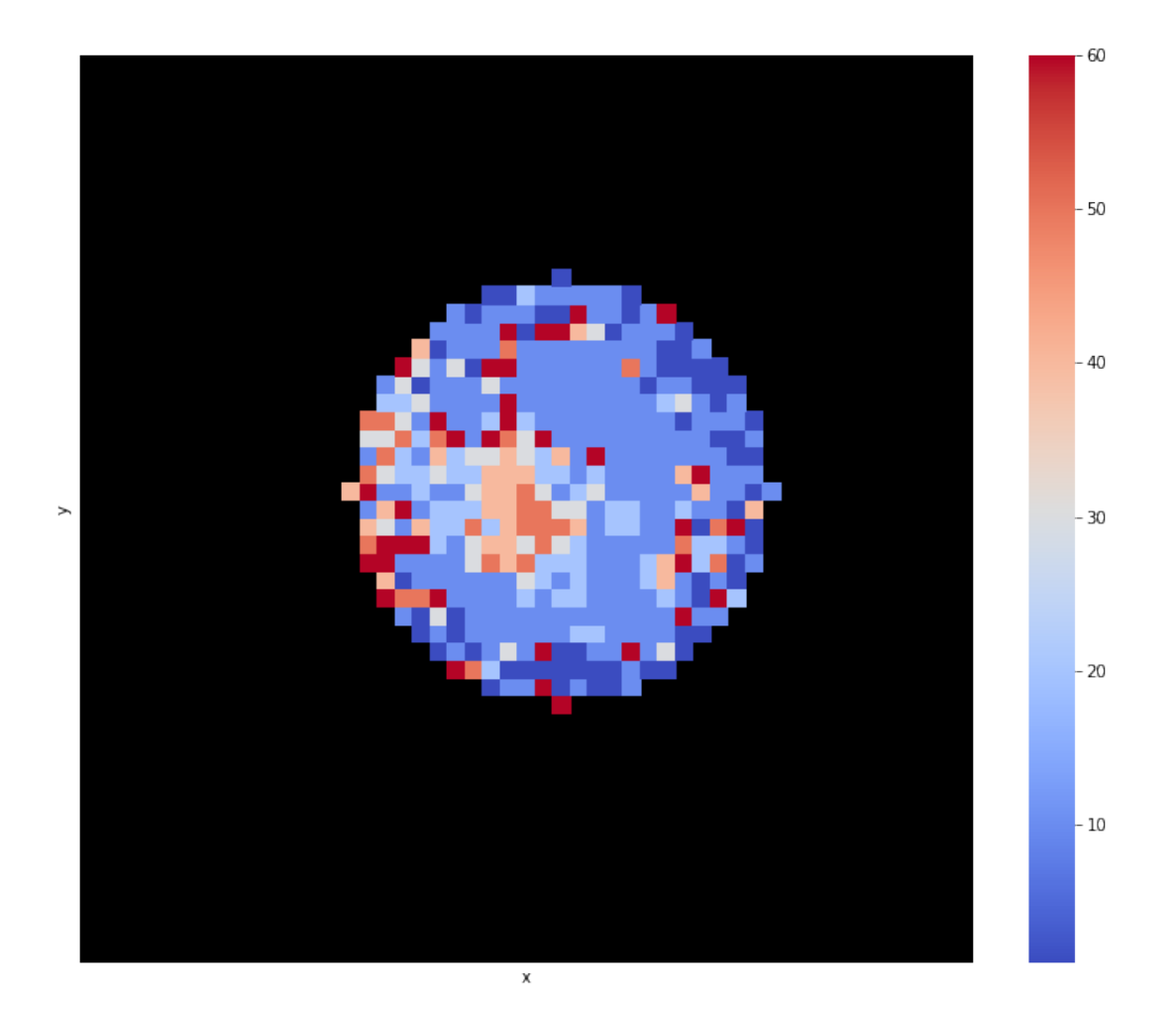

### **C.2 COSTRUZIONE DEL DD TRAMITE IL RAPPOR-TO [NeIII]/[OII]**

```
[30]: x1 = \text{ratio2['log']}y1 = ratio['log']
```

```
[31]: # Definisce le cinque curve da plottare all'interno del DD
      xr1 = npu1inspace(-2, 2, 441)xr1a = np.linspace(-2,2, 441)
      xrb = npu1inspace(-2, 2, 441)xrtc = npu1inspace(-2, 2, 441)xrd = npu1inspace(-2, 2, 441)yr1 = [(0.35/(2.8*xp1 - 0.84)) + 0.64 if xp1 < 0.3 else None for xp1 in<sub>u</sub>
       \rightarrowxr1]
      yrla = [(0.35/(2.8*xp1 -0.84)) + 0.64 + 0.10 if xp1 < 0.3 else None)\rightarrowfor xp1 in xr1a - 0.10]
```
 $yr1b = [(0.35/(2.8*xp1 - 0.84)) + 0.64 - 0.10 if xp1 < 0.3 else None)$  $\rightarrow$ for xp1 in xr1b + 0.10] yr1c =  $[(0.35/(2.8*xp1 - 0.84)) + 0.64 + 0.20 if xp1 < 0.3 else None)$  $\rightarrow$ for xp1 in xr1a - 0.20]  $yr1d = [(0.35/(2.8*xp1 -0.84)) + 0.64 - 0.20 if xp1 < 0.3 else None)$  $\rightarrow$ for xp1 in xr1b + 0.20]

```
[32]: # Definisce le aree (in cui ricadranno i punti) create dalle cinque
      \rightarrowcurve
      x_y = pd.DataFrame()x_y[''x''] = x1x_y[y''] = y1def my_eq(row):
          if row["x"] < 0.3:
               return (0.35/(2.8*row["x"] - 0.84)) + 0.64 - row["y"]else:
              return -1
      def my_eq_a(row):
          if row['x"] < 0.3 + 0.10:
               return (0.35/(2.8*(row["x"] - 0.10) - 0.84)) + 0.64 - row["y"]_U\rightarrow + 0.10else:
               return -1
      def my_eq_b(row):
          if row["x"] < 0.3 - 0.10:
               return (0.35/(2.8*(row["x"] + 0.10) - 0.84)) + 0.64 - row["y"]\leftrightarrow -0.10else:
               return -1
      def my_eq_c(row):
          if row["x"] < 0.3 + 0.20:
               return (0.35/(2.8*(row["x"] - 0.20) - 0.84)) + 0.64 - row["y"]_{\square}\leftrightarrow 0.20
          else:
               return -1
      def my_eq_d(row):
          if row["x"] < 0.3 - 0.20:
               return (0.35/(2.8*(row["x"] + 0.20) - 0.84)) + 0.64 - row["y"]_U\leftrightarrow 0.20
          else:
               return -1
```

```
r1 = x_y \napprox v \napprox v \nvert v \nvert \nvert w \nvertr1a = x_y.apply(my_eq_a, axis=1)
      r1b = x_y \nrightarrow (my_eq_b, axis=1)r1c = x_y.apply(my_eq_c, axis=1)
      r1d = x_y \n\end{math}, r1d = x_y \n\end{math}[33]: # plot del DD
      fig,ax = plt.subplots(figsize=(10,10))ax.set_ylim(-1.5,1.5)
      ax.set_xlim(-2,1.0)area = np.ones(len(x1))*10\#area1 = np.mac.maked_where(r1b \le 0, area)\#area2 = np.mac.maked_where(r1a \ge 0, area)\#area23 = np.mac.maked_where("((r1a>0) & (r1b<0)), area)area_1a = np.ma.masked_where(\tilde{c}(r1d>0), area)
      area_2a = np.max.maked_where("(r1c<0), area)area_3a = np.ma.masked_where(\tilde{c}((r1d <= 0) & (r1b > 0)), area)
      area_4a = np.ma.masked_where(\tilde{c}((r1b\leq0) \& (r1\geq0)), area)
      area_5a = np.ma.masked_where(\tilde{c}((r1\leq0) \& (r1a>0)), area)
      area_6a = np.ma.masked_where(\tilde{c}((r1a <= 0) & (r1c > 0), area)
      plt.xlabel('log([NeIII]/[OII])', fontsize= 20)
      plt.ylabel('log([OIII]/H)', fontsize= 20)
      plt.scatter(x1,y1, label='point', s = area_1a, c= 'blue' )
      plt.scatter(x1,y1, label='point', s = area_2a, c = 'red')plt.scatter(x1,y1, label='point', s = area_3a, c = 'green')
      plt.scatter(x1,y1, label='point', s = area_4a, c = 'black')
      plt.scatter(x1,y1, label='point', s = area_5a, c = 'pink')plt.scatter(x1,y1, label='point', s = area_6a, c = 'yellow')
      #plt.setter(x, y, label='point', s = 5)plt.plot(xr1, yr1)
      plt.plot(xr1a , yr1a)
      plt.plot(xr1b , yr1b)
      plt.plot(xr1c , yr1c)
      plt.plot(xr1d , yr1d)
      fig.savefig('NeIII_OII_vs_OIII_H.jpeg')
```
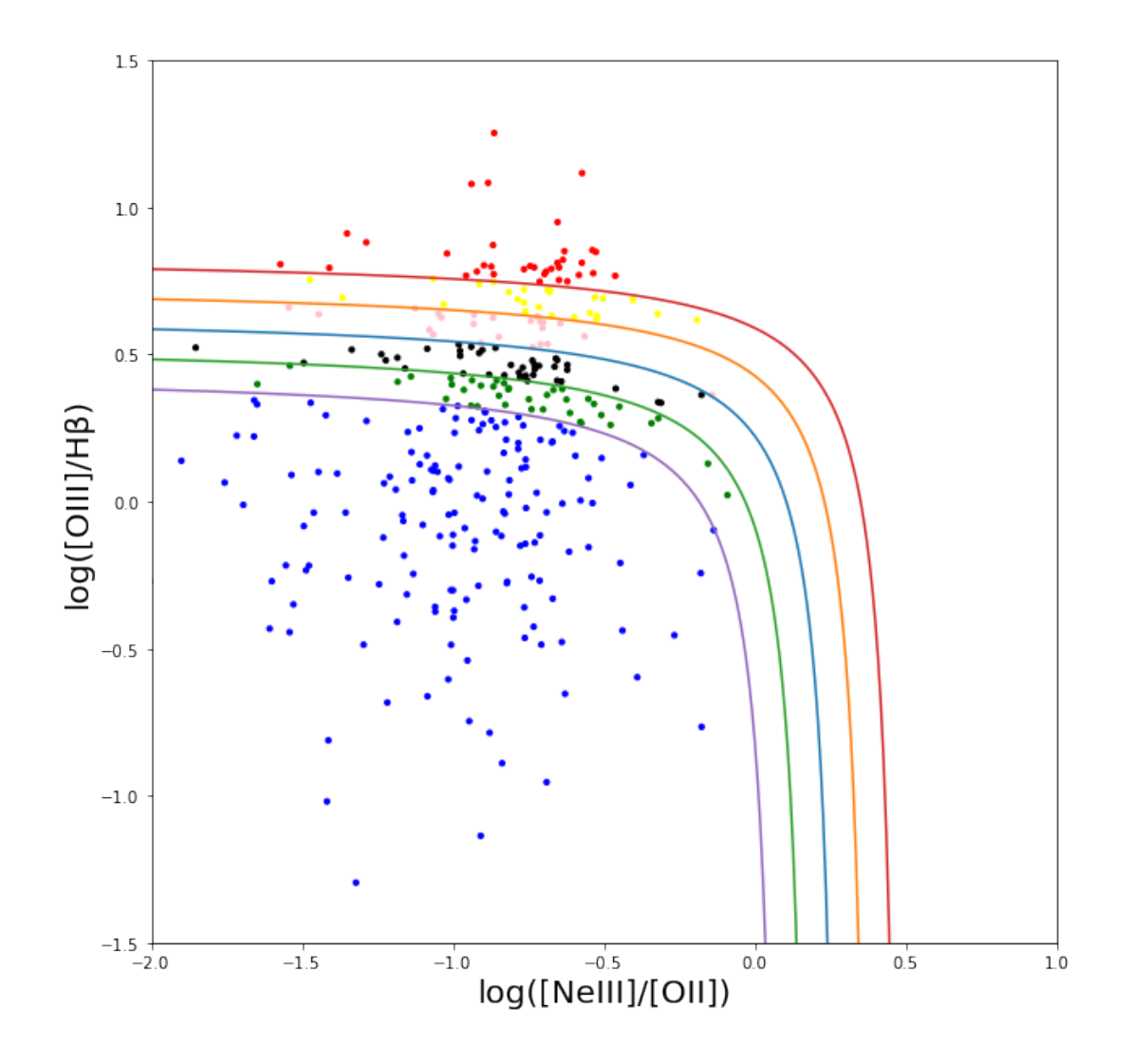

```
[34]: # sel# seleziona i punti nelle diverse aree tra le curve
       # punti rossi
       points_out_x2a = x_y2["x"].where(\text{area}_2a.mask)
       points_out_y2a = x_y2["y"].where(\tilde{c}area_2a.mask)
       #punti blu
       points_in_x2a = x_y2["x"].where(\text{area}_1a \text{.mask})
       points_in_y2a = x_y2["y"].where(\text{area}_1a \text{.mask})
       #punti verdi
       points_a_x2a = x_y2["x"].where(\tilde{c}area_3a.mask)
       points_a_y2a = x_y2["y"].where(\text{area}_3a \text{.mask})
       #punti neri
       points_b_x2a = x_y2["x"].where(\text{area}_4a.mask)
       points_b_y2a = x_y2['y''].where(\text{area}_4a.mask)
       #punti rosa
       points_c_x2a = x_y2["x"].where(\text{area}_5a \text{.mask})
       points_c_y2a = x_y2["y"].where(\text{area}_5a \text{.mask})
       #punti gialli
       points_d_x2a = x_y2["x"].where(\text{area}_6a \text{.mask})
```

```
points_d_y2a = x_y2["y"].where(\tilde{c}area_6a.mask)
      # crea i dataframe con le varie coordinate estratte
      frame1 = \{"x": points_out_x2a, "y": points_out_y2a}
      points_out1 = pd.DataFrame(fromframe2 = \{ "x": points_in_x2a, "y": points_in_y2a \}points_in1 = pd.DataFrameframea = \{"x": points_a_x2a, "y": points_a_y2a}
      points_aa = pd.DataFrame(frama)frameb = \{ "x": points_b_x2a, "y": points_b_y2a \}points_b = pd.DataFrame(frameb)framec = \{"x": points_c_x2a, "y": points_c_y2a}
      points_cc = pd.DataFrame(framec)
      framed = {\lceil "x": points_d_x2a, "y": points_d_y2a\rceil}points_dd = pd.DataFrame(framed)
      # vanno filtrati i punti che non sono "NaN"
      # (la tilde ~ signofica not, quindi seleziona i punti non NaN)
      points_out1 = points_out1[\text{points}\_\text{out1}[\text{''x}"].isna()]
      points\_in1 = points\_in1["points_in1["x"].isna()]
      points_aa = points_aa[\text{points}_aa["x"].isna()]
      points_b = points_b[^\circ points_b[^\prime x^{\prime\prime}].isna()]
      points_{cc} = points_{cc}["points_cc["x"].isna()]
      points_dd = points_dd[\text{points}_\text{d}d["x"].isna()]
      points_out1 = points_out1[\gammapoints_out1["y"].isna()]
      points_in1 = points_in1[\text{points\_in1}[[\text{y}"].isna()]
      points_aa = points_aa["points_aa["y"].isna()]
      points_b = points_b[^\circ points_b[^\prime y''] .isna)]
      points_cc = points_cc[\text{points}_cc["y"].isna()]
      points_dd = points_dd[\text{points}_\text{d}d["y"].isna()]
[35]: # assegnazione indici ai punti in base all'area in cui sono presenti
      points_out1["index"] = 60
      points_in1["index"] = 10
      points_aa["index"] = 20
      points_bb["index"] = 30
```

```
31
```
points\_cc["index"] = 40 points\_dd["index"] = 50

```
# unisce tutti i punti e li riordina
allpoints1 = pd.concat([points_in1, points.out1, points_aa, points_b,,→points_cc, points_dd]).sort_index()
new_index1 = pd.RangeIndex(start=0, stop=ratioT.shape[0])allpoints1.reindex(new_index1)
ratioT["index"] = allpoints1["index"]
# recupera informazione sulle coordinate di ogni pixel
\text{tot2} = \text{ratioT}[[x'', 'y'', 'v'']\text{tot2}['x_r"] = \text{allpoints1}['x"]\text{tot2}['y_r"] = \text{allpoints1}['y"]# assegna indice = 1 ai punti con valore NaN
rin2 = tot2.fillna(1)# costruisce un dataframe di dimensioni originali, uguali a quelli di
,→una slice del cubo
image_pivoted1 = pd.DataFrame([(x, y) for x in range(51) for y in<sub>\cup</sub>
\rightarrowrange(51)], columns=["x", "y"])
image_pivoted1 = image_pivoted1.merge(rin2, on=["x", "y"], how="outer")
import seaborn as sns
image2 = image\_pivoted1.pivot('y', 'x', 'index')fig, ax = plt.subplots(figsize=(12,10))sns.heatmap(image2, ax=ax, cmap="coolwarm", yticklabels=False,
 ,→xticklabels=False)
ax.set_facecolor("black")
ax.invert_yaxis()
plt.savefig('ColorN3.jpeg')
plt.show()
```
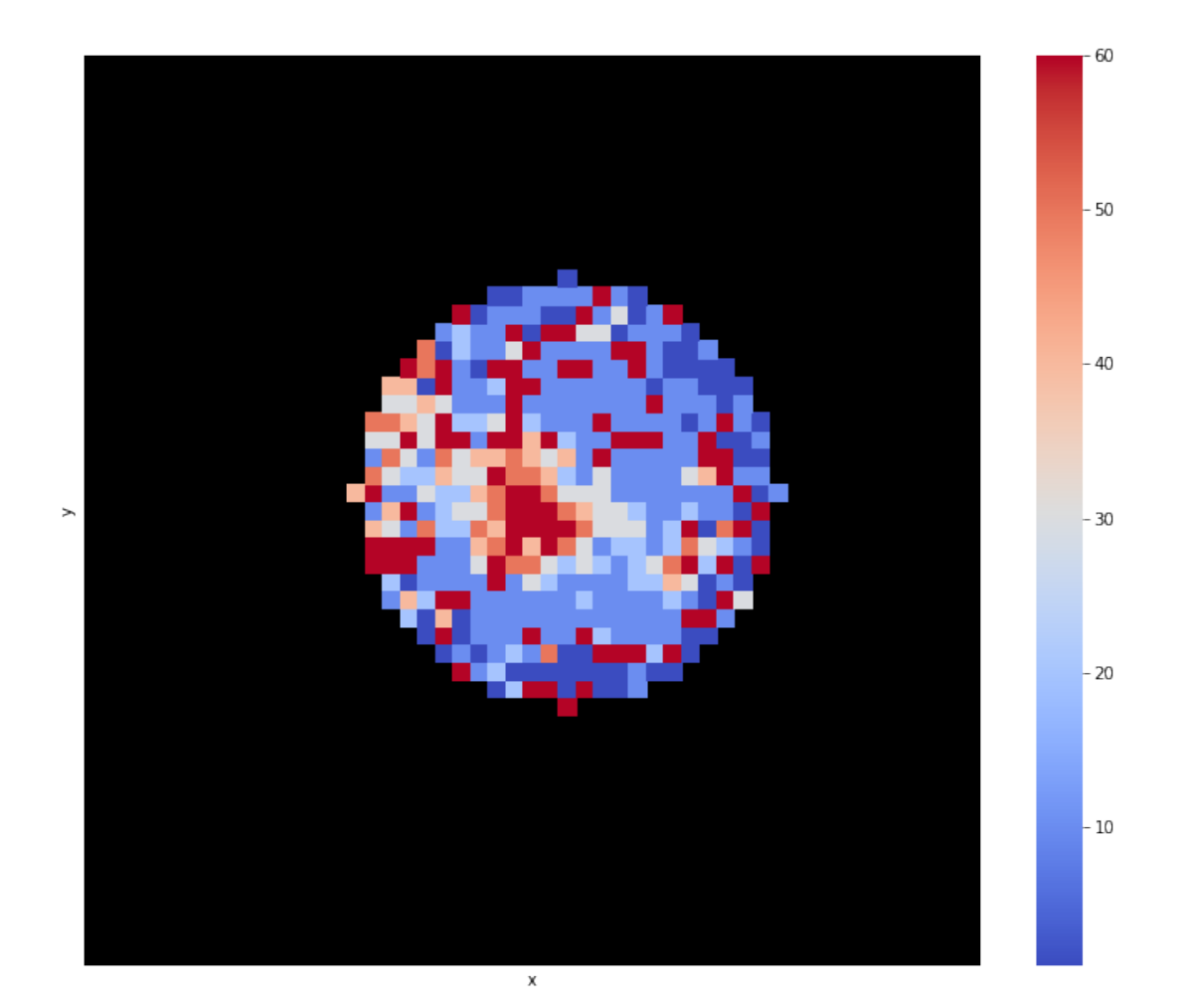

[ ]: # COSTRUZIONE DEL DD TRAMITE IL RAPPORTO [NeV]/[OII]

```
[36]: x3 = \text{ratio4}['log']y3 = ratio['log']
```
 $[37]:$  # plot del DD plt.figure()

```
fig,ax = plt.subplots(figsize=(10,10))
ax.set\_ylim(-2,2)ax.set_xlim(-2,1)plt.xlabel('log([NeV]/[OII])', fontsize=20)
plt.ylabel('log([OIII]/H)', fontsize=20)
plt.scatter(x3,y3, marker='o', s= 30)
```
fig.savefig('NeV\_O2\_vs\_O3\_HB.jpeg')

<Figure size 432x288 with 0 Axes>

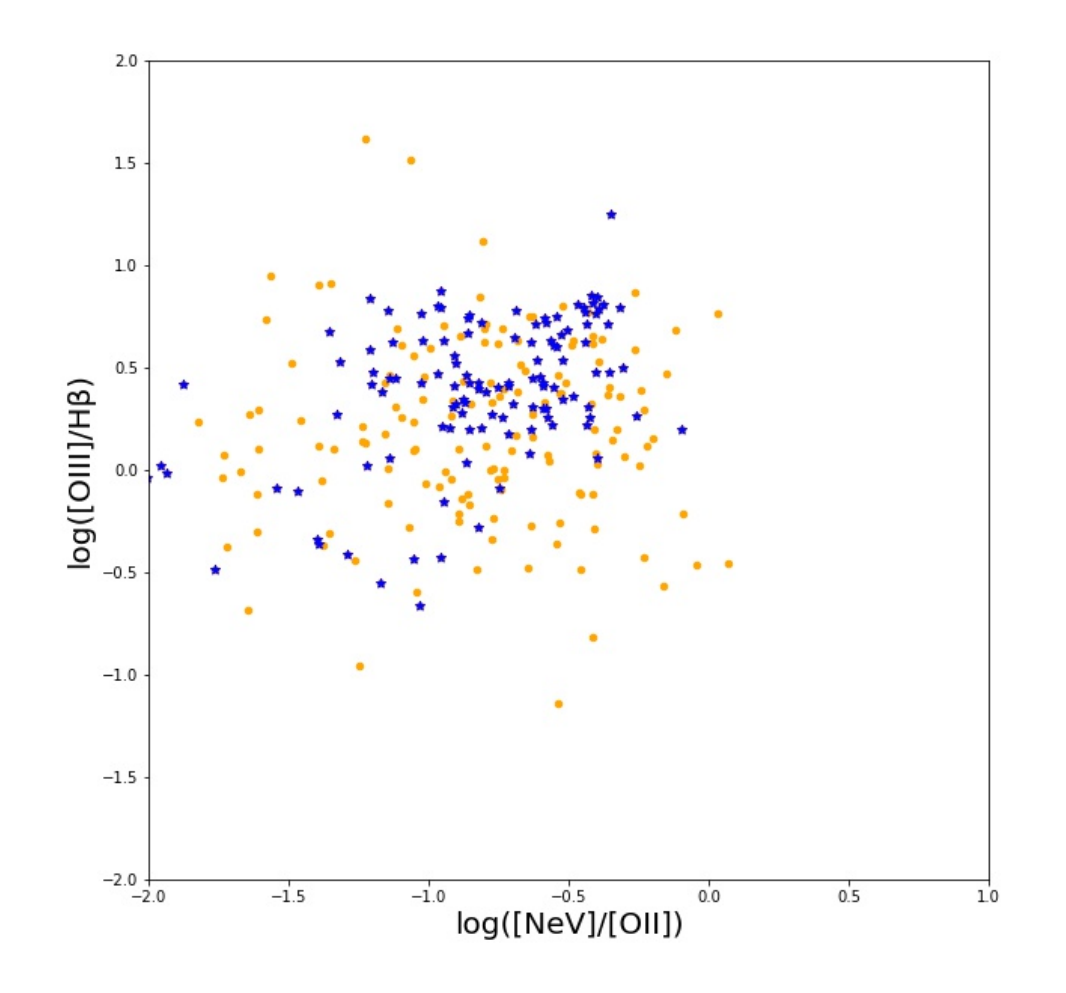

```
[38]: # copia il dataframe costruito per il DD con [OII]/HB
     mask = tot1.copy()mask.loc[mask['index"] == 1] = 1mask.loc[mask['index"] == 10] = 10mask.loc[mask['index"] == 20] = 20mask.loc[mask['index"] == 30] = 30mask.loc[mask['index"] == 40] = 40mask.loc[mask['index"] == 50] = 50mask.loc[mask['index"] == 60] = 60# sostituisce con indice = 1, i punti con valore Nan
     mask["index"] = mask["index"] .fillna(1)
```
[ ]: # Assegna indici per la discriminazione in colore nel dataframe␣ ,<sup>→</sup>costruito per il DD con [NeV]/[OII]

```
ddNeV\_masked = ddNeV.copy()ddNeV_masked["mask"] = mask["mask"]
      ddNeV_blue = ddNeV_masked[ddNeV_masked["mask"] == 10]
      ddNeV_red = ddNeV_masked[ddNeV_masked["mask"] == 60]
      ddNeV_{y}ellow = ddNeV_{mass}ked[ddNeV_masked["mask"] == 50]
      ddNeV\_pink = ddNeV\_masked[ddNeV\_masked['''mask"] == 40]ddNeV_black = ddNeV_masked[ddNeV_masked["mask"] == 30]
      ddNeV_green = ddNeV_masked[ddNeV_masked["mask"] == 20]
      ddNeV_purple = ddNeV_masked [ddNeV_masked [mmgke]^\text{max}[86]: #plot del DD con [NeV] con discriminazione in colore basata sugli_{\square},→indici del DD con [OII]/HB in ascissa
      plt.figure()
      fig, ax = plt.subplots(figsize=(10,10))ax.set_ylim(-2,2)ax.set_xlim(-2,1)plt.xlabel('log([NeV]/[OII])', fontsize=20)
      plt.ylabel('log([OIII]/H)', fontsize=20)
      plt.scatter(ddNeV_blue["logx"],ddNeV_blue["logy"], label='point', s =
      \rightarrow20, c= 'blue')
      plt.scatter(ddNeV_red["logx"],ddNeV_red["logy"], label='point', s = 20,
       \rightarrow c= '\text{red'})
      plt.scatter(ddNeV_yellow["logx"],ddNeV_yellow["logy"], label='point', s
      \rightarrow= 20, c= 'yellow')
      plt.scatter(ddNeV_pink["logx"],ddNeV_pink["logy"], label='point', s =
       \rightarrow 20, c= 'pink')
      plt.scatter(ddNeV_black["logx"],ddNeV_black["logy"], label='point', s =\rightarrow20, c= 'black')
      plt.scatter(ddNeV_green["logx"],ddNeV_green["logy"], label='point', s = \Box\rightarrow20, c= 'green')
      plt.scatter(ddNeV_purple["logx"],ddNeV_purple["logy"], label='point', s<sub>\sqcup</sub>
       \rightarrow= 20, c= 'purple')
```
[86]: <matplotlib.collections.PathCollection at 0x7f1ca1b30d30>

<Figure size 432x288 with 0 Axes>

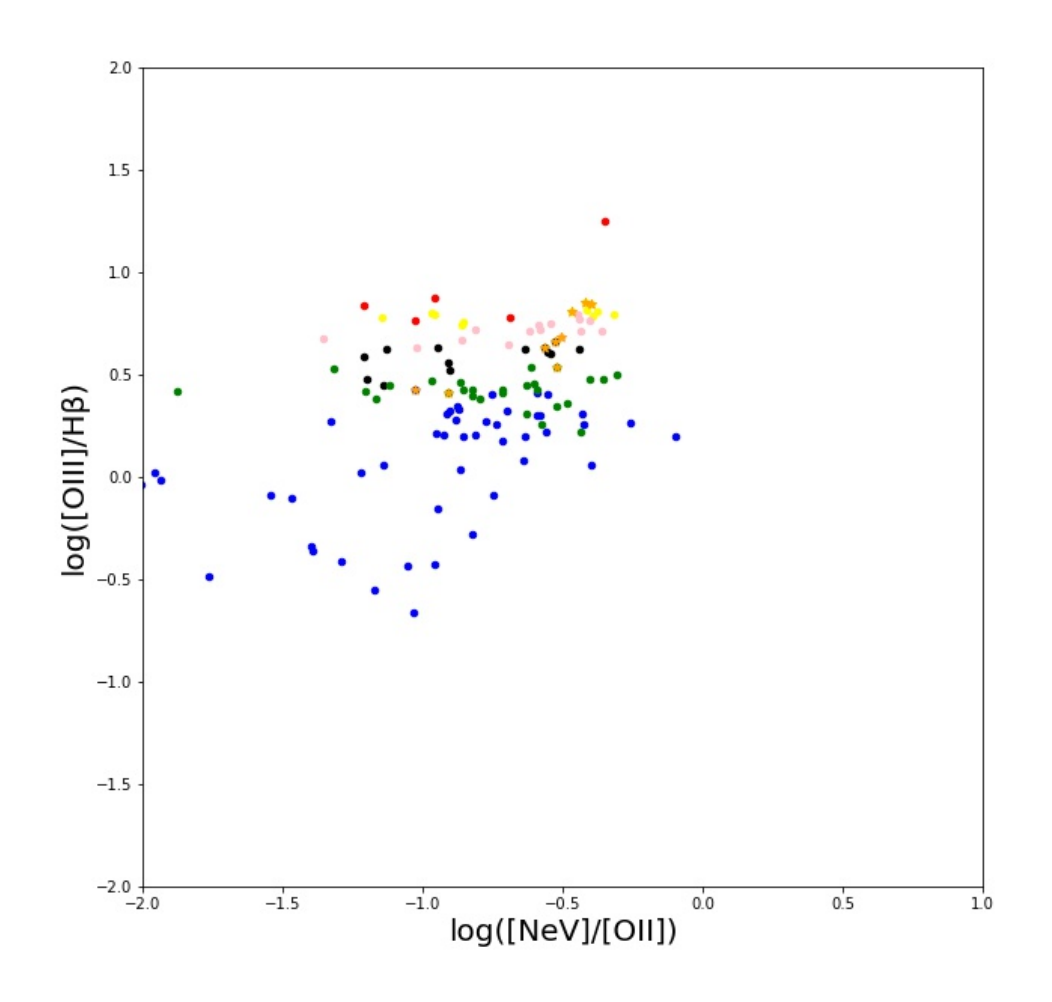

[87]:  $fig.savefig('NeV_OII_vs_03_Hb_da0II.jpg')$ 

## Bibliografia

- Alexander, D. M., Bauer, F. E., Chapman, S. C., et al. 2005, ApJ, 632, 736
- Alexander, D. M. & Hickox, R. C. 2012, New A Rev., 56, 93
- Almeida, C. R. & Ricci, C. 2017
- Alonso-Herrero, A., Pérez-González, P. G., Alexander, D. M., et al. 2006, ApJ, 640, 167
- Antonucci, R. 1993, Annual Review of Astronomy and Astrophysics, 31, 473
- Antonucci, R. R. J. & Miller, J. S. 1985, ApJ, 297, 621
- Backhaus, B. E., Trump, J. R., Cleri, N. J., et al. 2021
- Baldwin, J. A., Phillips, M. M., & Terlevich, R. 1981, PASP, 93, 5
- Balmaverde, B., Gilli, R., Mignoli, M., et al. 2017, A&A, 606, A23
- Barbosa, F. K. B., Storchi-Bergmann, T., Cid Fernandes, R., Winge, C., & Schmitt, H. 2009, MNRAS, 396, 2
- Beckmann, V. & Shrader, C. R. 2013
- Bernardi, M., Hyde, J. B., Sheth, R. K., Miller, C. J., & Nichol, R. C. 2007, AJ, 133, 1741
- Blandford, R. D. & Payne, D. G. 1982, MNRAS, 199, 883
- Boccardi, B., Krichbaum, T. P., Ros, E., & Zensus, J. A. 2017, The Astronomy and Astrophysics Review, 25
- Brandt, W. & Alexander, D. 2010, Proceedings of the National Academy of Sciences of the United States of America, 107, 7184
- Burtscher, L., Davies, R. I., Graciá-Carpio, J., et al. 2016, A&A, 586, A28
- Chung, S. M., Kochanek, C. S., Assef, R., et al. 2014, ApJ, 790, 54
- de Grijp, M. H. K., Miley, G. K., Lub, J., & de Jong, T. 1985, Nature, 314, 240
- De Marco, B., Ponti, G., Cappi, M., et al. 2013, MNRAS, 431, 2441
- De Rosa, G., Venemans, B. P., Decarli, R., et al. 2014, ApJ, 790, 145
- Di Matteo, T., Springel, V., & Hernquist, L. 2005, Nature, 433, 604
- Done, C. 2010, arXiv e-prints, arXiv:1008.2287
- Edelson, R. A., Gear, W. K. P., Malkan, M. A., & Robson, E. I. 1988, Nature, 336, 749
- Elitzur, M. 2008, New Astronomy Reviews, 52, 274
- Fabbiano, G. 2006, ARA&A, 44, 323
- Fabian, A. C. 1999, MNRAS, 308, L39
- Fabian, A. C., Barcons, X., Almaini, O., & Iwasawa, K. 1998, Monthly Notices of the Royal Astronomical Society, 297, L11
- Fabian, A. C., Lohfink, A., Kara, E., et al. 2015, MNRAS, 451, 4375
- Fanaroff, B. L. & Riley, J. M. 1974, MNRAS, 167, 31P
- Ferrarese, L. & Merritt, D. 2000, ApJ, 539, L9
- Frank, J., King, A., & Raine, D. 2002, Accretion Power in Astrophysics, 3rd edn. (Cambridge University Press)
- Fukumura, K., Kazanas, D., Shrader, C., et al. 2018, ApJ, 864, L27
- Ghisellini, G., Tavecchio, F., Maraschi, L., Celotti, A., & Sbarrato, T. 2014, Nature, 515, 376–378
- Gilli, R. 2004, Advances in Space Research, 34, 2470–2477
- Gilli, R., Comastri, A., & Hasinger, G. 2007, A&A, 463, 79
- Gilli, R., Mignoli, M., Peca, A., et al. 2019, A&A, 632, A26
- Gilli, R., Vignali, C., Mignoli, M., et al. 2010, A&A, 519, A92
- Gofford, J., Reeves, J. N., McLaughlin, D. E., et al. 2015, MNRAS, 451, 4169
- Groves, B. 2007, in Astronomical Society of the Pacific Conference Series, Vol. 373, The Central Engine of Active Galactic Nuclei, ed. L. C. Ho & J. W. Wang, 511
- Gültekin, K., Richstone, D. O., Gebhardt, K., et al. 2009, ApJ, 698, 198
- Hao, L., Weedman, D. W., Spoon, H. W. W., et al. 2007, The Astrophysical Journal, 655, L77–L80
- Harrison, C. M., Alexander, D. M., Mullaney, J. R., & Swinbank, A. M. 2014, Monthly Notices of the Royal Astronomical Society, 441, 3306–3347
- Hasinger, G., Altieri, B., Arnaud, M., et al. 2001, A&A, 365, L45
- Hasinger, G., Burg, R., Giacconi, R., et al. 1997, A&A, 329
- Hickox, R. C. & Alexander, D. M. 2018, Annual Review of Astronomy and Astrophysics, 56, 625
- Ho, L. C., Sarzi, M., Rix, H.-W., et al. 2002, PASP, 114, 137
- Iwasawa, K., Mainieri, V., Brusa, M., et al. 2012, A&A, 537, A86
- Jaffe, W., Meisenheimer, K., Röttgering , H., Leinert , C., & Richichi , A. 2004, Proceedings of the International Astronomical Union, 2004, 37
- Kauffmann, G., Heckman, T. M., Tremonti, C., et al. 2003, MNRAS, 346, 1055
- Kellermann, K. I. 1989, The Observatory, 109, 163
- Kewley, L. J., Dopita, M. A., Sutherland, R. S., Heisler, C. A., & Trevena, J. 2001, ApJ, 556, 121
- Khachikian, E. Y. & Weedman, D. W. 1974, ApJ, 192, 581
- King, A. 2003, ApJ, 596, L27
- King, A. 2005, ApJ, 635, L121
- King, A. 2008, New Astronomy Reviews NEW ASTRON REV, 52, 253
- King, A. & Pounds, K. 2015, ARA&A, 53, 115
- King, A. R. & Pounds, K. A. 2003, MNRAS, 345, 657
- Kormendy, J. & Gebhardt, K. 2001, AIP Conference Proceedings
- Kormendy, J. & Ho, L. C. 2013, ARA&A, 51, 511
- Kraemer, S. B., Tombesi, F., & Bottorff, M. C. 2018, 852, 35
- Lamareille, F. 2010, A&A, 509, A53
- Lamareille, F., Mouhcine, M., Contini, T., Lewis, I., & Maddox, S. 2004, Monthly Notices of the Royal Astronomical Society, 350, 396
- Lamastra, A., Menci, N., Fiore, F., et al. 2013, A&A, 559, A56
- Lehmer, B. D., Alexander, D. M., Bauer, F. E., et al. 2010, ApJ, 724, 559
- Lynden-Bell, D. 1969, Nature, 223
- Manske, V., Henning, T., & Men'shchikov, A. B. 1998, A&A, 331, 52
- McNamara, B. R. & Nulsen, P. E. J. 2012, New Journal of Physics, 14, 055023
- Meier, D. L. 2012
- Menci, N., Fiore, F., Puccetti, S., & Cavaliere, A. 2008, ApJ, 686, 219
- Mignoli, M., Gilli, R., Decarli, R., et al. 2020, A&A, 642, L1
- Mignoli, M., Vignali, C., Gilli, R., et al. 2013, A&A, 556, A29
- Mor, R., Netzer, H., & Elitzur, M. 2009, The Astrophysical Journal, 705, 298–313
- Morganti, R. 2017, Frontiers in Astronomy and Space Sciences, 4, 42
- Morganti, R., Tadhunter, C. N., & Oosterloo, T. A. 2005, A&A, 444, L9
- Morselli, L., Mignoli, M., Gilli, R., et al. 2014, A&A, 568, A1
- Nanni, R., Gilli, R., Vignali, C., et al. 2020, A&A, 637, A52
- Nenkova, M., Ivezić, , & Elitzur, M. 2002, The Astrophysical Journal, 570, L9–L12
- Nenkova, M., Sirocky, M. M., Nikutta, R., Ivezić, Ž., & Elitzur, M. 2008, ApJ, 685, 160
- Netzer, H. 2015, Annual Review of Astronomy and Astrophysics, 53, 365
- Padovani, P., Alexander, D. M., Assef, R. J., et al. 2017, A&A Rev., 25, 2
- Peca, A., Vignali, C., Gilli, R., et al. 2021, ApJ, 906, 90
- Peterson, B. 2006, The Broad-Line Region in Active Galactic Nuclei, ed. D. Alloin, R. Johnson, & P. Lira (Berlin, Heidelberg: Springer Berlin Heidelberg), 77–100
- Peterson, B. M. 2008, New A Rev., 52, 240
- Pier, E. A. & Krolik, J. H. 1992, ApJ, 399, L23
- Pier, E. A. & Krolik, J. H. 1993, ApJ, 418, 673
- Pierre, M. 2012, in Half a Century of X-ray Astronomy, ed. I. Georgantopoulos & M. Plionis, 57
- Pringle, J. E. 1981, ARA&A, 19, 137
- Pringle, J. E. & Rees, M. J. 1972, A&A, 21, 1
- Quadri, R., Marchesini, D., van Dokkum, P., et al. 2007, AJ, 134, 1103
- Ranalli, P., Comastri, A., Vignali, C., et al. 2013, A&A, 555, A42
- Rosati, P., Tozzi, P., Giacconi, R., et al. 2001
- Rowan-Robinson, M. 1977, ApJ, 213, 635
- Salpeter, E. E. 1964, ApJ, 140, 796
- Sani, E., Marconi, A., Hunt, L. K., & Risaliti, G. 2011, MNRAS, 413, 1479
- Scheuer, P. A. G. & Readhead, A. C. S. 1979, Nature, 277
- Schmidt, M. 1963, Nature, 197, 1040
- Schnorr-Müller, A., Davies, R. I., Korista, K. T., et al. 2016, Monthly Notices of the Royal Astronomical Society, 462, 3570
- Seyfert, C. K. 1943, ApJ, 97, 28
- Shakura, N. I. & Sunyaev, R. A. 1973, A&A, 500, 33
- Silk, J. & Rees, M. J. 1998, A&A, 331, L1
- Stenholm, L. 1994, A&A, 290, 393
- Stern, D., Eisenhardt, P., Gorjian, V., et al. 2005, ApJ, 631, 163
- Stiavelli, M., Djorgovski, S. G., Pavlovsky, C., et al. 2005, ApJ, 622, L1
- Tombesi, F., Cappi, M., Reeves, J. N., et al. 2011, ApJ, 742, 44
- Tremaine, S., Gebhardt, K., Bender, R., et al. 2002, ApJ, 574, 740
- Trouille, L., Barger, A. J., & Tremonti, C. 2011, The Astrophysical Journal, 742, 46
- Tsvetanov, Z., Kriss, G., & Ford, H. 1996, Vistas in Astronomy, 40, 71, proceedings of the Oxford Torus Workshop
- Urry, C. M. & Padovani, P. 1995, Publications of the Astronomical Society of the Pacific, 107, 803
- Veilleux, S., Meléndez, M., Sturm, E., et al. 2013, ApJ, 776, 27
- Veilleux, S. & Osterbrock, D. E. 1987, ApJS, 63, 295
- Vergani, D., Garilli, B., Polletta, M., et al. 2018, Astronomy Astrophysics, 620, A193
- Vignali, C. 2013, Proceedings of the International Astronomical Union, 9, 132–138
- Vito, F., Brandt, W. N., Yang, G., et al. 2017, Monthly Notices of the Royal Astronomical Society, 473, 2378–2406
- Wang, C., Yu, L.-M., Bian, W.-H., & Zhao, B.-X. 2019, Monthly Notices of the Royal Astronomical Society, 487, 2463
- Wilkins, D. R. & Fabian, A. C. 2011, Monthly Notices of the Royal Astronomical Society, 414, 1269
- Wilson, A. S. & Tsvetanov, Z. I. 1994, AJ, 107, 1227
- Yan, R., Ho, L. C., Newman, J. A., et al. 2011, ApJ, 728, 38